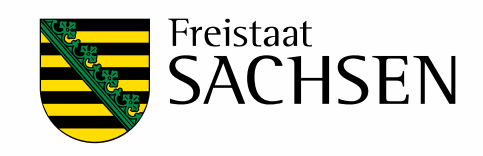

# **KliWES – Kernkomponente**

## Schriftenreihe, Heft 44/2011

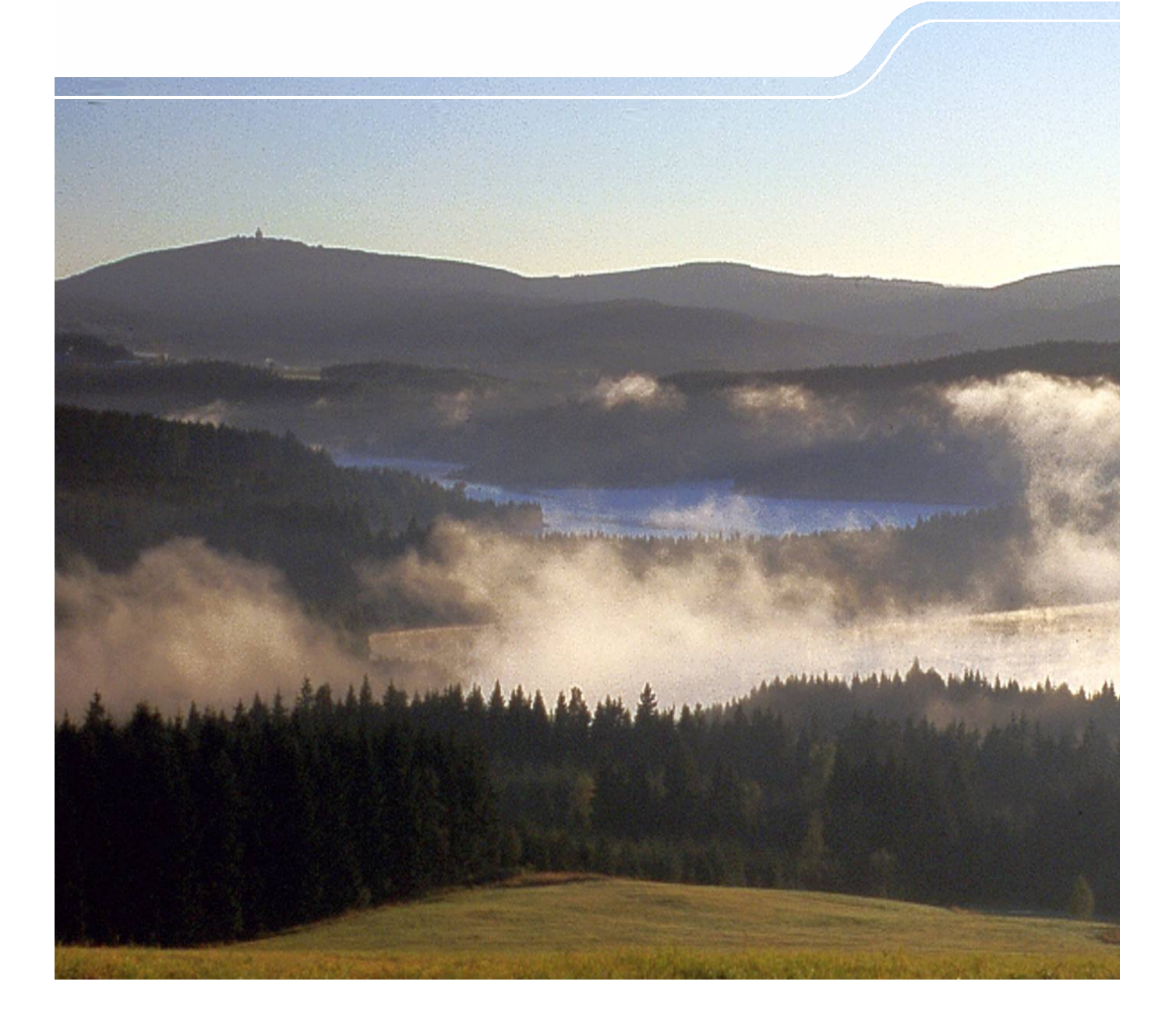

## KliWES – Abschätzung der für Sachsen prognostizierten Klimaänderungen auf den Wasser- und Stoffhaushalt in den Einzugsgebieten sächsischer Gewässer

## Teil 1: Wasserhaushalt, Kernkomponente

Projektbearbeitung: Dr. Robert Schwarze (Projektleitung), Dr. Werner Dröge, Jutta Hofmann, Verena Maleska Kathleen Lünich, Martin Schönfeld, Sebastian Spitzer

> Projektkoordination: Karin Kuhn, Petra Walther, Maren Zweig

Autoren: Kathleen Lünich, Christina Steinl

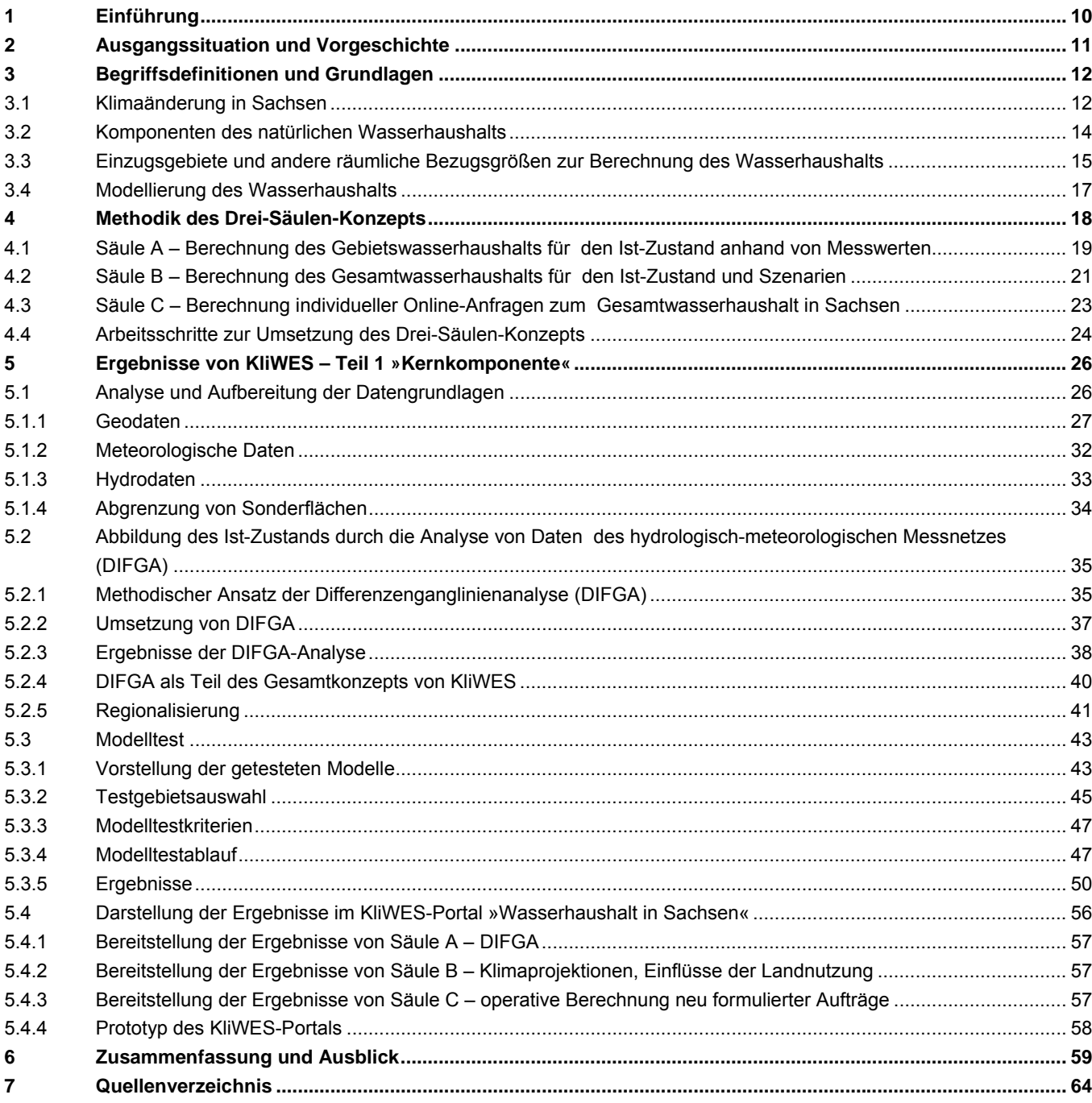

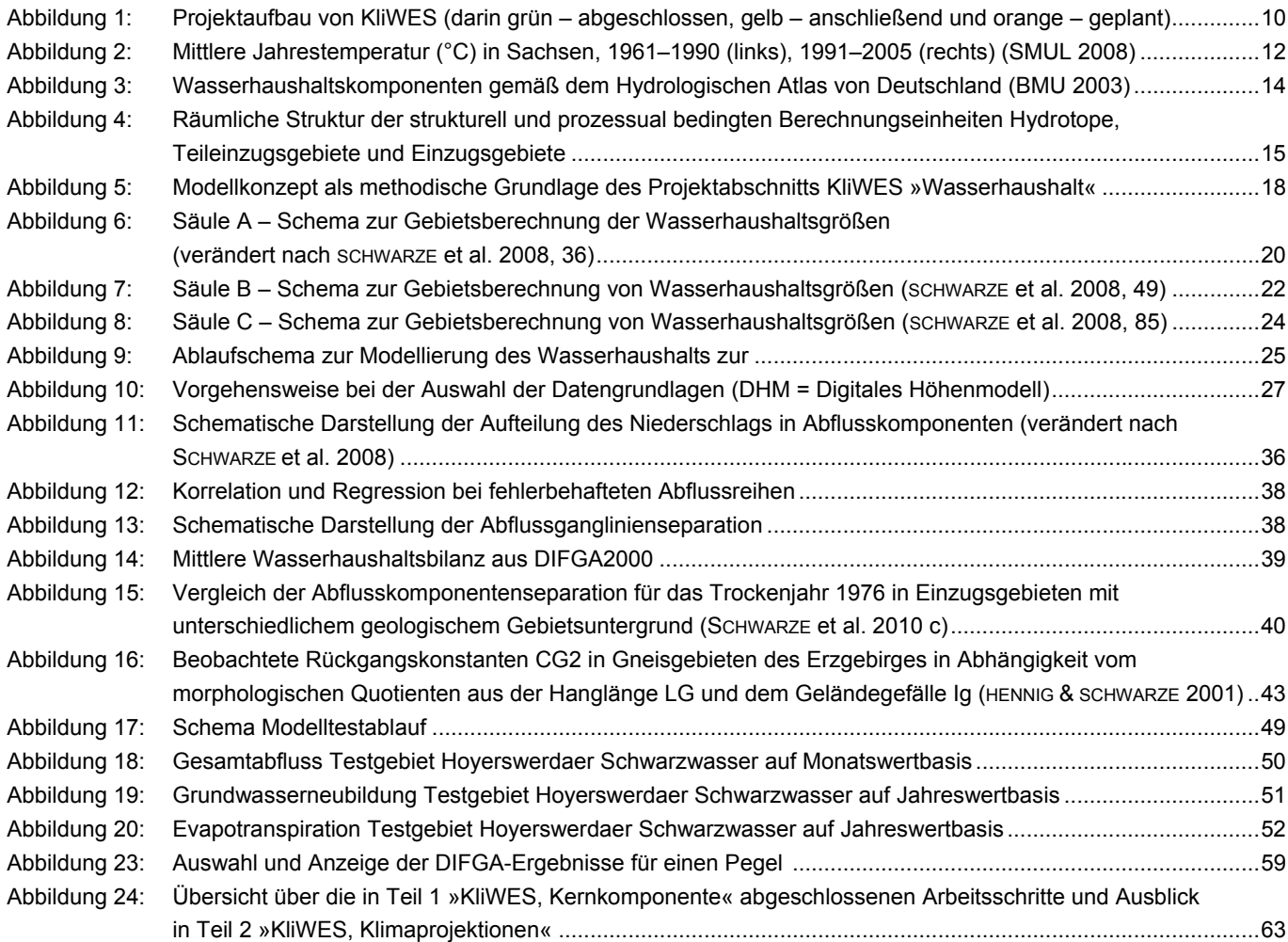

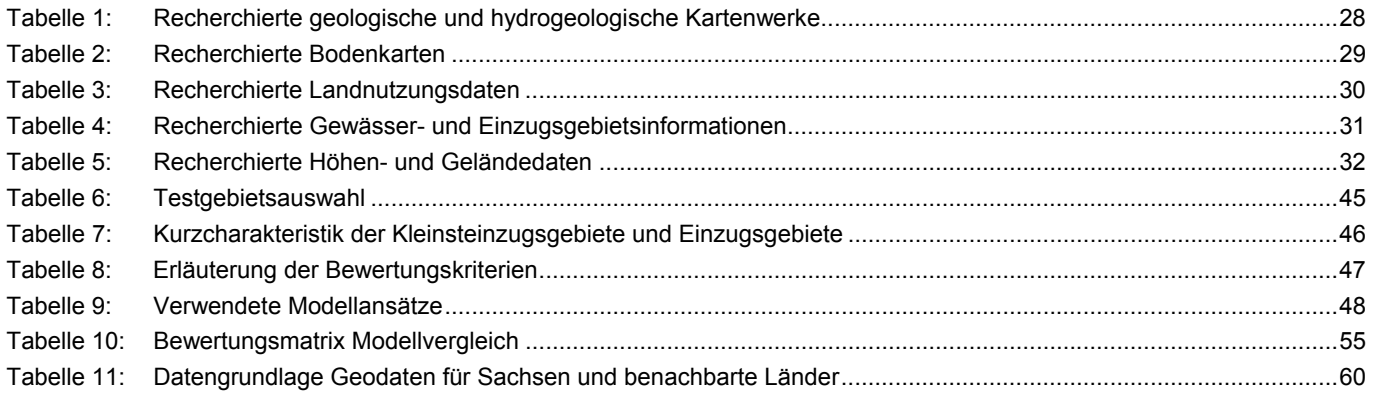

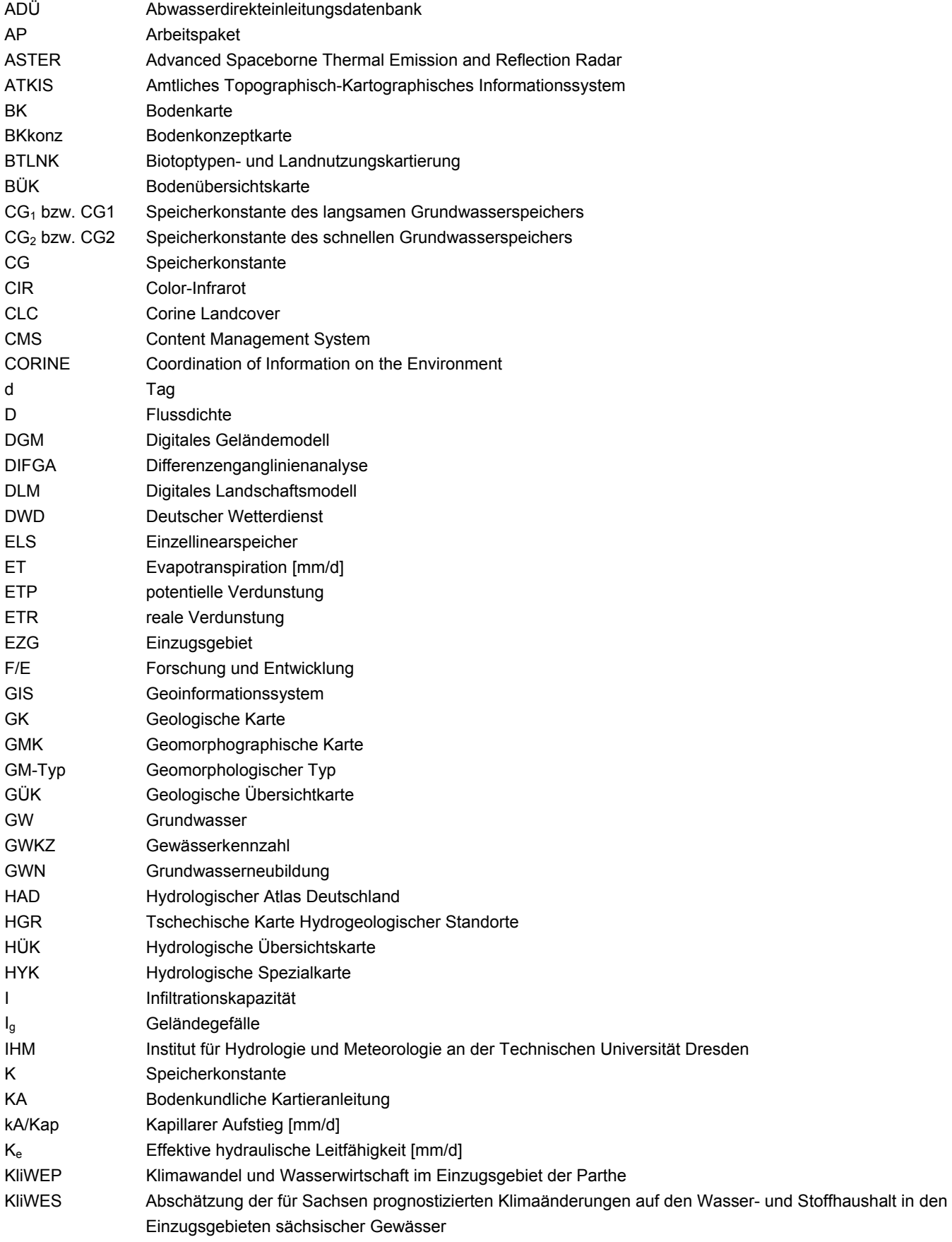

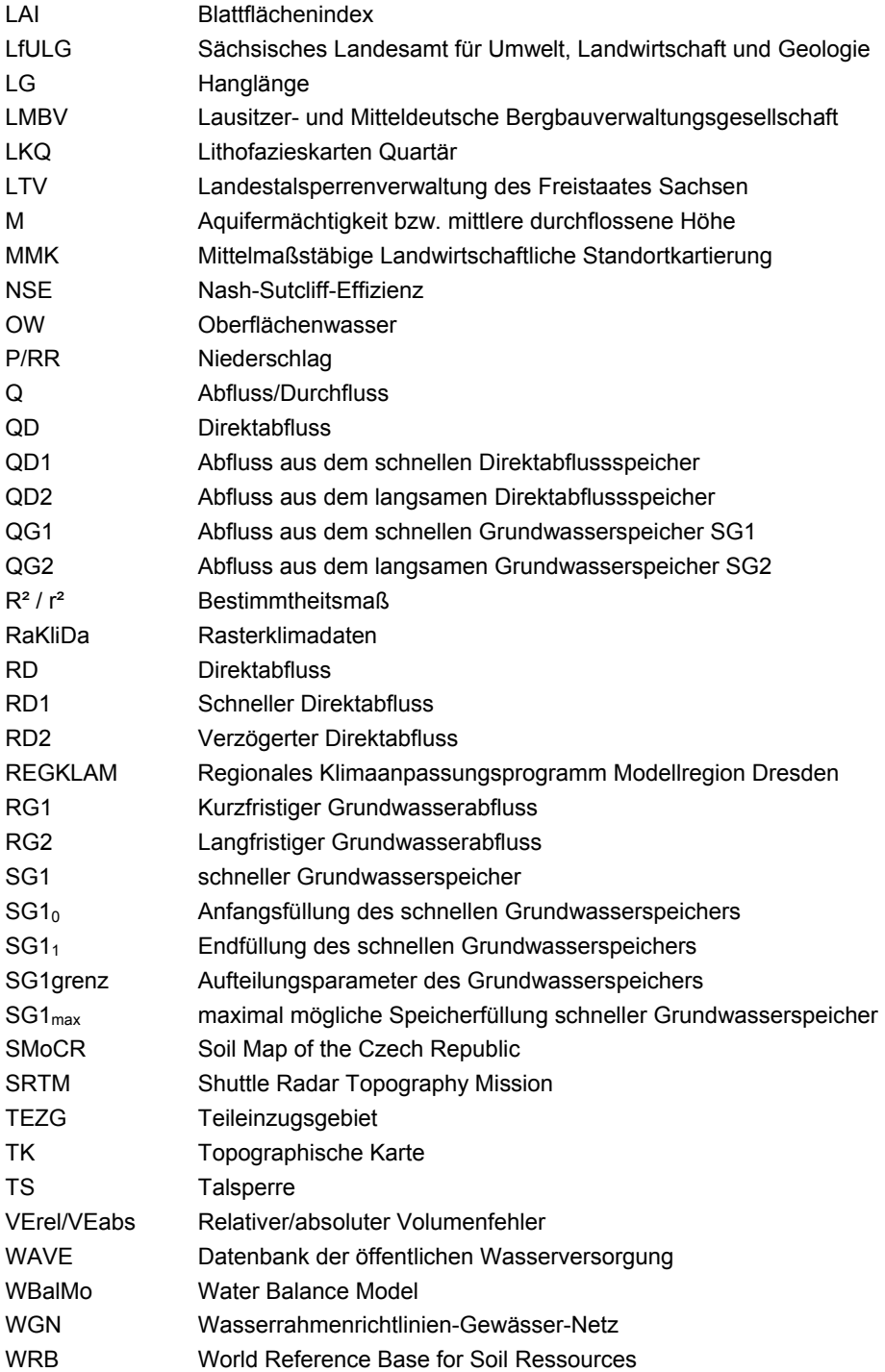

#### Glossar

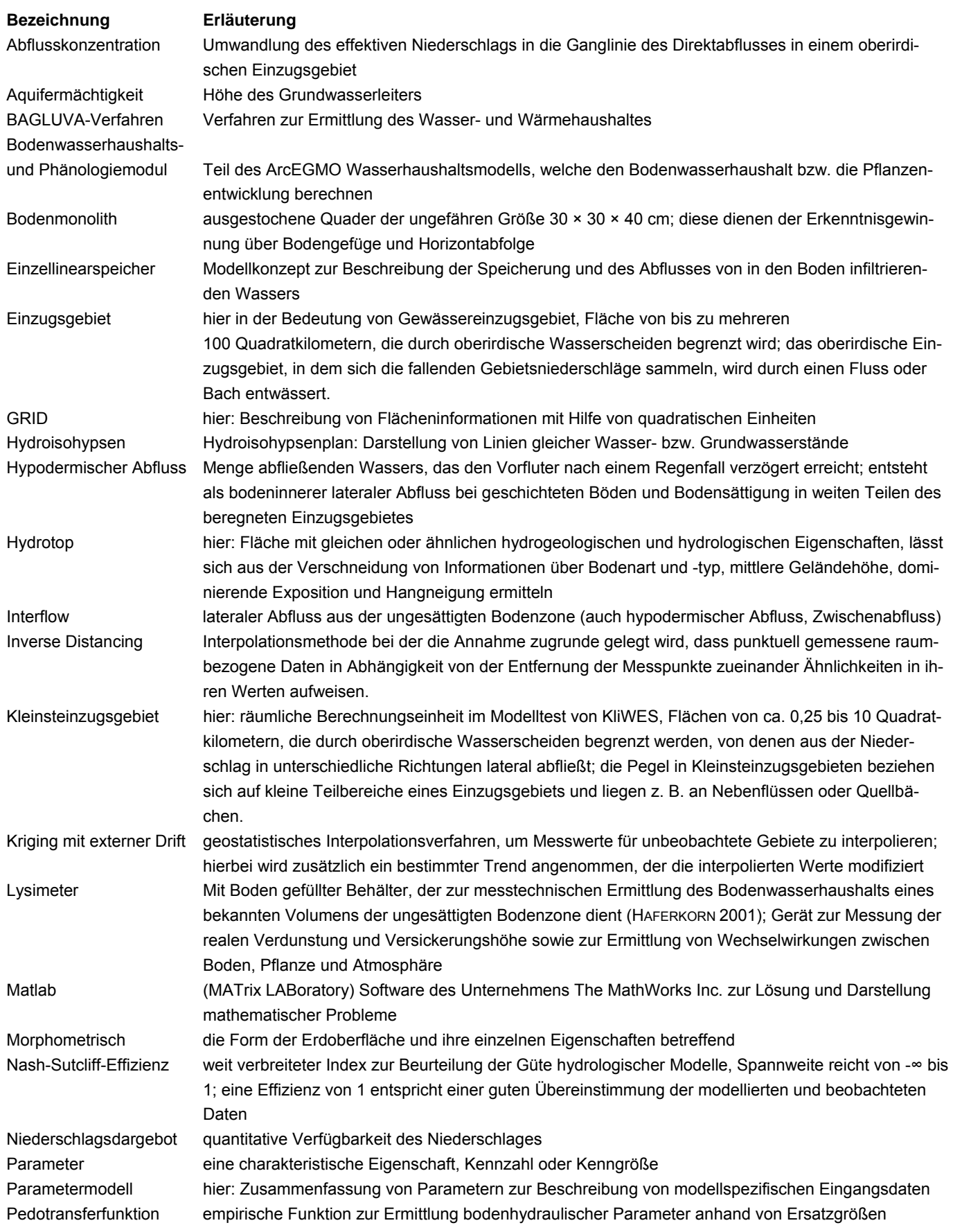

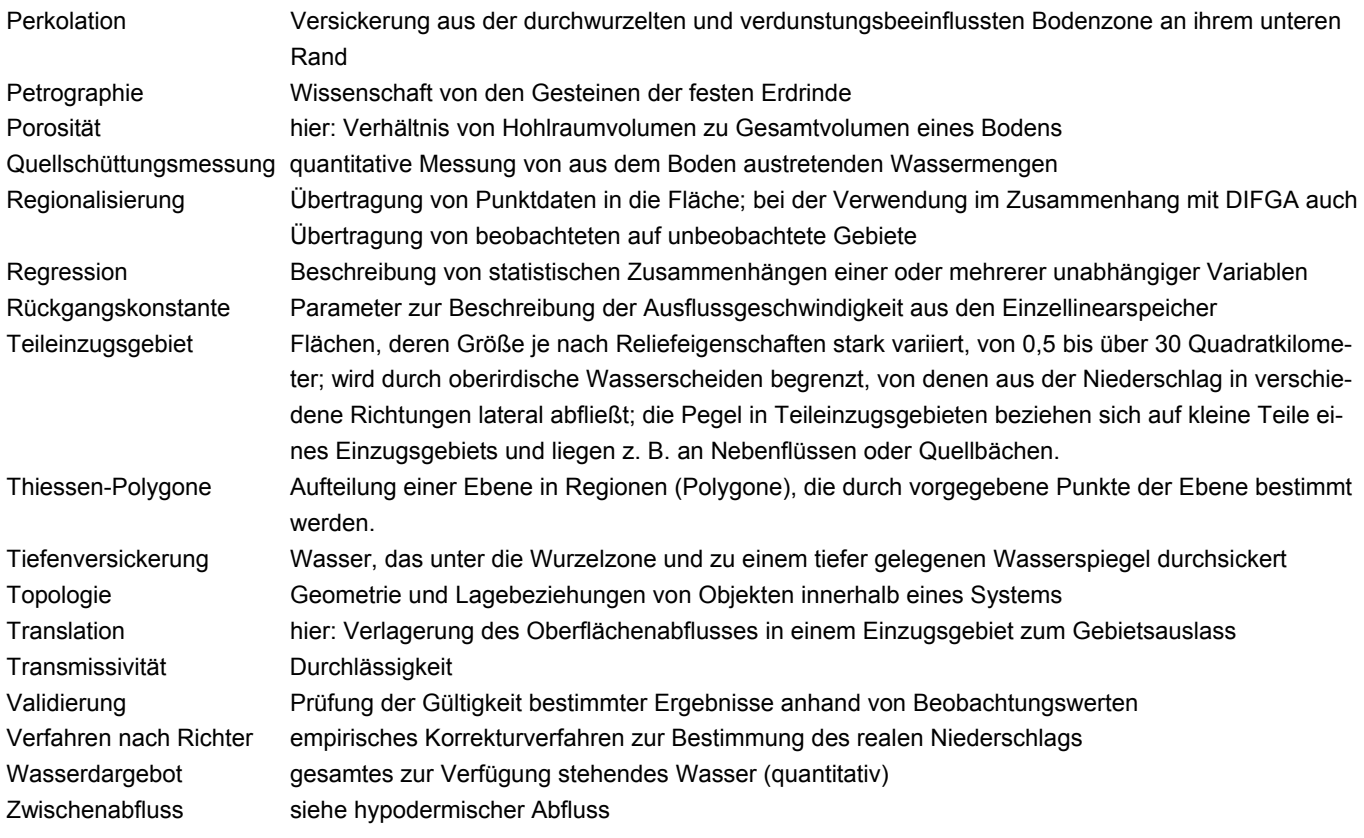

## <span id="page-9-1"></span><span id="page-9-0"></span>**1 Einführung**

Das **Forschungs- und Entwicklungsvorhaben KliWES** wurde vom Sächsischen Landesamt für Umwelt, Landwirtschaft und Geologie (LfULG) initiiert, um die Auswirkungen der prognostizierten **Kl**imaänderungen auf den **W**asser- und Stoffhaushalt in den **E**inzugsgebieten **s**ächsischer Gewässer zu untersuchen. Der Klimawandel erfordert die Entwicklung von Anpassungsstrategien und -maßnahmen an veränderte Bedingungen und stellt somit neue Ansprüche an den Umgang mit vorhandenen Wasserressourcen sowie die damit verbundene Flächenbewirtschaftung. Mit der Modellierung des Wasserhaushalts für Gesamtsachsen soll KliWES dazu einen grundlegenden Beitrag leisten. Auf Basis der Modellierung des Wasserhaushalts können künftig Module angekoppelt werden, die es ermöglichen, Stoffflüsse von Stickstoff und Kohlenstoff in den Einzugsgebieten Sachsens zu simulieren. Eine Übersicht zum Aufbau von KliWES gibt [Abbildung 1.](#page-9-2)

Für die **Modellierung des Wasserhaushalts** in KliWES entwickelte das LfULG gemeinsam mit der Technischen Universität Dresden (TUD), Institut für Hydrologie und Meteorologie, ein Konzept, um die Auswirkungen des Klimawandels auf den Wasserhaushalt in Sachsen abschätzen und bewerten zu können. Entsprechend dem Konzept sollen mehrere geeignete, sich gegenseitig stützende Verfahren zur Berechnung von Wasserhaushaltsbilanzen angewandt werden. Erste Anwendungen erfolgten für bestimmte Gebietseinheiten wie Hydrotope, Kleinsteinzugsgebiete und Einzugsgebiete, um Erfahrungen für die Übertragung in die Fläche des Landes Sachsens zu ermöglichen. In diesem Vorgehen besteht die Möglichkeit, verschiedene Klima- und Landnutzungsszenarien in die Berechnung einzubeziehen.

Ziel der Modellierung des Wasserhaushalts ist, anhand der berechneten Ergebnisse den Wasserhaushalt sächsischer Einzugsgebiete auf seine Anfälligkeit gegenüber dem Klimawandel zu prüfen und zu bewerten. Daraus können in Zukunft Empfehlungen für regionalspezifische Bewirtschaftungsmaßnahmen abgeleitet werden, um ein nachhaltiges Oberflächen- und Grundwassermanagement zu gewährleisten. Die Projektergebnisse bilden eine Grundlage für die Entscheidung, in welchen Bereichen vorrangig Anpassungsstrategien in der Flächennutzung zu entwickeln sind. Die Ergebnisse des KliWES-Projektes sollen für Politik und Verwaltung, wissenschaftliche Institutionen, Versorgungsunternehmen, Ingenieurbüros sowie die interessierte Öffentlichkeit zur Verfügung stehen.

In **Teil 1** »**KliWES – Kernkomponente«,** der in diesem Bericht vorgestellt wird, standen vorerst grundlegende Fragestellungen für die Umsetzung des Projekts im Mittelpunkt (vgl. [Abbildung 1](#page-9-2), grüner Kasten): Welche Datengrundlagen eignen sich zur sachsenweiten Umsetzung der Modellierung und wie müssen diese aufbereitet werden? Welche Modelle eignen sich zur Berechnung des Boden- und Grundwasserhaushalts, liefern verlässliche Ergebnisse und sind szenariofähig? Auf welche Weise können die erzielten Ergebnisse gespeichert und verwaltet werden, um künftig der Öffentlichkeit zur Verfügung zu stehen? Darüber hinaus sollte mittels eines einfachen Analyseverfahrens von Daten aus dem Routinemessnetz (z. B. Pegeldaten) der Ist-Zustand des Wasserhaushalts in Sachsen berechnet werden, um eine Vergleichbasis für die komplexe Simulation des Boden- und Grundwasserhaushaltes zu schaffen und die spätere Einbindung der Klima- und Landnutzungsszenarien vorzubereiten. Teil 1 »KliWES – Kernkomponente« wurde in SCHWARZE et al. (2010c) dokumentiert und wird im vorliegenden Bericht zusammengefasst vorgestellt. Auf Grundlage von Teil 1 soll in Teil 2 »KliWES – Klimaprojektionen« der Wasserhaushalt für den Ist-Zustand und ausgewählte Klima- und Landnutzungsszenarien modelliert werden (vgl. [Abbildung 1,](#page-9-2) gelber Kasten).

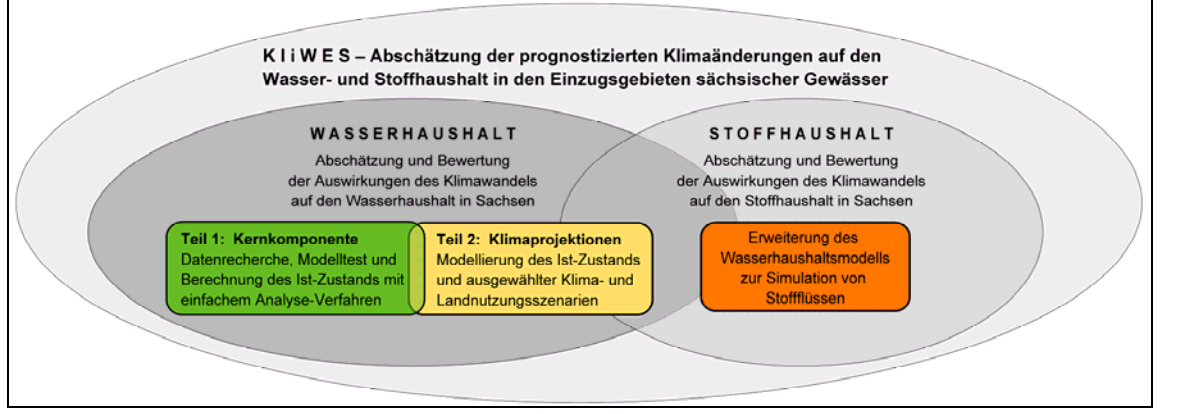

<span id="page-9-2"></span>**Abbildung 1: Projektaufbau von KliWES (darin grün – abgeschlossen, gelb – anschließend und orange – geplant)** 

## <span id="page-10-1"></span><span id="page-10-0"></span>**2 Ausgangssituation und Vorgeschichte**

Das Forschungsprojekt KliWES wurde in mehreren Vorgängerprojekten vorbereitet, in denen geeignete Wasserhaushaltsmodelle für einzelne Teileinzugsgebiete, nicht aber für Gesamtsachsen, untersucht und getestet wurden, darunter das Projekt »Abschätzung der Auswirkungen der für Sachsen prognostizierten Klimaänderungen auf den Wasser- und Stoffhaushalt im Einzugsgebiet der Parthe« (KliWEP).

In KliWEP wurden die für Sachsen mit dem Klimamodell WEREX IV bis 2100 projizierten Klimaänderungen als Grundlage genommen, um von ihnen abhängige Veränderungen im Wasser- und Stoffhaushalt abzuschätzen. Für das definierte Einzugsgebiet der Parthe im mitteldeutschen Tiefland (315 Quadratkilometer) wurde das Bodenwasserhaushaltsmodell WaSiM-ETH (Richards-Ansatz) angepasst, parametrisiert und für den Zeitraum von 1980 bis 2003 kalibriert (SCHERZER et al. 2008). Damit konnten für den Prognosezeitraum bis 2100 in die Bodenwasserhaushalts- und Oberflächenwassersituation im Gebiet für verschiedene Klima- und Landnutzungsszenarien modelliert werden.

In diesem F/E-Vorhaben wurde weiterhin die Online-Kopplung des Bodenwasserhaushaltsmodells WaSiM-ETH mit dem Grundwassermodell PCGEOFIM© hergestellt, indem die Grundwasserstände zeitschrittweise an das Bodenwasserhaushaltsmodell übergeben und von diesem die Grundwasserneubildungsraten übernommen wurden (ebd.). Ergebnisse der Wasserhaushaltsmodellierung waren im Wesentlichen Angaben zu

- der Höhe der realen Verdunstung sowie Inanspruchnahme der Bodenwasservorräte unter verschiedenen Landnutzungsbedingungen und geologischen Bedingungen,
- den einzelnen Abflusskomponenten an den Oberflächenwassermessstellen,
- der Grundwasserstandsentwicklung und -vorratsänderungen in den Grundwasserleitern unter dem Einfluss der veränderten Klimabedingungen (ebd.).

Darüber hinaus wurde ein Konzept entworfen, wie der bestehende KliWEP-Modellverbund um weitere Module ergänzt werden kann, um die Stoffflüsse von Stickstoff und Kohlenstoff im Parthe-Einzugsgebiet zu simulieren sowie die Einflüsse der sich verändernden Klimabedingungen und Landnutzungen zu untersuchen.

Zeitgleich wurden im Projekt »Validierung von Grundwasserhaushaltsmodellen in Sachsen« in ausgewählten Teileinzugsgebieten unterschiedliche Verfahren zur Berechnung der Grundwasserneubildung getestet (SCHNEIDER et al. 2007). Im Vergleich zeigten die Verfahren erhebliche Ergebnisunterschiede, die mit verschiedenen Modellen berechneten Wasser- und Stoffhaushaltskomponenten schwankten teilweise um ein Vielfaches. Diese Abweichungen haben verschiedene Ursachen:

- unterschiedliche/unzureichende methodische Ansätze
- unterschiedliche Datengrundlagen
- unterschiedliche Korrekturverfahren oder
- individuelle, bearbeiterbedingte Variationen bei der Modellumsetzung, z. B. Kalibrierung

Vor dem Hintergrund dieser festgestellten Ursachen sollten in der sachsenweiten Modellierung in KliWES besonders die Verwendung konsistenter Datengrundlagen und standardisierter Korrekturverfahren sowie eine einheitliche Vorgehensweise bei der Kalibrierung berücksichtigt werden. Als Nachfolgeprojekt von »KliWEP« und in Vorbereitung des KliWES-Projekts wurde im Jahr 2008 daher das Fachkonzept »Grundwasserhaushalt in Sachsen (Fest- und Lockergestein)« erarbeitet, das die formulierten Anforderungen integriert.

Die Methodik des Projekts KliWEP, das sich auf die Untersuchung eines einzigen Einzugsgebiets beschränkte, wurde hier an die Zielstellung der sachsenweiten Modellierung angepasst (SCHWARZE et al. 2008). Das LfULG widmete sich gemeinsam mit der Technischen Universität Dresden der Frage, welche methodische Vorgehensweise sich zur Abschätzung der Auswirkungen des Klimawandels auf den Wasserhaushalt in allen Gewässereinzugsgebieten Sachsens eignet und belastbare Ergebnisse liefert. Das Fachkonzept »Grundwasserhaushalt in Sachsen (Fest- und Lockergestein)« bildet die methodische Grundlage von KliWES, die im Kapitel 4 vorgestellt wird.

## <span id="page-11-1"></span><span id="page-11-0"></span>**3 Begriffsdefinitionen und Grundlagen**

KliWES steht für die Themen Klimaänderung, Wasserhaushalt und Einzugsgebiete in Sachsen. Zum besseren Verständnis werden im Folgenden Begrifflichkeiten und Grundlagen erläutert, die im KliWES-Projekt eine wesentliche Rolle spielen.

### <span id="page-11-2"></span>3.1 Klimaänderung in Sachsen

Unter Klimaänderung wird grundsätzlich jede Änderung des Klimas im Verlauf der Zeit verstanden, sei dies aufgrund von natürlichen Schwankungen oder durch menschliche Aktivitäten (SMUL 2008). Jede Angabe zur Klimaänderung bedarf eines eindeutigen räumlichen und zeitlichen Bezugs (ebd.).

In der Veröffentlichung »Sachsen im Klimawandel – eine Analyse« des SMUL (2008) werden die in Sachsen beobachteten Klimadaten für die Referenzperiode 1961–1990 dem Vergleichzeitraum 1991–2005 gegenübergestellt. Zudem geht das »Kompendium Klima – Sachsen im Klimawandel« des LFULG (2010) auf Klimaänderungen im Zeitraum 1961–2010 ein. Demnach zeichnen sich räumlich und zeitlich sehr differenzierte, teils gegenläufige Trends ab. Diese können unter anderem zu folgenden Entwicklungen in Sachsen zusammengefasst werden (ebd.):

#### **Temperaturveränderung**

Die mittlere Jahrestemperatur im Vergleichszeitraum 1991–2005 nimmt in ganz Sachsen im Mittel gegenüber der Referenzperiode 1961–1990 um 0,7°C zu (vgl. dazu [Abbildung 2,](#page-11-3) SMUL 2008). Wird der Anstieg der Jahresmitteltemperatur in Sachsen für den Zeitraum 1961–2010 betrachtet, liegt dieser sogar bei ca. 1,3°C (LFULG 2010). Die Unterschiede der beiden Studien widersprechen sich nicht und sind methodisch bedingt. Bei der Betrachtung des mittleren Jahresgangs der Temperatur lässt sich feststellen, dass im Vergleichszeitraum die Jahreszeiten Frühjahr, Sommer und Winter im Allgemeinen wärmer werden, der Herbst dagegen kälter wird.

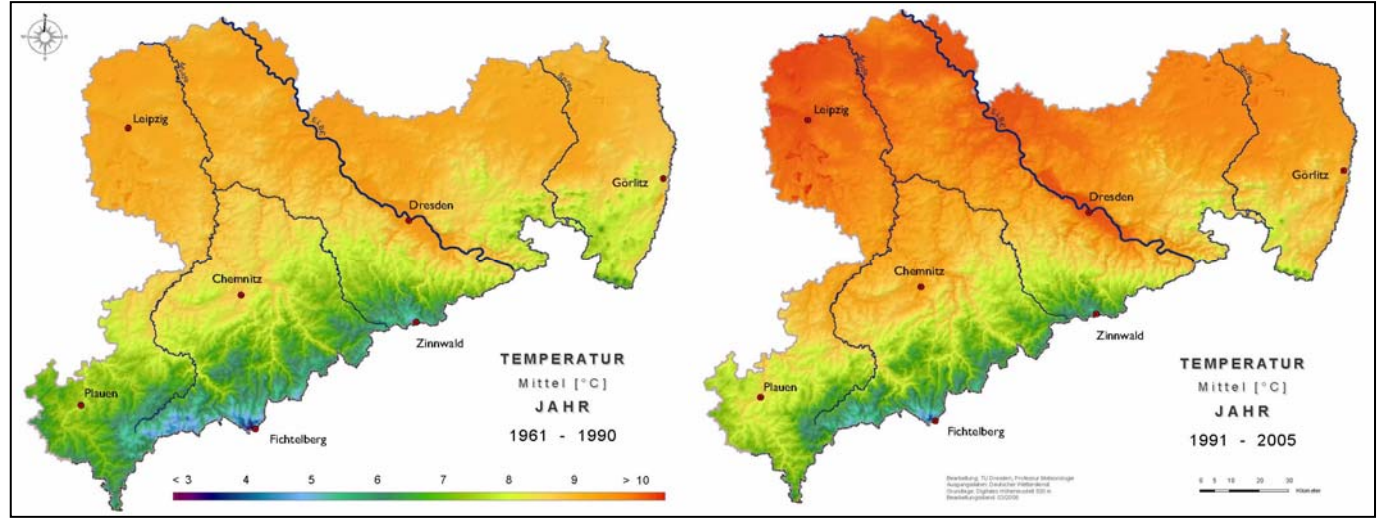

<span id="page-11-3"></span>**Abbildung 2: Mittlere Jahrestemperatur (°C) in Sachsen, 1961–1990 (links), 1991–2005 (rechts) (SMUL 2008)** 

#### **Verlängerung der thermischen Vegetationsperiode**

Gleichzeitig wurde im Vergleichszeitraum (1991–2005) gegenüber der Referenzperiode (1961–1990) eine Verlängerung der Vegetationsperiode beobachtet. Dies wird v. a. durch eine frühere Überschreitung der 5-Grad-Grenze im Frühjahr bedingt. In weiten Teilen des nordwestsächsischen Tieflands beginnt die Vegetationsperiode beispielsweise bereits vor dem 15.3. eines Jahres, was eine Verlängerung um bis zu zwei Wochen pro Jahr bedeutet (SMUL 2008). Im Herbst verändert sich das mittlere Auftreten der 10 °C bzw. auch 5 °C bisher nicht nennenswert.

Ähnliche Trends zeigten auch SCHERZER et al. (2007), die Möglichkeiten zur Berücksichtung dynamischer Vegetationszeiten in der Bodenwasserhaushaltsmodellierung untersuchten und dabei bei Forstbaumarten, Obstgehölzen und landwirtschaftlichen Dauerkulturen einen seit etwa Mitte der 1980er-Jahre einsetzenden Trend zu einem früheren Vegetationsbeginn beobachteten.

#### **Niederschlagsveränderung**

Der Niederschlag und seine Trends sind zeitlich und räumlich sehr variabel. Im Zeitraum 1901–2006 weisen Trendanalysen des Niederschlages für Sachsen im Vergleich zu anderen Bundesländern eine spezifische Betroffenheit auf (LFULG 2010). Generell wurden Tendenzen der innerjährlichen Umverteilung des Niederschlages von den Sommermonaten in die Wintermonate erkennbar. Niederschlagszunahmen im Winter fallen in Sachsen so abgeschwächt aus, dass die Niederschlagsabnahmen im Zeitraum 1901–2006 in den anderen drei Jahreszeiten nicht mehr ausgeglichen werden (ebd.). Als kritisch zu bewerten ist die Tendenz der Niederschlagsabnahme in der Vegetationsperiode I (April, Mai, Juni).

Im Jahresverlauf treten zudem vor allem im Sommer Starkniederschläge tendenziell häufiger auf. Gleichzeitig sind Abnahmen kleinerer Niederschlagsereignisse (< 5 mm pro Tag) zu beobachten; wenn es im Sommer zu Niederschlagsereignissen kommt, sind die Niederschlagsmengen tendenziell höher. In Gesamtsachsen wird für das Sommerhalbjahr eine Zunahme der Häufigkeit und Andauer von meteorologischen Trockenperioden beobachtet; Trockenphasen treten im Schritt nicht nur häufiger auf, sondern halten auch länger an. »Die Auswirkungen dieser Befunde für die Land-, Forst- und Wasserwirtschaft sind bereits jetzt brisant […] und diese Brisanz dürfte in Zukunft noch zunehmen« (LFULG 2010).

Zudem sind im Vergleichszeitraum 1991–2005 gegenüber der Referenzperiode 1961–1990 durch die allgemeine Erwärmung die Schneedecken im Mittel dünner geworden. Die Auftretenswahrscheinlichkeit von geschlossenen Schneedecken oder Schneedeckhöhen von beispielsweise 20 Zentimetern gehen im Allgemeinen zurück.

#### **Veränderung der potenziellen Verdunstung**

Die potenzielle Verdunstung ist unter anderem von der Temperatur und der Globalstrahlung abhängig. Dabei ist die »Globalstrahlung an einem Ort […] von zwei Faktoren abhängig – zum einen von der Sonnenscheindauer und zum anderen von der Länge des Weges, den die Strahlung durch die Atmosphäre bis zum Erdboden zurücklegen muss« (SMUL 2008). In Sachsen nimmt im Vergleichzeitraum (1991–2005) gegenüber der Referenzperiode (1961–1990) die Sonnenscheindauer zu. Sowohl bei der Temperatur als auch bei der Globalstrahlung wurde eine Erhöhung beobachtet. Demzufolge nahm auch die potentielle Verdunstung im Vergleichszeitraum zu.

#### **Änderungen der klimatischen Wasserbilanz**

Die Klimatische Wasserbilanz ergibt sich aus der Differenz von Niederschlag und potenzieller Verdunstung. In beiden Untersuchungszeiträumen ist sie in Sachsen im Sommerhalbjahr aufgrund des hohen Verdunstungsanspruchs der Atmosphäre am geringsten. Demgegenüber ist das Winterhalbjahr von einem deutlichen Wasserüberschuss geprägt. Bei der Untersuchung langfristiger Trends von Jahresmitteln der klimatischen Wasserbilanz lässt sich an allen sächsischen Stationen durch die Erhöhung der potenziellen Verdunstung tendenziell eine Abnahme feststellen. Trends innerhalb des jüngsten Betrachtungszeitraumes ab 1991 zeigen für Nord- und Ostsachsen (Leipzig, Görlitz) Abnahmen und für den Vor- und Mittelgebirgsbereich Zunahmen der klimatischen Wasserbilanz, u. a. resultierend aus räumlich unterschiedlichen Trends im Jahresniederschlag. Diese 15 Jahre als Trendzeitraum des Niederschlages zeigen, dass sich die kurzfristigen Trends räumlich differenziert auf den Wasserhaushalt auswirken und einer flächendetaillierten Betrachtung bedürfen.

Die beschriebenen Klimakomponenten sind räumlich und zeitlich differenziert ein maßgeblicher Input für die Wasserhaushaltsmodellierung in KliWES. Für den Freistaat Sachsen werden über das Projekt »RaKliDa« flächendeckend Klimainformationen in Form von Rasterdaten in einer Auflösung von 1 000 x 1 000 Meter generiert. Näheres zu diesem Projekt steht in Kapitel 5.1.2.

## <span id="page-13-1"></span><span id="page-13-0"></span>3.2 Komponenten des natürlichen Wasserhaushalts

Schon in Kapitel [3.1](#page-11-2) wird durch die beschriebenen Änderungen der klimatischen Wasserbilanz deutlich, dass die beobachteten Klimaänderungen Einfluss auf den natürlichen Wasserhaushalt in Sachsen haben. Bevor auf die entsprechende Modellierung des Wasserhaushalts im Speziellen eingegangen wird, sollen der natürliche Wasserhaushalt – seine Komponenten und Einflussfaktoren – grundlegend vorgestellt werden.

Der Wasserhaushalt ist nach DIN 4049 wie folgt definiert: »Volumenmäßige Erfassung des Wasserkreislaufs in einem Betrachtungsgebiet während einer Betrachtungszeitspanne.« Die wesentlichen Komponenten und Prozesse des Gebietswasserhaushalts sind in [Abbildung 3](#page-13-2) vereinfacht dargestellt.

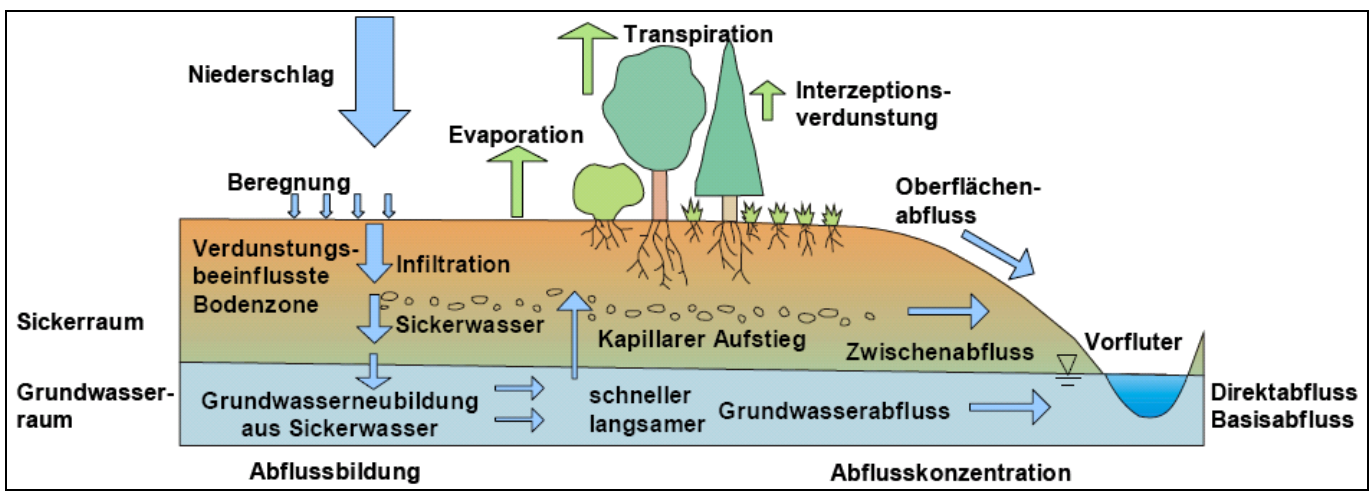

<span id="page-13-2"></span>**Abbildung 3: Wasserhaushaltskomponenten gemäß dem Hydrologischen Atlas von Deutschland (BMU 2003)** 

Die Wasserbilanz eines Einzugsgebietes (Betrachtungsgebiet) definiert sich über die Aufteilung des Niederschlages P in die Wasserhaushaltskomponenten Evapotranspiration ET, Abfluss R und der Speicheränderung ΔS entsprechend **Gleichung 1**.

#### P = ET + R + ΔS **Gleichung 1**

Evapotranspiration setzt sich dabei aus der [Verdunstung](http://de.wikipedia.org/wiki/Verdunstung) von [Wasser](http://de.wikipedia.org/wiki/Wasser) aus der [Tier-](http://de.wikipedia.org/wiki/Fauna) und [Pflanzenwelt](http://de.wikipedia.org/wiki/Pflanzenwelt) sowie der Bodenoberfläche zusammen. In einem Einzugsgebiet fällt der Niederschlag auf Vegetation, Boden und Wasserflächen. Die Vegetation hält einen Teil des Niederschlags in Form von Interzeption zurück oder lässt diesen als Kronendurchlass bzw. Stammabfluss auf die Bodenoberfläche gelangen. Der Interzeptionsspeicher wird durch Verdunstung (Interzeptionsverlust) ausgeschöpft. Der die Geländeoberfläche erreichende Niederschlag gelangt durch Infiltration in den Boden oder sammelt sich in Mulden. Ist die Oberflächenspeicherkapazität (Interzeptionsspeicher, Mulden) erschöpft, übersteigt die Niederschlagsintensität das Infiltrationsvermögen des Bodens oder ist der Bodenspeicher gefüllt, kommt es zum Oberflächenabfluss bzw. Sättigungsflächenabfluss. Das überschüssige Niederschlagswasser wird an der Oberfläche in Bächen oder Flüssen zum Gebietsauslass abgeführt. Das in den Boden infiltrierte Wasser wird zunächst in der ungesättigten Zone gespeichert und teilweise durch Evaporation gezehrt. Es kann sich aber auch lateral im Boden bewegen oder in die obere Grundwasserzone (Grundwasserneubildung) versickern. Gelangt das Wasser in den Grundwasserspeicher, kann dieses verzögert

- als schneller Grundwasserabfluss in die Oberflächengewässer (Bäche, Flüsse) entlasten,
- infolge von kapillarem Aufstieg wieder in die ungesättigte Bodenzone gelangen oder
- **I** in tiefere Grundwasserhorizonte versickern, wo das Wasser gespeichert wird.

Dieser Grundwasserspeicher wird durch den langsamen Grundwasserabfluss entwässert. Nachdem der schnelle und langsame Grundwasserabfluss in das Oberflächengewässernetz (Vorfluter) eingetreten sind, werden sie dort auch als Basisabfluss be<span id="page-14-0"></span>zeichnet. Bei der Berechnung des Wasserhaushalts werden also i. d. R. mindestens die folgenden Teilsysteme einschließlich der in ihnen ablaufenden Prozesse unterschieden:

- Prozesse im System Boden-Pflanze-Atmosphäre
- **Prozesse im System Grundwasser**
- **laterale Abflussprozesse**

Im System Boden-Pflanze-Atmosphäre laufen die wesentlichen Wasserumsatzprozesse ab, welche zur Aufteilung des Niederschlagseintrags in Evapotranspiration und Abfluss führen. Diese Prozesse werden mit Bodenwasserhaushaltsmodellen abgebildet, welche auch den Einfluss von Klima- und Landnutzungsänderungen erfassen können. Alle Bodenwasserhaushaltsmodelle liefern unter anderem den Parameter der Perkolation, welche die Versickerung des Wassers in der ungesättigten Zone darstellt. Erreicht die Perkolation die Grundwasseroberfläche (gesättigte Zone), folgt somit die Grundwasserneubildung. Erreicht die Perkolation die gesättigte Zone nicht, speist sie unterhalb der Bodenzone abfließende Komponenten, welche dem Interflow (Zwischenabfluss, vgl. [Abbildung 3\)](#page-13-2) zugeordnet werden. In vertikaler Richtung schließt an das Bodenwasserhaushaltsmodell ein Modell zur Berechnung des Grundwasserhaushalts an.

### <span id="page-14-1"></span>3.3 Einzugsgebiete und andere räumliche Bezugsgrößen zur Berechnung des Wasserhaushalts

Berechnungen zum natürlichen Wasserhaushalt beziehen sich immer auf eine bestimmte Betrachtungsfläche, für die die berechneten Wasserhaushaltskomponenten Niederschlag, Verdunstung, Abfluss und Speicheränderung angegeben werden. Modelle können dementsprechend in verschiedenen Raumdiskretisierungen arbeiten. In KliWES werden im Wesentlichen die räumlichen Berechnungseinheiten Hydrotop, Teil-/Kleinsteinzugsgebiet, Einzugsgebiet und Raster verwendet. Das heißt, es werden Informationen in strukturell, prozessual bedingten Raumeinheiten und formal definierter Raster verarbeitet. Abbildung 4 zeigt den Zusammenhang der strukturell, prozessual bedingten Raumeinheiten von der kleinsten Einheit der Hydrotope über Teileinzugsgebiete hin zur größten Modellierungseinheit der Einzugsgebiete.

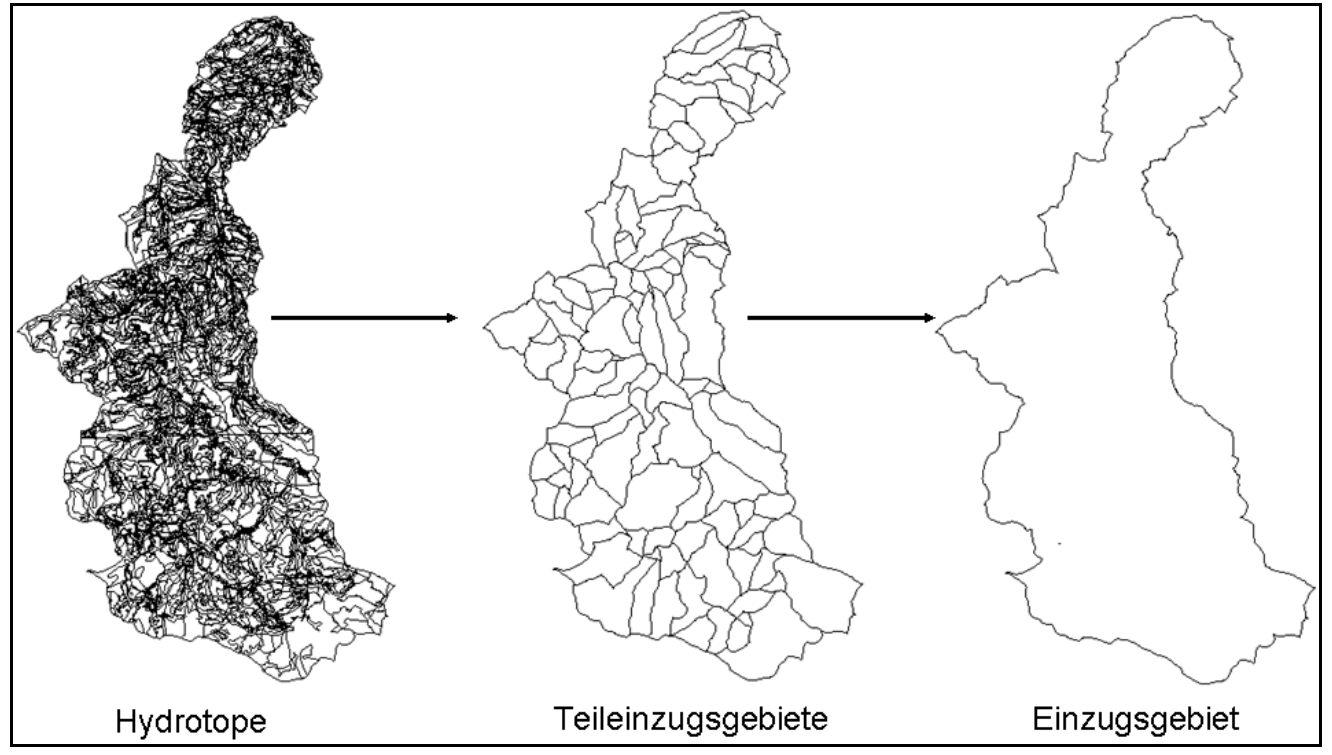

<span id="page-14-2"></span>**Abbildung 4: Räumliche Struktur der strukturell und prozessual bedingten Berechnungseinheiten Hydrotope, Teileinzugsgebiete und Einzugsgebiete** 

#### **Hydrotope**

Die Berechnungen des Wasserhaushalts in KliWES erfolgen hauptsächlich auf der Basiseinheit der Hydrotope, die in den Modellen meist die kleinste Berechnungseinheit bilden. Im Rahmen des Projektes werden Hydrotope als Flächen gleicher oder ähnlicher hydrogeologischer und hydrologischer Eigenschaften definiert. Sie lassen sich aus der Verschneidung von Informationen über Bodenart und -typ, mittlere Geländehöhe, dominierende Exposition sowie Hangneigung ermitteln. Die Anzahl der dabei entstehenden Hydrotope hängt maßgeblich von der räumlichen Auflösung der Ausgangsdaten sowie der gewählten Diskretisierung der Daten ab. In KliWES enthält ein Quadratkilometer durchschnittlich 30 Hydrotope. Die auf Hydrotopebene berechneten Ergebnisse des Wasserhaushalts können in einem Aggregationsschritt für beliebige Flächenanforderungen umgerechnet werden. Dabei werden die detaillierten Daten zu größeren Einheiten zusammengefasst, um sie übersichtlicher zu machen und ihre Interpretation zu erleichtern (z. B. Zusammenfassung des für mehrere Hydrotope berechneten Abflusses zu einem summarischen Abfluss aus einem Teileinzugsgebiet).

#### **Teil- und Kleinsteinzugsgebiete**

Der nächste Skalenbereich ist der der Teil- und Kleinsteinzugsgebiete, die insbesondere für die durchgeführten Tests in KliWES den passenden Bezugsmaßstab darstellen. Leider gibt es auf dieser Maßstabsebene nur wenige hydrologische Messstellen (z. B. Pegel). Einige Gebiete sind aber wasserhaushaltlich überdurchschnittlich gut untersucht und verfügen über ausreichende meteorologische und hydrologische Datenreihen aus Messungen. Deshalb eignet sich dieser Skalenbereich sehr gut, um die Kalibrierbarkeit von Modellen nachzuweisen.

Teil- und Kleinsteinzuggebiete werden durch oberirdische Wasserscheiden begrenzt, von denen aus der Niederschlag in unterschiedliche Richtungen lateral abfließt. Falls Messungen existieren, beziehen sie sich hier nur auf kleine Teilbereiche eines Einzugsgebiets und liegen z. B. an Nebenflüssen oder Quellbächen.

Je nach Anforderung können diese Gebiete in ihrer Flächengröße stark variieren. Kleinsteinzugsgebiete, die in dem im Projekt durchgeführten Modelltest verwendet werden, haben einen Einzugsbereich von ca. 0,25 bis 10 Quadratkilometer. Die auf Gebietsebene berechneten Ergebnisse des Wasserhaushalts können in einem Disaggregationsschritt für andere Flächenanforderungen umgerechnet werden. Dabei werden größere Flächen in Einzelflächen aufgeschlüsselt, z. B. Teileinzugsgebiete in Rasterelemente.

#### **Einzugsgebiete**

Die größte räumliche Berechnungsebene in KliWES ist die der Flusseinzugsgebiete. Diese haben eine Flächengröße von bis zu mehreren 100 Quadratkilometern und werden ebenso durch oberirdische Wasserscheiden begrenzt. Das oberirdische Einzugsgebiet, in dem sich die fallenden Gebietsniederschläge sammeln, wird durch einen Fluss oder Bach entwässert. Die am Gebietsauslass abfließende Wassermenge kann an größeren Gewässern über die Erfassung des Wasserstandes an Pegeln gemessen werden. Daraus lässt sich über eine Wasserstands-Durchfluss-Beziehung der Durchfluss an diesem Querschnitt des Gewässers ermitteln, der notwendig für die Kalibrierung und Validierung von Wasserhaushaltsmodellen ist. Die Maßstabsebene der Einzugsgebiete dient im Projekt vor allem der angestrebten sachsenweiten Anwendung der Modelle und der Darstellung der Ergebnisse.

#### **Rasterelemente**

Rasterelemente sind Quadrate mit definierter Größe. Jedem Rasterelement können Eigenschaften zugeordnet werden, wobei je Kategorie genau ein Wert pro Raster vergeben wird wie z. B. Höhenwert, Niederschlags- und Abflussmenge. Die Berechnungseinheit der Raster ist in KliWES bedeutend, weil bestimmte im Modelltest verwendete Modelle wie z. B. WaSIM-ETH nicht hydrotop- sondern rasterbasiert rechnen. Zudem finden in KliWES die meteorologischen Daten vorwiegend in Form von Rasterdaten Eingang in die Modellierung. Bei der Erstellung des Rasterklimadatensatzes wurden aus Punktdaten gemessener und simulierter Datensätze flächenhafte Rasterdaten bestimmt (vgl. Kapitel 5.1.2). Die Punktdaten wurden dabei mittels verschiedener Regionalisierungsmethoden in 1 000 Meter x 1 000 Meter-Rasterdaten umgewandelt. Im KliWES-Projekt sollen die Ergebnisse der Wasserhaushaltsberechnungen unter anderem als Raster mit einer Auflösung von 500 Meter x 500 Meter dargestellt werden.

## <span id="page-16-1"></span><span id="page-16-0"></span>3.4 Modellierung des Wasserhaushalts

Ein Modell ist eine idealisierte und abstrahierte Beschreibung der Realität. Die Ursache-Wirkungs-Kette dieser Systeme wird durch eine Vorstellung abgebildet, welche die wirkenden Grundgesetze, die Systemstruktur und die Parameter (Quantifizierung von Eigenschaften, Zuständen, Elementen, Grenzbedingungen etc.) erfasst. Diese Vorstellung muss in mathematische Algorithmen umgesetzt werden. Die Art der Umsetzung hängt dabei vom Zweck der Modellanwendung und von der Art des zu modellierenden Prozesses ab. Ein hydrologisches Modell repräsentiert mathematisch die Bewegung des Wassers und seiner Inhaltsstoffe auf einem Teil der Erdoberfläche oder im Untergrund.

Die Anwendung hydrologischer Modelle im Projekt KliWES hat den Zweck, das Systemverhalten Boden-Pflanze-Atmosphäre zu analysieren und zu verstehen sowie künftig zu erwartende Zustände des Wasserhaushalts in Form von Szenarien zu berechnen. Die entwickelten Modelle sollen sowohl für einen beobachteten Zeitraum (z. B. Berechung von Anfragen zum Ist-Zustand des Wasserhaushalts) als auch im Szenariobetrieb (z. B. Berechnung der zu erwartenden Auswirkungen von Klimaänderungen auf die Grundwasserneubildung) betrieben werden. Grundsätzlich sind die Modellergebnisse immer nur eine näherungsweise Lösung und weichen mehr oder minder stark vom tatsächlichen, häufig nicht oder nur eingeschränkt mess- und beobachtbaren Prozessverlauf ab.

Die im Projekt verwendeten deterministischen, hydrologischen Modelle werden entsprechend der Art ihrer Prozessbeschreibung in empirisch, konzeptionell und physikalisch begründet unterschieden. Anschließend werden diese Modellansätze erläutert sowie auf die Funktion der im Projekt angewendeten Parametermodelle eingegangen.

#### **Empirische Modelle**

Empirische Modelle sind sogenannte Black-Box-Modelle, die auf einer Ursache-Wirkungs-Beziehung basieren. Das bedeutet, dass lediglich der Systemeingang und -ausgang bekannt ist, die Feinstruktur des Systems (Systemoperator) jedoch unberücksichtigt bleibt. Auf Grundlage der Beobachtungen von Ereignissen in der Natur werden Zusammenhänge zwischen Ein- (z. B. Niederschlag) und Ausgangsdaten (z. B. Abfluss) mittels mathematischer Gleichungen beschrieben. Dabei werden nicht die physikalischen Gesetzmäßigkeiten abgebildet, sondern z. B. einfache Regressionsbeziehungen angewandt, die aus vielen Untersuchungen abgeleitete empirische Parameter enthalten (SCHNEIDER et al. 2007). Empirische Modelle kommen auch in KliWES zur Anwendung, so z. B. Teile des DIFGA-Verfahrens (Differenzenganglinienanalyseverfahren), das in Kapitel 5.2 vorgestellt wird.

#### **Physikalisch basierte Modelle**

Physikalisch begründete Modelle stellen die Hydro- und Thermodynamik der abzubildenden Prozesse möglichst exakt dar. Sie erlauben damit eine realistische Prozessbeschreibung auf der Basis definierter messbarer Parameter. Nachteil der physikalisch begründeten Modelle ist, dass sie im mikroskaligen Bereich räumlich hoch aufgelöster Daten bedürfen, die in den meisten Fällen nicht bzw. nur mit sehr großem Aufwand bezogen werden können. Beispiel für ein vorwiegend physikalisch begründetes Modell bildet das Wasserhaushaltsmodell WaSiM-ETH (mit Richards-Ansatz), welches diesem Nachteil vorbeugt, indem es Modellkomponenten mit schwer beziehbaren Parametern vermeidet. Durch seinen physikalischen Ansatz ist es relativ schnell und robust auf andere Gebiete übertragbar. Durch eine hohe Rechenzeit sind physikalisch basierte Modelle, so auch WaSiM-ETH, jedoch nicht für jede Problem- und Fragestellung anwendbar bzw. geeignet.

#### **Konzeptmodelle**

Konzeptmodelle stützen sich ebenfalls auf die Grundgesetze der Physik, bilden diese jedoch in vereinfachter Form ab (Analogiemodell oder Modellreduktionen) und beinhalten unter Umständen ein gewisses Maß an Empirie. Werden physikalisch begründete Modelle außerhalb ihres aus der Ableitung definierten Raum- und Zeitmaßstabes angewendet, tendieren sie i. d. R. zu Konzeptmodellen.

Typisches Beispiel für ein Konzeptmodell in der Hydrologie ist das Modell des Einzellinearspeichers, ein in DIFGA bzw. SLOW-COMP integrierter Ansatz. Beim Einzellinearspeicher wird vereinfacht ein linearer und damit proportionaler Zusammenhang zwischen Speicherung und Abflusskurve angenommen. Neben den reinen Konzeptmodellen existieren weitere Modelle, die eine Kombination aus Konzeptmodell und physikalisch begründeten Teilmodulen darstellen. Dieser Kategorie sind die Modelle

<span id="page-17-0"></span>AKWA-M, ArcEGMO, MIKE SHE und SLOWCOMP zuzuordnen. Der Übergang zwischen physikalisch basierten und Konzeptmodellen ist nicht fest, weil viele Modelle vom Anwender hinsichtlich der einbezogenen Ansätze aufgabenbezogen verschieden konfiguriert werden können. So können z.B. unter MIKE SHE oder WaSIM-ETH Lösungen erstellt werden, die zwischen weitgehend physikalisch begründet bis überwiegend konzeptionell einzuordnen sind.

Konzeptionelle sowie physikalisch basierte Modelle sind sogenannte prozessbeschreibende Modelle. Im Gegensatz zu den empirischen Modellen wird die Prozesskausalität bei der Formulierung des Systemoperators explizit berücksichtigt. Damit können prozessbeschreibende Modelle in unbeobachteten Gebieten angewendet und übertragen werden. Die Übertragung von Ergebnissen aus beobachteten in unbeobachtete Gebiete spielt in KliWES eine zentrale Rolle.

#### **Parametermodelle**

Grundlage der Modellierung mit einem gewählten Modell ist dessen Parametrisierung sowie die Aufstellung eines dementsprechenden Parametermodells. Dies liefert die Eingangsdaten für die Modellierung, in dem es aus den vorhandenen Kartengrundlagen die benötigten Modellparameter ableitet. So werden z. B. die Informationen der Konzeptbodenkarte Sachsen (BKkonz) mittels langfristig untersuchter Parameter aus der Bodenkundlichen Kartieranleitung (KA5) quantifiziert und stehen damit als Input der Wasserhaushaltsmodellierung zur Verfügung. Parametermodelle können für unterschiedliche Modelle genutzt werden unter der Vorraussetzung, dass die Modelle auf gleiche Parameter zurück greifen bzw. Parameter von einem Modell an das andere übergeben werden. In KliWES können so z. B. das DIFGA-Verfahren mit dem Wasserhaushaltsmodell ArcEGMO und dem Grundwassermodell SLOWCOMP gekoppelt werden.

## <span id="page-17-1"></span>**4 Methodik des Drei-Säulen-Konzepts**

Im Projekt KliWES sollen mehrere geeignete Methoden kombiniert werden, mit denen Wasserhaushaltsbilanzen in Sachsen für beliebige räumliche Bezugsgrößen und verschiedene Szenarien berechnet werden können. Für die zukünftige Entwicklung von Anpassungsstrategien an den Klimawandel sind wissenschaftlich fundierte, belastbare und reproduzierbare Wasserhaushaltsdaten notwendig. Diese erfordern den Einsatz von flächendetaillierten, Prozess beschreibenden Wasserhaushaltsmodellen, die konsistente Ergebnisse für den Ist-Zustand und für Szenarien (Veränderungen des Klimas und der Landnutzung) liefern, regional anwendbar und mit vertretbarem Aufwand umsetzbar sind. Es sollen Modellansätze zum Einsatz kommen, die sowohl oberirdische und unterirdische Prozesskomponenten als auch ihre Wechselbeziehungen ausreichend genau abbilden.

Um diesen Ansprüchen Rechnung zu tragen, wird ein kombiniertes Modellkonzept mit drei sich gegenseitig stützenden, voneinander weitgehend unabhängigen Methoden umgesetzt (vgl. dazu SCHWARZE et al. 2008).

#### Drei-Säulen-Konzept

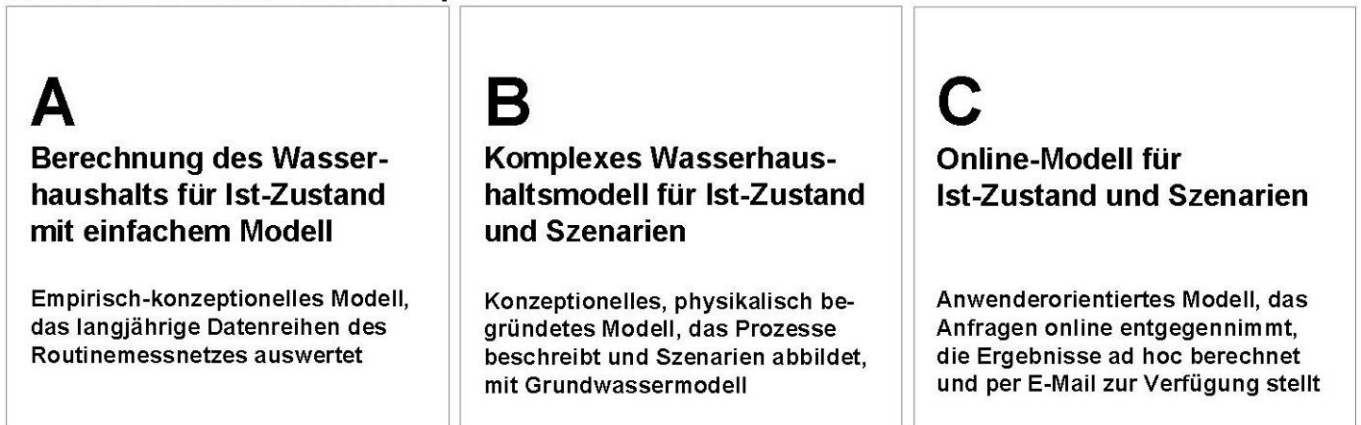

<span id="page-17-2"></span>**Abbildung 5: Modellkonzept als methodische Grundlage des Projektabschnitts KliWES »Wasserhaushalt«** 

<span id="page-18-0"></span>Das Drei-Säulen-Konzept (siehe Abbildung 5) umfasst in Säule A ein empirisch-konzeptionelles Modell, welches eine optimale Informationsausschöpfung durch Analyse der vorhandenen Datenreihen des Routinemessnetzes ermöglicht. In Säule B kommen konzeptionelle und physikalisch begründete Modelle zur Anwendung, die den Wasserhaushalt orientierend an physikalischen Gesetzmäßigkeiten berechnen und sich somit als prozessbeschreibend und szenariofähig erweisen. In Säule C liegt der Schwerpunkt auf der vereinfachten Szenarioberechnung während der Online-Anwendung. Dabei sollen Nutzer online Anfragen stellen können, für die keine vorab berechneten Ergebnisse existieren. Dies betrifft vor allem die Auswirkungen von variierten Klima- und Landnutzungsszenarien sowie abweichende Zeiträume und räumliche Ausschnitte. Die Anfragen werden ad hoc berechnet und dem Nutzer durch einen Internetlink zur Verfügung gestellt.

Das Drei-Säulen-Konzept ermöglicht den Ergebnisvergleich unterschiedlicher Modellverfahren. Dieses Vorgehen bietet den Vorteil der gegenseitigen Kontrolle der Methoden, welche das Risiko unsicherer, nicht belastbarer Ergebnisse gegenüber der Verwendung nur eines Verfahrens deutlich minimiert. Bei einer sachsenweiten Umsetzung dieser Konzeption werden flächendeckend konsistente und belastbare Wasserhaushaltsdaten erzielt. Im Folgenden werden die drei Säulen des Konzepts einzeln vorgestellt.

### <span id="page-18-1"></span>4.1 Säule A – Berechnung des Gebietswasserhaushalts für den Ist-Zustand anhand von Messwerten

Die Säule A (siehe [Abbildung 6](#page-19-1)) wurde konzipiert, um eine maximale Ausnutzung der Informationen aus Routinemessdaten zu ermöglichen. Damit sind Aussagen für den Ist-Zustand, nicht aber für Szenarienbetrachtungen möglich. Für die Wasserhaushaltsberechnung des gegenwärtigen Zustandes auf Einzugsgebietsebene wird das Verfahren DIFGA (Differenzenganglinienanalyseverfahren) genutzt, das als Eingangsdaten Niederschlags-, Lufttemperatur- und Abflussmesswerte auf Tagesbasis verwendet. Die Berechnung erfolgt für ca. 120 geeignete, ständig hydrologisch beobachtete Pegel in Sachsen. Als Ergebnis erhält man die monatlichen und jährlichen Wasserhaushaltsgrößen, die auf das Pegeleinzugsgebiet bezogen sind und den Gebietsmittelwert abbilden. Zudem werden weitere Modellparameter ermittelt, die das Verhalten der Grundwasserspeicher in den Pegeleinzugsgebieten beschreiben. Das DIFGA-Verfahren und dessen Umsetzung werden in Kapitel [5](#page-34-3) näher erläutert.

Der Vorteil dieser Methodik besteht in der unkomplizierten und schnellen Anwendung, die jederzeit reproduzierbar ist. Zudem beruht das Verfahren auf der Analyse langjährig gemessener Durchflussganglinien und muss als reines Analyseverfahren nicht validiert werden.

<span id="page-19-0"></span>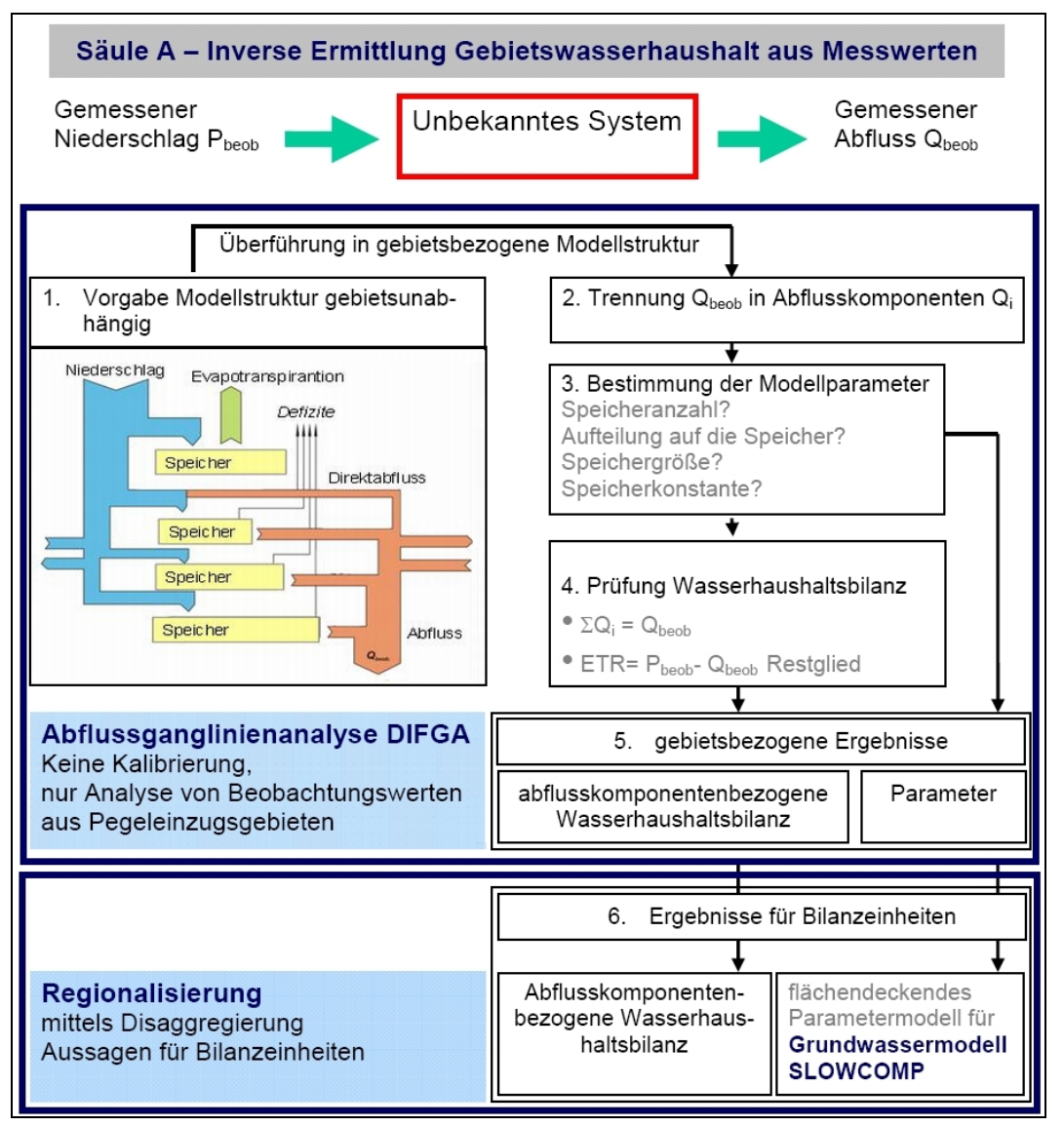

<span id="page-19-1"></span>**Abbildung 6: Säule A – Schema zur Gebietsberechnung der Wasserhaushaltsgrößen (verändert nach SCHWARZE et al. 2008, 36)** 

Die Ergebnisse von DIFGA in den beobachteten Gebieten können über eine hydrogeologische Klassifizierung und in Abhängigkeit der Niederschlagshöhe auf unbeobachtete Gebiete übertragen und somit regionalisiert werden. Durch eine Disaggregierung der regionalisierten Gebietswerte lassen sich zudem Aussagen für Bilanzeinheiten auf Rasterbasis treffen. Die Ergebnisse der Säule A werden als Referenz für die Modellberechnung in Säule B herangezogen. Sie werden in einer Datenbank gespeichert und im Internet bereitgestellt.

Die flächendeckende Anwendung von DIFGA liefert die Parameter für das Grundwassermodell SLOWCOMP. SLOWCOMP wurde bereits in vorhandene Wasserhaushaltsmodelle integriert (z. B. AKWA-M, ArcEGMO) und eignet sich zur Berechnung des Fest- und Lockergesteinsbereiches.

In Säule A wird für die Berechnung des Wasserhaushaltes eine inverse Methode angewendet. Aus den beobachteten Größen Niederschlag P (Input) und Durchfluss Q (Output) werden bei Vorgabe einer Systemstruktur die Parameter dieser Struktur (Anzahl der Speicher, Größe des Speicherraums, Speicherkonstanten) rückwirkend ermittelt (Abbildung 6, Punkte 1–3).

<span id="page-20-0"></span>Die gewonnenen Ergebnisse werden über die Erstellung einer Wasserhaushaltsbilanz geprüft (vgl. Abbildung 6, Punkt 4). Das heißt, die vorab separierten Abflussanteile müssen in Summe mit dem gemessenen Durchfluss übereinstimmen. Im Gegensatz dazu werden mit dem in Säule B verwendeten Ansatz die Zielgrößen direkt aus den meteorologischen/klimatischen Eingangsdaten abgeleitet. Dafür wird auf bestimmte Prozess- und Parametermodelle zurückgegriffen.

### <span id="page-20-1"></span>4.2 Säule B – Berechnung des Gesamtwasserhaushalts für den Ist-Zustand und Szenarien

Säule B bildet das zentrale Element des Drei-Säulen-Konzepts. Sie besteht gemäß [Abbildung 7](#page-21-1) aus einer Kombination aus einem Bodenwasserhaushaltsmodell zur Beschreibung der Prozesse in der verdunstungsbeeinflussten, ungesättigten Zone und einem Modell zur Berechnung unterirdischer Abflusskomponenten. Erst diese Kopplung macht eine vollständige Berechnung des Gesamtwasserhaushaltes möglich. Zusätzlich werden bereits vorliegende Wasserhaushaltsberechnungen z. B. in Bergbaugebieten oder urbanen Bereichen je nach ihrer Verwendbarkeit einbezogen.

Für die Modellierung sind vor allem die meteorologischen Eingangsdaten von Bedeutung. Diese werden durch einen an der TU Dresden berechneten Rasterklimadatensatz im 1 000 Meter x 1 000 Meter-Raster zur Verfügung gestellt (vgl. BERNHOFER et al. 2009). Darüber hinaus finden zahlreiche weitere Daten wie Landnutzung, Boden, Geologie etc. Eingang in das Modell.

Ausgehend von der Berechnung des Ist-Zustandes soll innerhalb der Säule B auch die Ermittlung der Wasserhaushaltsgrößen für Szenarien ermöglicht werden. Dazu sind geeignete Prozessmodelle auszuwählen und ein entsprechender Berechnungsalgorithmus zu formulieren (vgl. Abbildung 6). Für diese Arbeitsschritte wird auf vorhandene Modelle zur Beschreibung der Prozesse im System Boden-Pflanze-Atmosphäre sowie der unterirdischen Abflussprozesse zurückgegriffen. Das zur Anwendung kommende Bodenwasserhaushaltsmodell muss demnach in der Lage sein, Klimaprojektionen und Bewirtschaftungsszenarien technisch zu verarbeiten sowie Rückkopplungen auf den Energie- und Wasserhaushalt zu berücksichtigen. Diese Rückkopplungen werden primär über die Evapotranspiration gesteuert und sind mittels adaptiven Pflanzenwachstums abzubilden. Die Auswahl geeigneter Modellansätze zur Beschreibung des Wasserhaushaltes erfolgt nach einem mehrstufigen, vergleichenden Modelltest, der in Kapitel 5.3 näher beschrieben wird.

Das gewählte Bodenwasserhaushaltsmodell wird durch das Grundwasserhaushaltsmodell SLOWCOMP ergänzt, welches sowohl im Fest- als auch im Lockergesteinsbereich einsetzbar ist. SLOWCOMP ist ein Speichermodell, für das ein objektives, reproduzierbares Parametermodell existiert, das die mit DIFGA ermittelten Parameter nutzt. Daher bedarf es keiner separaten Kalibrierung, was den Kalibrierbedarf des Gesamtmodells deutlich minimiert. Die Modellgüte, die Kalibrierbarkeit und Validierbarkeit des Bodenwasserhaushaltsmodells kann somit in den Vordergrund treten. Eine sachsenweite Modellierung des Grundwasserabflusses mit Grundwasserströmungsmodellen ist nicht möglich, weil diese für den Einsatz der in Sachsen dominierenden Festgesteinsbereiche nicht konzipiert sind. Des Weiteren liegen die notwendigen Parameter nicht in der erforderlichen Auflösung sachsenweit vor. Zudem wären in der gegebenen Zeit der Modellaufbau und die Parametrisierung mit vertretbarem Aufwand sowie die enormen Rechenzeiten nicht zu realisieren.

Im Grundwassermodell wird primär das Translations- und Speicherverhalten des Grundwassers abgebildet. Dafür wird die Perkolation aus dem Bodenwasserhaushaltsmodell an das Grundwassermodell übergeben und die Grundwasserneubildung ermittelt. Auf grundwasserfernen Standorten wird die Grundwasserneubildung unbeeinflusst von den Auswirkungen von Klima- und Landnutzungsänderungen räumlich und zeitlich in den Grundwasserabfluss überführt. Bei grundwassernahen Standorten sind außerdem bilanzwirksame Prozesse wie z. B. die Zehrung zu beachten. Hinsichtlich der Szenariofähigkeit ist das Grundwassermodul einfach zu handhaben. Die Parametrisierung wird primär durch die hydrogeologischen Eigenschaften bestimmt. Diese können auch bei Klima- und Landnutzungsänderung mit ausreichender Genauigkeit als unveränderlich angesehen werden, sodass nur ein Parametersatz erforderlich ist.

<span id="page-21-0"></span>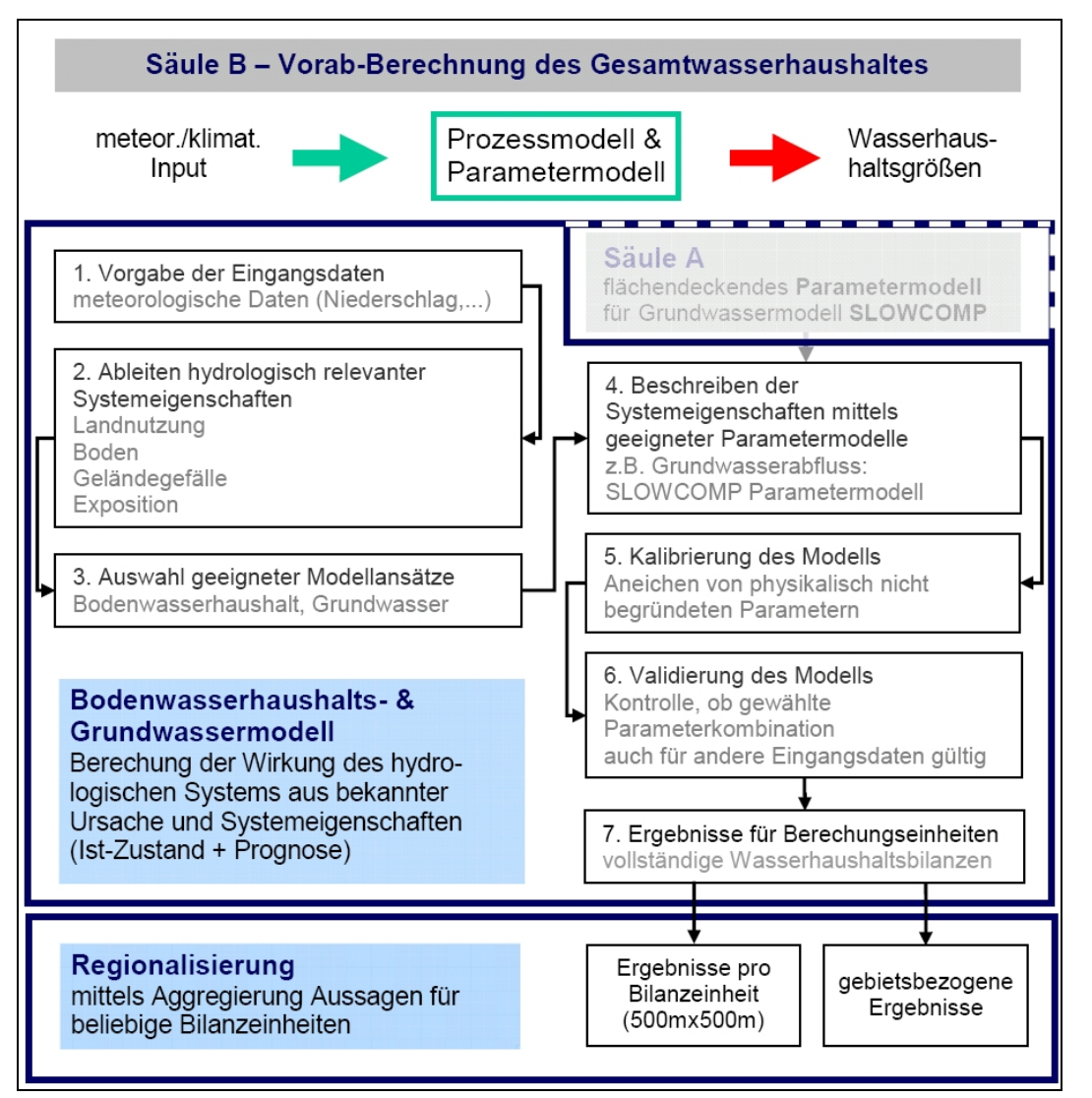

<span id="page-21-1"></span>**Abbildung 7: Säule B – Schema zur Gebietsberechnung von Wasserhaushaltsgrößen (SCHWARZE et al. 2008, 49)** 

Auf der Grundlage einer entwickelten Kalibrierungs- und Validierungsstrategie werden vor der Modellierung die nicht physikalisch begründeten Parameter des Modells geeicht und die Gültigkeit der ermittelten Parameterkombinationen für andere Eingangsdaten überprüft. Anschließend wird der Wasserhaushalt für den Ist-Zustand und ausgewählte Szenarien berechnet. Die Wasserhaushaltsberechnung in Säule B erfolgt in Tageschritten auf Basis von Hydrotopen. Weil die ermittelten täglichen Wasserhaushaltdaten keine belastbaren Ergebnisse darstellen, werden diese in Angaben zur monatlichen Wasserhaushaltsbilanz zusammengefasst. Auf Grundlage der monatlichen Bilanz werden Werte zum mittleren monatlichen und mittleren jährlichen Wasserhaushalt berechnet.

Durch Aggregation der hydrotopbezogenen Daten sind Aussagen zur Wasserhaushaltsbilanz für Raster (500 Meter x 500 Meter) oder gebietsbezogen z. B. für Teileinzugsgebiete möglich. Die Ergebnisse werden vorab berechnet, in eine Datenbank eingepflegt und per Internet zur Verfügung gestellt.

### <span id="page-22-1"></span><span id="page-22-0"></span>4.3 Säule C – Berechnung individueller Online-Anfragen zum Gesamtwasserhaushalt in Sachsen

Sowohl Säule A als auch Säule B können wegen ihrer Komplexität nicht online betrieben werden. Alle Analysen und Berechnungen werden deshalb vorab berechnet und in einer Datenbank abgelegt. Es wird jedoch Anfragen geben, für die noch keine vorab berechneten Ergebnisse vorliegen z. B. zu weiteren Klima- und Landnutzungsszenarien oder anderen Raum- und Zeitausschnitten. In Säule C ist daher ein einfaches Berechnungsverfahren vorgesehen, das auf die Datenbank zurückgreift und die Wasserhaushaltsdaten bei jeder Anwendung mit vertretbarem Aufwand neu berechnet (siehe Abbildung 8).

Der Gebietswasserhaushalt soll dabei mit Hilfe einer vereinfachten Version des Modells aus Säule B anhand abzuleitender hydrologisch relevanter Systemeigenschaften beschrieben werden. Dieser Ansatz ist einfach und robust gegenüber variablen Eingangsdaten zu gestalten. Er soll geringe Rechenzeiten aufweisen und mit den im Informationssystem vorhandenen Daten und Ergebnissen auf Plausibilität und Validität geprüft werden können. Die Berechnungen der Szenarien in Säule C sollen so erfolgen, dass das Bodenwasserhaushaltsmodell mit den aus Säule B vorhandenen Parametersätzen ohne eine Kalibrierung betrieben werden kann.

In Säule C wird eine Schnittstelle konzipiert, die dem Nutzer – ähnlich dem [Abfrage-Tool für die Rasterklimadatenbank](https://141.30.160.222/RaKliDa_WebServlet/) Sachsen (vgl. LFULG 2009a) – die Formulierung individueller Abfragen ermöglicht. Die Abfrageergebnisse werden ad hoc berechnet. Sie umfassen hydrotopbezogene Wasserhaushaltsgrößen auf Tagesbasis, die je nach Anfrage für den Ist-Zustand oder verschiedene Szenarien berechnet werden. In einem weiteren Schritt werden die Tageswerte in mittlere monatliche und jährliche Wasserhaushaltsgrößen sowie bei Bedarf in andere räumliche Bezuggrößen (z. B. Raster) automatisiert umgerechnet. Die Ergebnisse werden dem Nutzer durch einen Internetlink zur Verfügung gestellt.

Zur Umsetzung des Drei-Säulen-Konzepts waren zunächst die notwendigen Daten zu recherchieren und aufzubereiten. Im Projekt KliWES-Kernkomponente war neben einer umfangreichen Datenbeschaffung auch ein umfassender Modelltest zur Auswahl eines für die Zielstellung geeigneten Bodenwasserhaushaltsmodells Gegenstand der Untersuchung. Die dafür angewandte Vorgehensweise und die Ergebnisse werden im nächsten Kapitel vorgestellt.

<span id="page-23-0"></span>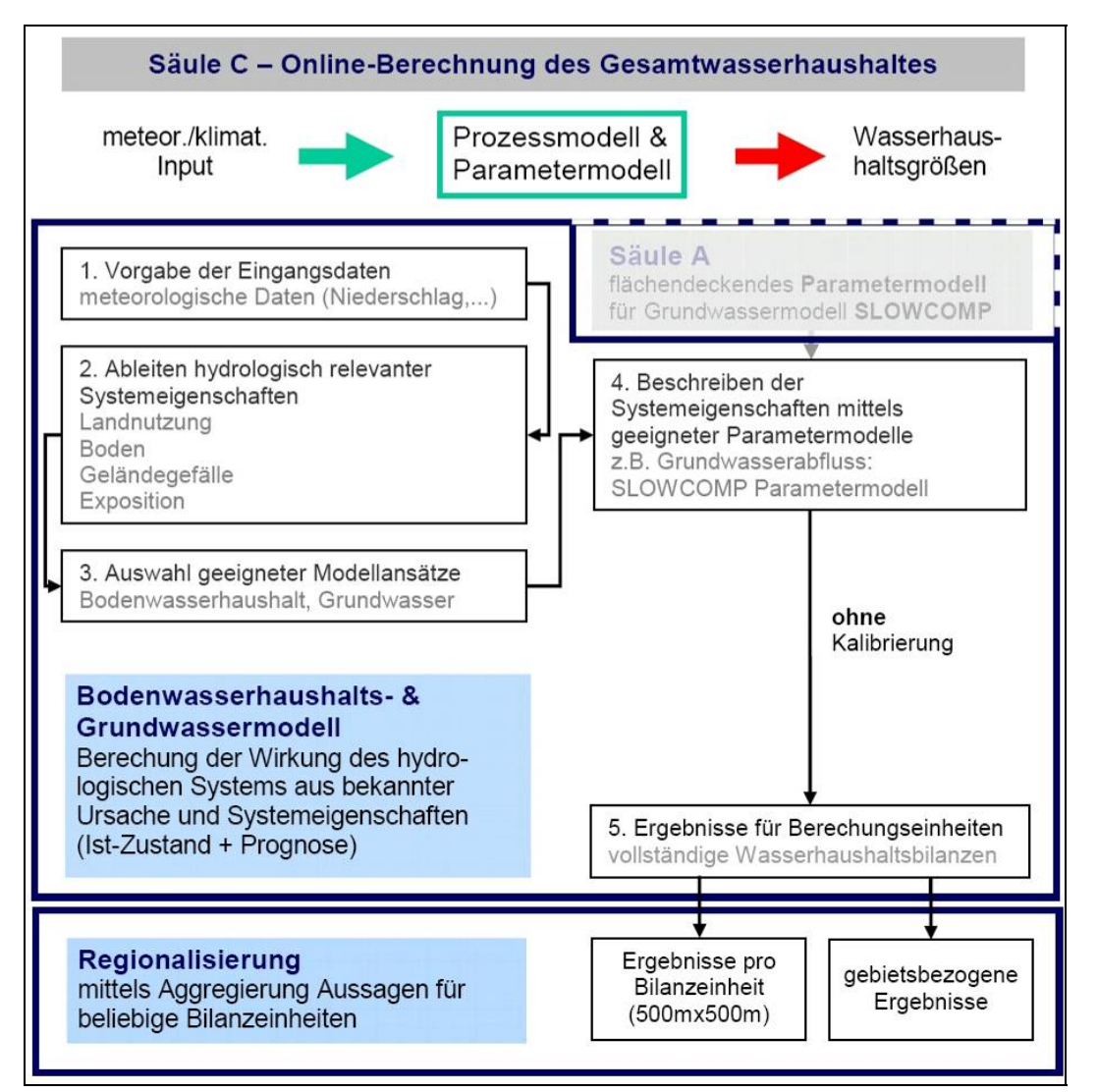

<span id="page-23-2"></span>**Abbildung 8: Säule C – Schema zur Gebietsberechnung von Wasserhaushaltsgrößen (SCHWARZE et al. 2008, 85)** 

### <span id="page-23-1"></span>4.4 Arbeitsschritte zur Umsetzung des Drei-Säulen-Konzepts

Auf Grundlage des Drei-Säulen-Konzepts wurde ein Ablaufschema erarbeitet, das die notwendigen Arbeitschritte in einen zeitlichen Ablauf bringt (vgl. [Abbildung 9\)](#page-24-1). In Teil 1 »Kernkomponente« wurden für die Umsetzung der Drei Säulen bereits folgende Arbeitsschritte realisiert (vgl. grüne Kästen):

<span id="page-24-0"></span>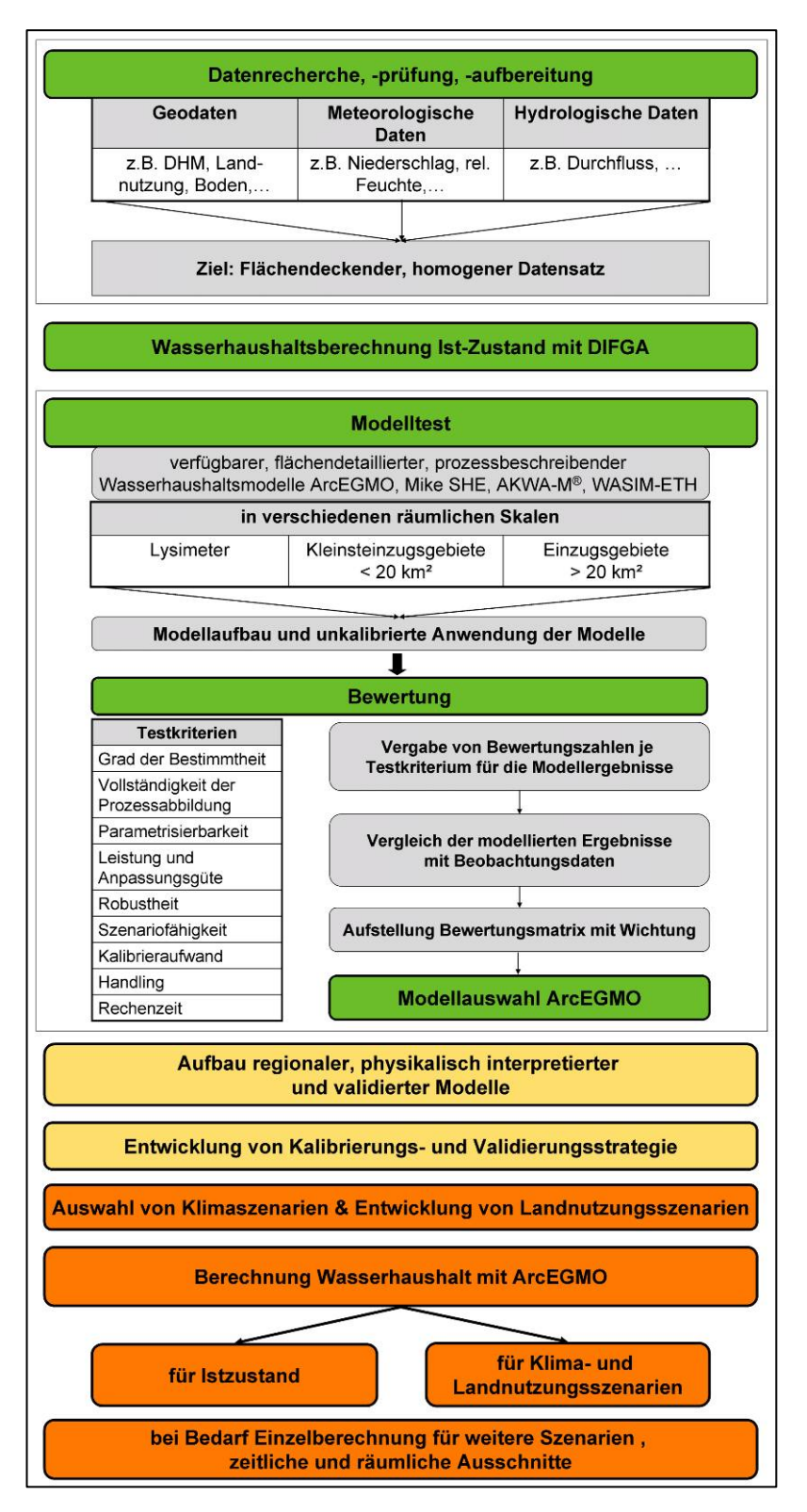

<span id="page-24-1"></span>**Abbildung 9: Ablaufschema zur Modellierung des Wasserhaushalts zur Umsetzung des Drei-Säulen-Konzepts** 

**(grün – abgeschlossen, gelb – begonnen, orange – nicht begonnen)**

- Die zur Bearbeitung notwendigen Daten wurden recherchiert, geprüft und aufbereitet (Kapitel [5.1](#page-25-2)).
- Säule A wurde zu großen Teilen durch die Wasserhaushaltsberechnung für den Ist-Zustand mittels des Verfahrens DIFGA (Differenzenganglinienanalyseverfahren) umgesetzt. Die Parameter wurden zunächst für Pegel in den beobachteten Gebieten ermittelt und werden anschließend mit Hilfe von Daten zu Relief, Boden und (Hydro-)Geologie in die Fläche und auf unbeobachtete Gebiete übertragen (Kapitel 5.2).
- **Zur Vorbereitung bzw. im Rahmen von Säule B** wurde ein Modelltest durchgeführt, in dem für die sachsenweite Modellierung geeignete Modelle bezüglich ihrer Anwendbarkeit im Projekt KliWES verglichen wurden. Für die Realisierung von Säule B wurde nach dem Vergleich das Wasserhaushaltsmodell ArcEGMO gewählt (Kapitel 5.3).
- Für die Verwaltung und Darstellung der Ergebnisse im Internet wurde ein IT-Konzept erarbeitet (Kapitel 5.4.).

Die anschließend in Teil 2 »Klimaprojektionen« zu bearbeitenden Schritte umfassen:

- Aufbau, Kalibrierung und Validierung der Wasserhaushaltsmodells ArcEGMO in Säule B
- **Auswahl von Klimaszenarien und Entwicklung** von Landnutzungsszenarien für die Modellierung
- Berechnung des Wasserhaushalts mit Arc EGMO für den Ist-Zustand und bestimmte Klima- und Landnutzungsszenarien in Kombination mit dem Grundwassermodell SLOWCOMP
- Umsetzung von Säule C, die die Einzelberechnung des Wasserhaushalts für weitere Szenarien, zeitliche und räumliche Ausschnitte ermöglichen soll
- Aufbau eines Internetportals »Wasserhaushalt in Sachsen«, in dem sowohl die Ergebnisse von Säule B als auch die Abfragemöglichkeiten von Säule C zur Verfügung stehen.

## <span id="page-25-1"></span><span id="page-25-0"></span>**5 Ergebnisse von KliWES – Teil 1 »Kernkomponente«**

Im Folgenden wird auf die in Teil 1 »Kernkomponente« realisierten Arbeitsschritte von KliWES eingegangen. Um das Drei-Säulen-Konzept umzusetzen, werden detaillierte, flächendeckende Datengrundlagen benötigt. Deren Recherche, Auswahl und Aufbereitung sind maßgeblicher Bestandteil des Teils 1 »Kernkomponente« und werden anschließend beschrieben. Zudem werden in Kapitel 5.2 die Methodik und Ergebnisse des DIFGA-Verfahrens und in Kapitel 5.3 der durchgeführte Modelltest vorgestellt. Zur Datenbereitstellung im Internet ist ein IT-Konzept erarbeitet worden, das in Abschnitt [5.4](#page-55-1) erläutert wird.

### <span id="page-25-2"></span>5.1 Analyse und Aufbereitung der Datengrundlagen

Die wichtigste Basis für die Wasserhaushaltsmodellierung bilden die Eingangsdaten, weil ihre Qualität und Quantität entscheidenden Einfluss auf die Modellierungsergebnisse haben. Daher muss geprüft werden, welche Daten für die Modellierung notwendig und geeignet sind, ob und wie sie vorliegen und wie sie aufbereitet werden sollen. Um die Ziele des Projekts zu erreichen, ist ein weitestgehend homogener und flächendeckender Datensatz notwendig.

Weil die sächsischen Gewässereinzugsgebiete teilweise über die sächsische Grenze hinausgehen und der Wasserhaushalt für vollständige Einzugsgebiete ermittelt werden soll, sind vergleichbare Datenquellen der benachbarten Bundesländer und Länder notwendig. Eine Ausnahme stellt hier das Einzuggebiet der Neiße dar. Für die Modellierung werden lediglich die Einzugsgebietsanteile innerhalb Sachsens berechnet, die die linksseitigen Zuflüsse zur Neiße erfassen. Die Gesamtbetrachtung der Lausitzer Neiße ist über das INTERREG IV C Projekt der Europäischen Union SHARP und dessen Folgeprojekte geplant. Außersächsische Datengrundlagen beziehen sich demzufolge auf benachbarte Bundesländer (Brandenburg, Sachsen-Anhalt, Thüringen, Bayern) sowie die Tschechische Republik.

Generell können die benötigten Daten in die drei Kategorien Geodaten, meteorologische Daten und Hydrodaten unterschieden werden. Die an die Daten gestellten Anforderungen und Kriterien variieren für die Kategorien und sind in Abbildung 10 aufgeführt. Die wichtigste Voraussetzung für die flächendeckende Berechnung des Wasserhaushalts für Sachsen ist die Bereitstellung konsistenter, sachsenweit verfügbarer Informationen für die Parametrisierung der Wasserhaushaltsmodelle. Die erforderlichen flächenabhängigen Informationen können nur unter Verwendung digitaler Geodaten ermittelt werden. Die Datenrecherche und -aufbereitung stellen die zeitintensivsten und wichtigsten Grundlagenarbeiten für die Durchführung der Modellierungen dar. Im folgenden Kapitel werden die Anforderungen an die Datengrundlage dargestellt sowie das Vorgehen und die Ergebnisse der Datenauswahl näher erläutert. In der Zusammenfassung des Beitrags werden in Tabelle 11 die Ergebnisse der Datenauswahl im Überblick dargestellt.

#### Datenrecherche, -prüfung, -aufbereitung

<span id="page-26-0"></span>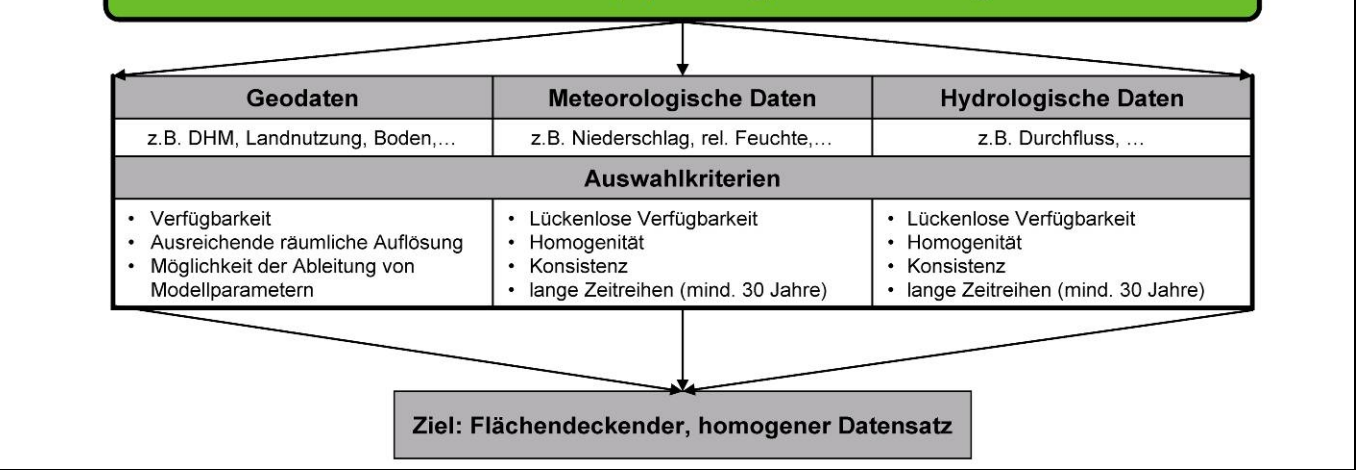

<span id="page-26-2"></span>**Abbildung 10: Vorgehensweise bei der Auswahl der Datengrundlagen (DHM = Digitales Höhenmodell)** 

#### <span id="page-26-1"></span>**5.1.1 Geodaten**

Die [Internationale Organisation für Normung](http://de.wikipedia.org/wiki/Internationale_Organisation_f%C3%BCr_Normung) (ISO) stellte mit der Norm 19113 grundlegende Prinzipien zur Bewertung der Qualität von Geodaten auf. Für die Auswahl von Geodaten speziell im Projekt KliWES wurden daraus drei Kriterien definiert:

#### **Verfügbarkeit**

Wichtigstes Kriterium bei der Auswahl bzw. Eignungsprüfung der Geodaten war ihre digitale, einheitliche und möglichst flächendeckende Verfügbarkeit im betrachteten Projektgebiet. Nur unter dieser Vorraussetzung ist die Umsetzung des Projektes möglich.

#### **Maßstab bzw. detaillierte räumliche Auflösung**

Bei den digitalen Geodaten unterscheidet man Vektor- und Rasterdaten. Vektordaten können analog zu den Kartenmaßstäben danach unterteilt werden, in welchem Maßstab die Daten erfasst wurden. Daraus resultiert bei Polygonen die Angabe, mit welcher Flächenmindestgröße Raumdaten erfasst wurden. Dabei bedeutet ein größerer (Erfassungs-)Maßstab eine detaillierte räumliche Auflösung. Rasterdaten werden nach ihrer Zellengröße unterschieden. Eine kleinere Zellengröße führt bei entsprechend detailliertem Eingangsdatensatz zu einer höheren Auflösung.

#### **Ableitungsmöglichkeiten der Modellparameter**

Für die Modellierung des Wasserhaushalts ist es notwendig, dass die für die Modelle benötigten Parameter bestimmt werden können. Die Modellparameter können nur teilweise direkt aus den Kartenwerken entnommen werden. Alle weiteren Modellparameter müssen auf indirektem Weg aus den Basisdaten abgeleitet werden. Beispielsweise kann der Parameter der »hydraulischen Leitfähigkeit« aus der BKkonz (Konzeptbodenkarte im Maßstab 1 : 50 000) mit der Bodenkundlichen Kartieranleitung 2005 (KA5) bestimmt werden. Somit ist die KA5 ein Hilfsmittel zur Parametrisierung des Bodenwasserhaushaltsmodells.

Aufbauend auf den Arbeiten des »Fachkonzeptes Grundwasserhaushalt Sachsen« (SCHWARZE et al. 2008) und dem Projekt KliWEP werden nachfolgend die recherchierten Daten dargestellt sowie deren Auswahl und ggf. Aufbereitung erläutert. Für die Beschreibung der einzelnen Prozessebenen der Wasserhaushaltsmodelle wurden folgende Datenebenen berücksichtigt: Geologie und Hydrogeologie, Relief, Gewässer und Einzugsgebiete sowie Boden und Landnutzung.

#### **Geologie und Hydrogeologie**

Informationen bezüglich Geologie und Hydrogeologie werden primär für die Wasserhaushaltsanalyse in Säule A sowie für die Parametrisierung des Grundwassermoduls SLOWCOMP in Säule B und C benötigt. In Säule B sind zudem Angaben zur Existenz, Mächtigkeit und hydraulischen Durchlässigkeit von Deckschichten notwendig. Mit Hilfe dieser Informationen soll eine mögliche Tiefenversickerung realistisch abgebildet werden. Daher sind folgende Informationen erforderlich:

- <span id="page-27-0"></span>**Petrographische Angaben**
- Geohydraulische Kennwerte (entwässerbare Porosität, hydraulische Leitfähigkeit und Transmissivität)
- Grundwasserleitertyp (Leiter/Geringleiter; Poren-/Kluft-/Karstgrundwasserleiter; gespannt/ungespannt)
- **Aquifermächtigkeit**
- Störungszonen, Kommunikationsbereiche zwischen Schichten (natürlich und anthropogen)
- Grundwasserflurabstände und Hydroisohypsen

[Tabelle 1](#page-27-1) enthält die recherchierten geologischen und hydrogeologischen Karten und eine zusammengefasste Bewertung hinsichtlich der eingangs definierten Auswahlkriterien. Daraus wird ersichtlich, dass alle verfügbaren geologischen Kartenwerke keine oder nur eingeschränkte Informationen bezüglich der beschriebenen notwendigen hydrogeologischen und morphologischen Kennwerte enthalten. Sie eignen sich daher nicht direkt für die vorgesehene modellseitige Parametrisierung der Grundwasserzone. Hochaufgelöste hydrogeologische Karten wie die HyK50 (Hydrogeologische Karte 1 : 50 000) sind gegenwärtig noch nicht für die Gesamtfläche des Freistaates fertig gestellt und erfüllen damit nicht die geforderten Kriterien hinsichtlich einer sachsenweiten Verfügbarkeit. Für die hydrogeologischen Informationen wurde daher die HÜK200 auf Grund ihrer Verfügbarkeit als Basisarbeitskarte festgelegt. Sie enthält die Kennwerte des oberen Grundwasserleiters (Verfestigung, Gesteinsart, Hohlraum, Durchlässigkeit, geochemischer Gesteinstyp), die zur Ableitung von Parametern für das Grundwassermodell SLOW-COMP in Säule A benötigt werden. Die Verwendung der HÜK200 als Basisarbeitskarte ist auch sinnvoll, um Ergebnisse aus Untersuchungen in Sachsen-Anhalt (SCHWARZE 2009) nach Sachsen zu übertragen und zu vergleichen. Auf diese Weise kann die Datengrundlage für die anschließende statistische Auswertung und Regionalisierung der Ergebnisse deutlich erweitert werden.

Innerdeutsche Anschlussinformationen sind aufgrund der deutschlandweit nach einheitlichen Prinzipien erfolgten Kartierung unproblematisch. Für Anschlussinformationen im tschechischen Einzugsgebietsanteil wurden hydrogeologische Parameter der HÜK200 auf deutscher Seite in Abhängigkeit von der geologischen Einheit bis zum Erzgebirgsabbruch auf die tschechische Seite übertragen. Die räumlichen Strukturen auf tschechischer Seite wurden durch die verfügbaren geologischen Informationen, vor allem der Geologischen Übersichtskarten 1 : 400 000 (GÜK400), vorgegeben. Weitere recherchierte Informationen wie geologische Karten, Punktinformationen der Geodatenbank und Ergebnisse von Isotopenuntersuchungen werden bei Bedarf herangezogen und dienen, wenn nötig, als ergänzende Informationen bei der Bearbeitung eines konkreten (Teil-) Einzugsgebietes.

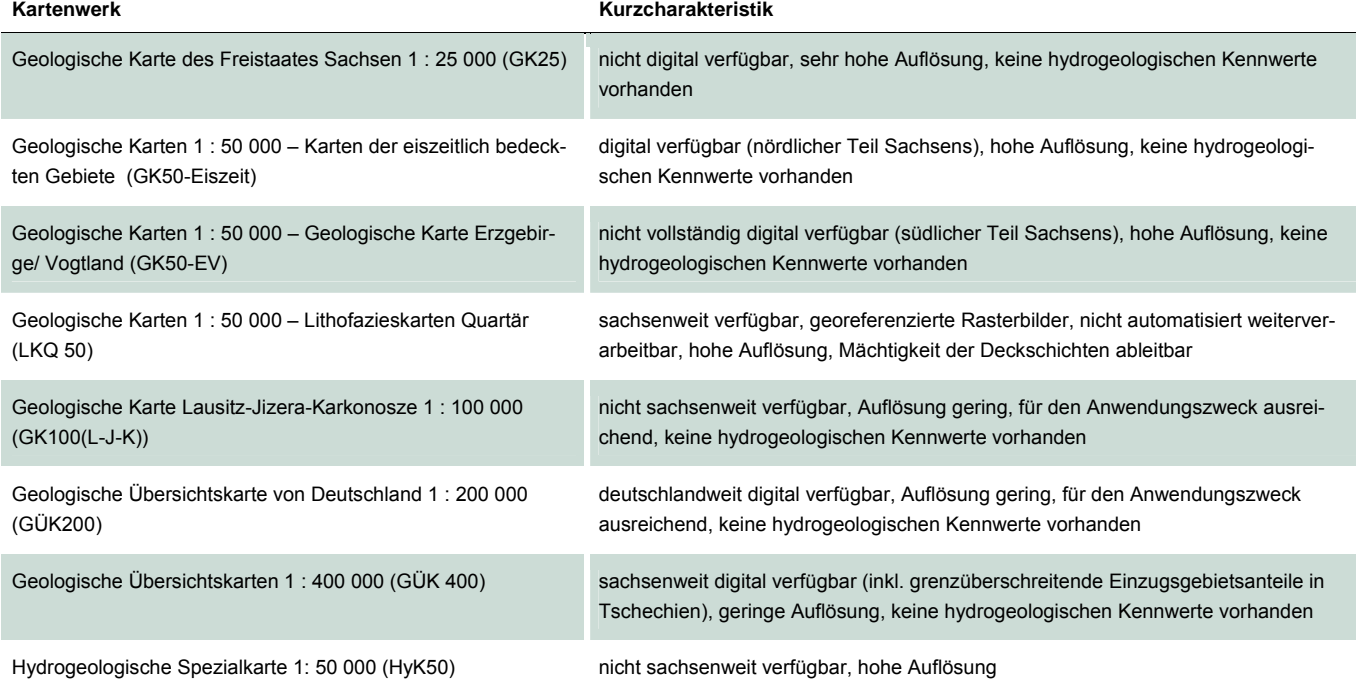

#### <span id="page-27-1"></span>**Tabelle 1: Recherchierte geologische und hydrogeologische Kartenwerke**

<span id="page-28-0"></span>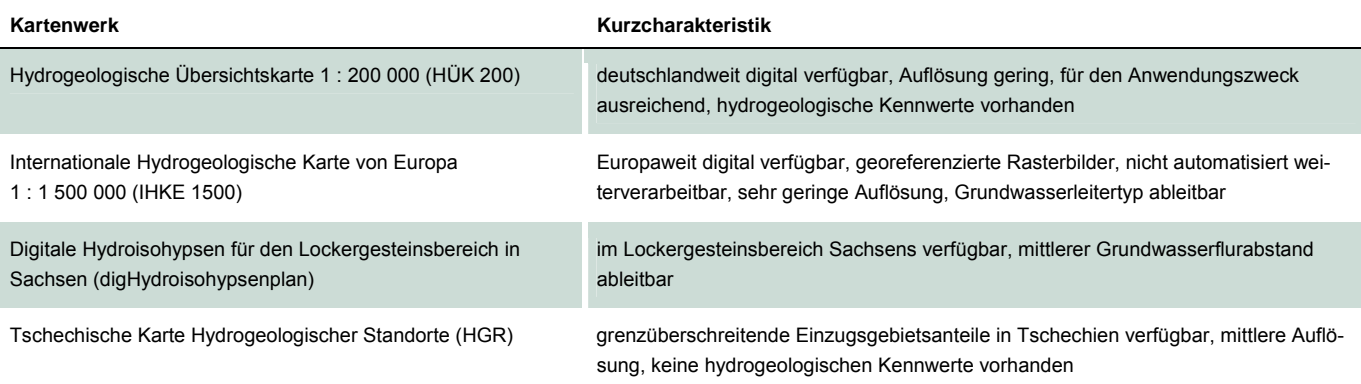

#### **Boden**

Böden sind der belebte Teil der obersten Erdkruste (SCHEFFER & SCHACHTSCHABEL 2010), die in Abhängigkeit von den bodenbildenden Faktoren Klima, Relief, Wasser, Vegetation und Ausgangsgestein entstanden sind: Auf Grund ihrer Position im Übergangsbereich Atmosphäre – Erdkruste und ihrer Eigenschaften (z. B. Mineralien, organische Bodensubstanz, Porensystem) haben sie eine wichtige Funktion im Wasserhaushalt. Insbesondere mit ihrer Wasserspeicherkapazität wirken sie als Regulatoren des Landschaftswasserhaushalts (ebd.). Neben der Ausprägung der Bodenzone sind Informationen zum tieferen Untergrund (Ausgangssubstrat der Bodenbildung) für die Sickerwasserbildung und zu der sich daraus ergebenden Grundwasserneubildung von Bedeutung. Die Beschreibung der Prozesse in der Bodenzone hat im Gesamtkonzept von KliWES insbesondere in Säule B eine Schlüsselfunktion. Sie ist für die Szenariofähigkeit des Modells von entscheidender Bedeutung, weil bezüglich des Wasserhaushalts zwischen Klima, Boden und Landnutzung vielfältige Rückkopplungen bestehen (z. B. kapillarer Aufstieg, Wurzeltiefe, Evapotranspiration).

Die räumliche Beschreibung der Bodenzone bezieht sich neben der horizontalen auch auf die vertikale Ausdehnung (Horizontierung) der Böden. Die im Rahmen von KliWES recherchierten Bodendaten (Bodenkarten) sind in [Tabelle 2](#page-28-1) dargestellt.

#### <span id="page-28-1"></span>**Tabelle 2: Recherchierte Bodenkarten**

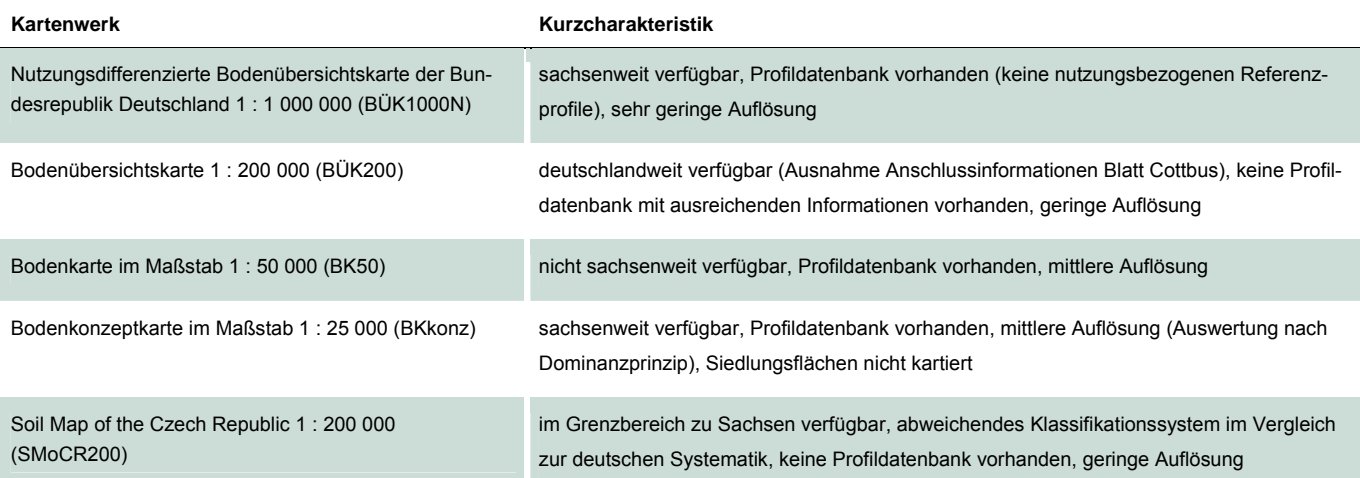

Generell wäre die Bodenkarte im Maßstab 1 : 50 000 (BK50) aufgrund ihrer räumlichen Auflösung und ihrer Profildatenbank mit fast allen notwendigen Parametern für die geplanten Wasserhaushaltsberechnungen geeignet. Im Vergleich zur Bodenkonzeptkarte im Maßstab 1 : 25 000 (BKkonz) werden dort auch Böden unter Siedlungen ausgewiesen. Die Karte liegt jedoch gegenwärtig noch nicht flächendeckend vor. Deshalb wird auf die höher aufgelöste BKkonz zurückgegriffen, die auch eine der Grundlagen für die Erstellung der BK50 bildet.

Etwa 15 Prozent der Gesamtfläche der BKkonz umfassen Flächen ohne bodenrelevante Informationen wie Siedlungs- und Wasserflächen. Diese nicht kartierten Bereiche wurden durch eine von GREIFENSTEIN (2010) entwickelte Methodik ergänzt, die eine statistische Auswertung des vorhandenen Datenbestandes beinhaltet und damit eine regelbasierte Übertragung von räum<span id="page-29-0"></span>lichen Informationen auf Nachbarflächen ermöglicht. Kartierte Flächen in unmittelbarer Nachbarschaft zu nicht kartierten Bereichen werden als Grundlage für einen Auswertungsalgorithmus verwendet. Dieser bestimmt eine Leitbodenformengesellschaft, welche der nicht kartierten Fläche zugeordnet wird. Zusätzlich werden Reliefinformationen der Geomorphographischen Karte im Maßstab 1 : 20 000 (GMK20) als Teil der Digitalen Reliefanalyse Sachsen berücksichtigt. Dafür wird die BKkonz im Vorfeld mit den Reliefinformationen der GMK20 überlagert. Die Nachbarschaftsanalyse erfolgt unter dem Gesichtspunkt der Geomorphologischen Typen der GMK20. Anhand des Geomorphologischen Typs der nicht kartierten Fläche und Flächen gleichen Typs innerhalb der Nachbarflächen kann eine geeignete Leitbodenform ausgewählt werden, die für die Füllung der nicht kartierten Fläche genutzt wird.

Für stark urban geprägte Flächen kann die Methode aufgrund starker anthropogener Bodenveränderungen jedoch nicht eingesetzt werden. Dort wird auf die BÜK1000N zurückgegriffen, die zwar eine geringe Auflösung hat, aber über eine Profildatenbank mit den für die Modellierung notwendigen Informationen verfügt (z. B. nutzbare Feldkapazität, Luftkapazität) (vgl. auch Kapitel 5.1.4 urbane Sonderflächen). Zukünftig sollen für die Parametrisierung urbaner Flächen die Erkenntnisse des zeitgleich laufenden REGKLAM-Projektes (Regionales Klimaanpassungsprogramm der Modellregion Dresden) genutzt werden.

Weil in den angrenzenden Bundesländern Bodenkarten mit größerem Maßstab nicht vollständig zur Verfügung stehen, wird für Anschlussinformationen des Bodens in benachbarten Bundesländern auf die weniger hoch aufgelösten Karten der BÜK200 zurückgegriffen. Für Einzugsgebietsanteile auf dem Staatsgebiet der Tschechischen Republik werden die Informationen der Soil Map of the Czech Republic 1 : 200 000 (SMoCR200) herangezogen. Die Geometrien der Karte wurden entsprechend mit denen der BKkonz verknüpft. Weil die SMoCR200 keine Leitprofilinformationen enthält, werden diese analog den nicht kartierten Flächen der BKkonz mit dem oben erwähnten Algorithmus ergänzt. Zur Plausibilisierung der Ergebnisse dienen die in der SMoCR200 enthaltenen Angaben zur Bodengesellschaft.

#### **Landnutzung**

Ähnlich wie die Informationen zur Bodenzone sind auch die Daten zur Landnutzung insbesondere für die Säule B des KliWES-Konzepts entscheidend. Über Vegetationseigenschaften wie z. B. Blattflächenindex und Bedeckungsgrad haben die Landbedeckung und die Landnutzung einen starken Einfluss auf den Bodenwasserhaushalt. Die beobachteten Klimaänderungen wie Temperaturerhöhung und längere Trockenperioden, aber auch Starkregenereignisse wirken sich erheblich auf das System Boden – Pflanze aus und erfordern eine Anpassung der Landnutzung an neue Gegebenheiten. Wie stark bestimmte Anpassungsstrategien der Landnutzung den Bodenwasserhaushalt wirklich beeinflussen können, ist unter anderem Gegenstand der Untersuchungen in Säule B.

Bei der Modellierung des Ist-Zustands in Säule B spielt speziell die zeitliche Entwicklung der Landnutzung eine große Rolle. Die Recherche ergab jedoch, dass die sachsenweit verfügbaren digitalen Daten die zeitliche Veränderung der Landnutzung für den Betrachtungszeitraum ab 1960 nicht abbilden. Für die räumliche Beschreibung der Landnutzung kann sachsenweit auf die Daten von CORINE Landcover 2000 (CLC2000), die Biotop- und Landnutzungskartierung aus CIR-Daten (Color Infrarot – Daten) sowie das ATKIS-BasisDLM zurückgegriffen werden (vgl. [Tabelle 3\)](#page-29-1). Dabei wurden die CIR-Daten nicht weiter berücksichtigt, weil die Auswertung dieser Daten in benachbarten Bundesländern teilweise nach anderen Klassifizierungsalgorithmen erfolgte und die Passfähigkeit von Anschlussinformationen daher nicht gewährleistet ist.

#### <span id="page-29-1"></span>**Tabelle 3: Recherchierte Landnutzungsdaten**

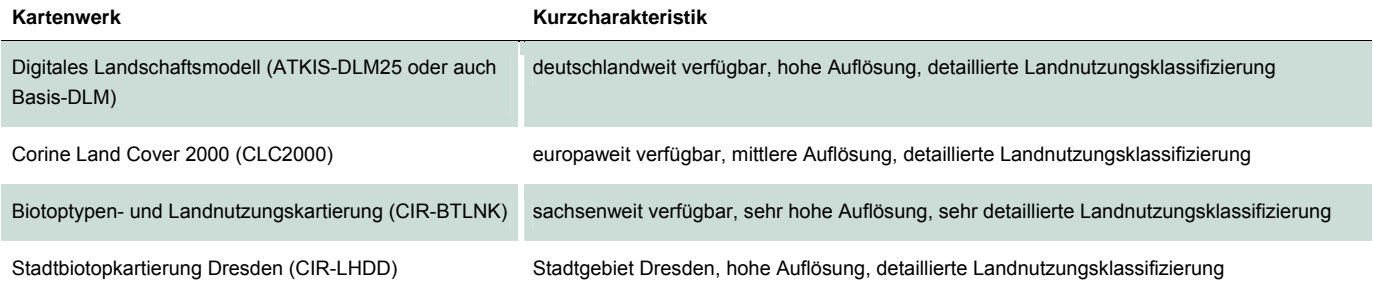

<span id="page-30-0"></span>Die Parametrisierung der Landnutzung wird auf Basis des digitalen Landschaftsmodells ATKIS-BasisDLM durchgeführt, dessen räumliche und inhaltliche Auflösung weitestgehend den Erfordernissen der angestrebten Wasserhaushaltsberechnungen entspricht und sich im Rahmen des Modelltests (vgl. Abschnitt [5.3\)](#page-42-1) als geeignet erwies. Die laufende Fortschreibung der Daten gewährleistet auch die Aktualisierbarkeit. Die Landschaft wird durch Vektordaten beschrieben, die in einer Datenbank dauerhaft gespeichert werden. Dabei erfolgt eine Beschreibung der Landschaftsstrukturen bzw. flächenhaften Landschaftsteile anhand von Parametern wie z. B. Nutzung, Vegetationsmerkmal, Kulturart, Objekthöhe, Bebauung. Die Verwendung des ATKIS-BasisDLM erfolgt auch in Abstimmung zum Projekt Nährstoffatlas Sachsen (LFULG 2009b), in dem ebenfalls diese Daten verwendet wurden. Somit ist potenziell die Integration von KliWES-Daten in das Modell STOFFBILANZ möglich.

Für Flächen außerhalb Sachsens wird der CLC2000-Datensatz verwendet. Dieser unterscheidet 44 Landbedeckungs- und -nutzungskategorien in drei Hierarchieebenen im Maßstab 1 : 100 000 und ist europaweit einheitlich verfügbar.

#### **Gewässer und Einzugsgebiete**

Daten zum Gewässernetz und zur Einzugsgebietsstruktur gehen direkt als Parameter in die Modelle aus Säule B ein und dienen darüber hinaus zur Regionalisierung von gewässermorphologischen Merkmalen. Besonders wichtig für den Einsatz dieser Daten in der Modellierung ist die Passfähigkeit zwischen Gewässernetz und Einzugsgebietsstruktur. Abgesehen von künstlichen Überleitungen sollte das Gewässernetz die Einzugsgebietsgrenze jeweils nur am Gebietsauslass queren. Für die Analyse des Wasserhaushaltes im Rahmen der Säule A muss die Einzugsgebietsstruktur die Pegeleinzugsgebiete enthalten, weil hier zunächst nur für Einzugsgebiete mit Beobachtungsdaten der Gebietswasserhaushalt ermittelt wird.

Auch im Hinblick auf die Kalibrierung und Validierung der Modelle anhand des beobachteten Gesamtabflusses in Säule B sind entsprechende Pegeleinzugsgebiete notwendig. Die Güte der Modellergebnisse wird vorwiegend anhand des beobachteten Gesamtabflusses im Gewässer bewertet, sodass die Abflusskonzentration adäquat abgebildet werden sollte. Dies erfordert in den meisten Modellen eine Parametrisierung der Gewässerstruktur auf Grundlage eines durchgängigen, gerouteten Gewässernetzes. Weiterhin ist das Gewässernetz für die modellseitige Implementierung wasserwirtschaftlicher Anlagen beispielsweise Talsperren zur Anbindung erforderlich.

Vor dem Hintergrund dieser Anforderungen wurden die in Tabelle 4 dargestellten Gewässer- und Einzugsgebietsinformationen recherchiert und bewertet.

#### <span id="page-30-1"></span>**Tabelle 4: Recherchierte Gewässer- und Einzugsgebietsinformationen**

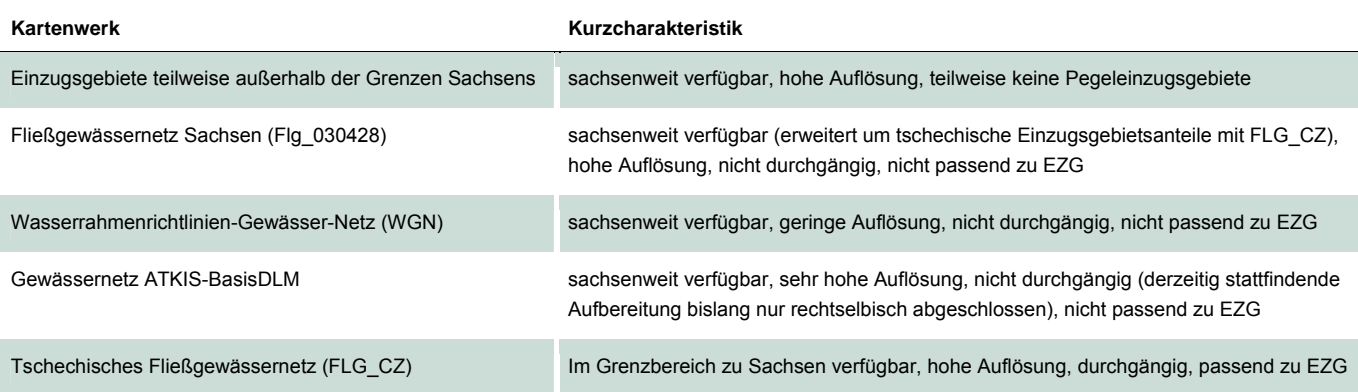

Aufgrund seiner räumlichen Auflösung wird das Fließgewässernetz Sachsen (Stand: 28.04.2003) verwendet. Dies wurde durch das LfULG im Maßstab 1 : 25 000 erhoben und eignet sich im Zusammenspiel mit den verfügbaren Einzugsgebietsinformationen nur eingeschränkt für alle angestrebten Projektaufgaben. Daher wurde im Zuge der Datenergänzung und -erweiterung die vorhandene Einzugsgebietsstruktur angepasst. Ausgehend von den »Einzugsgebieten teilweise außerhalb der Sachsengrenze« (Stand: 05.02.2004) des LfULG wurden Einzugsgebiete mit vorhandener Messeinrichtung (Durchfluss) digitalisiert und in die vorhandene Einzugsgebietstruktur eingepflegt. Dies betraf insbesondere Einzugsgebiete von Talsperrenzuflüssen und solche mit Anteilen in benachbarten Bundesländern. Die veränderten Einzugsgebietsflächen wurden anschließend mit den Angaben des Hydrologischen Handbuchs Teil 1 – Pegelverzeichnis (Stand September 2006) plausibilisiert. Für Einzugsgebiete mit Flä-

<span id="page-31-0"></span>chenanteilen außerhalb Sachsens wurde das Fließgewässernetz durch Verknüpfung mit vorhandenen Daten bzw. teilweise durch Digitalisierung auf Basis topografischer Karten (TK25) erweitert.

#### **Relief**

Höhen- und Geländedaten werden hauptsächlich zur Ableitung gebietsbezogener Kennwerte wie beispielsweise mittlere Geländehöhe, Geländegefälle und Exposition benötigt. Mit Hilfe dieser Kennwerte können die mit DIFGA berechneten Wasserhaushaltskomponenten der beobachteten Gebiete auf unbeobachtete Gebiete übertragen werden (vgl. Kapitel Regionalisierung 5.2.5). Außerdem dienen sie zur Ausgrenzung von Einzugsgebieten. In Sachsen stehen derzeit die in Tabelle 5 aufgeführten Datensätze zur Verfügung.

#### <span id="page-31-2"></span>**Tabelle 5: Recherchierte Höhen- und Geländedaten**

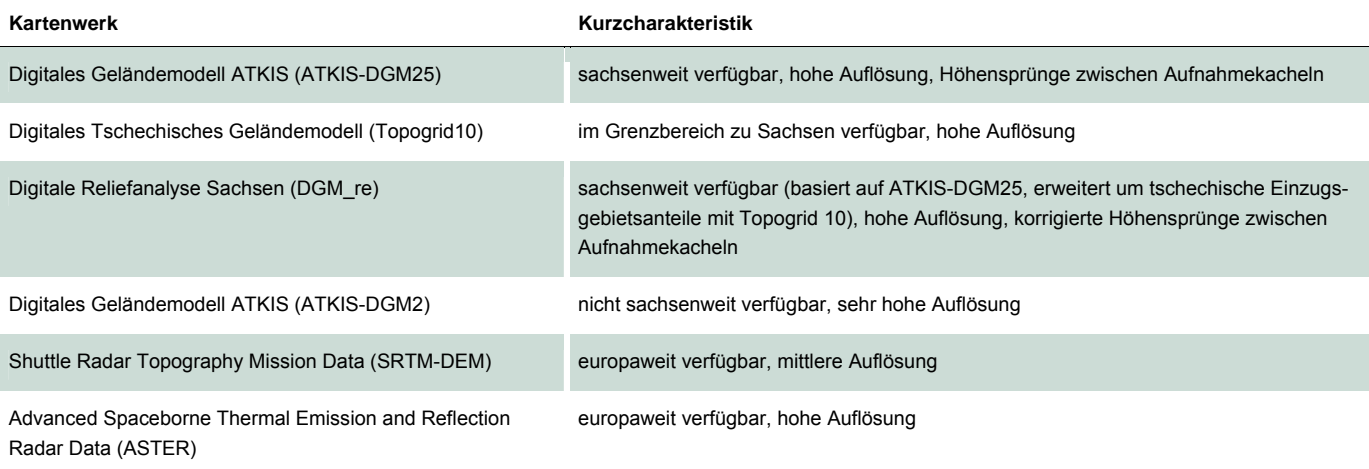

Als Datengrundlage im KliWES-Projekt wird für Sachsen die Reliefanalyse Sachsen ausgewählt. Diese Daten wurden für Einzugsgebietsanteile auf dem Gebiet der Tschechischen Republik mit Hilfe des vom tschechischen Umweltministerium zur Verfügung gestellten Digitalen Geländemodells erweitert. Die 10 Meter x 10 Meter Auflösung in Tschechien wurde dabei auf die 20 Meter Rasterweite der Reliefanalyse vergröbert, um einen homogenen Datensatz zu schaffen.

Wenn nötig, wurden für die Ausgrenzung weiterer Gewässereinzugsgebiete, insbesondere bei Talsperrenzuflüssen und in Randbereichen Sachsens, höher aufgelöste Höhenmodelle herangezogen. Für benachbarte Bundesländer wird auf die frei verfügbaren ASTER-Daten mit einer Auflösung von 30 Meter zurückgegriffen, weil die konsistent erfassten ATKIS-Daten nicht kostenfrei bzw. kostengünstig zur Verfügung gestellt wurden.

Wie die Datenrecherche und -auswahl der relevanten Geodaten zeigte, konnten nicht alle der anfangs beschriebenen Kriterien bezüglich räumlicher und inhaltlicher Auflösung vollständig erfüllt werden. Dies betrifft sowohl die Datenkategorien zu Geologie und Böden als auch der Gewässer, Einzugsgebiete und Landnutzung. Die Grundlage der Geodaten ist daher gegebenenfalls in Folgeprojekten weiterzuentwickeln und zu ergänzen. Dennoch bilden die aufbereiteten Daten eine ausreichend detaillierte Basis für die weiteren Arbeitsschritte in KliWES zur Modellierung des Wasserhaushalts in Sachsen.

#### <span id="page-31-1"></span>**5.1.2 Meteorologische Daten**

Neben den oben beschriebenen Geodaten sind die meteorologischen Daten wichtige Eingangsgrößen in das Modell in Säule A und B. Sie sollten als meteorologische Zeitreihen homogen, konsistent und ohne Lücken für einen möglichst langen Zeitraum (mindestens 30 Jahre) möglichst auf Tagesbasis zur Verfügung stehen. Weil die Daten aber nur als Stationsdaten vorliegen, müssen sie zunächst mittels geostatistischer Verfahren regionalisiert werden.

Im Projekt KliWES sollen die meteorologischen Daten des LfULG-Vorhabens »Ableitung von Rasterdaten aus gemessenen und projizierten Klimazeitreihen für den Freistaat Sachsen (RaKliDa)« (BERNHOFER et al. 2009 und LFULG 2009a) übernommen werden. Der Algorithmus zur Ableitung von Rasterklimadaten wurde von der Technischen Universität Dresden, Lehrstuhl für Meteorologie, entwickelt.

<span id="page-32-0"></span>Basierend auf dem Ausgabeformat der RaKliDa wurde ein Übernahme-Modul entwickelt, welches die Daten übernimmt, in ein hinsichtlich Speicherung und Zugriff effizienteres Format konvertiert und prüft. Mit der Prüfung sollen die folgend aufgeführten Fehlangaben identifiziert und ggf. korrigiert werden:

- physikalisch auszuschließende Werte (z. B. negative Werte für Niederschlag und relative Feuchte)
- Widersprüche zwischen mehreren Größen (z. B. mittleren, minimalen, maximalen Temperaturen)
- verfahrensbedingte Unplausibilitäten (z. B. Bullaugeneffekte beim Niederschlag)

Physikalisch unplausible und widersprüchliche Werte würden zur Ablehnung der meteorologischen Eingangsdaten durch das Wasserhaushaltsmodell führen und müssen vor der Wasserhaushaltsberechnung beseitigt werden. Weiterhin wurden bei der Abfrage von Niederschlagsdatenreihen aus RaKliDa unerwartet lange Berechnungszeiten bei der gewünschten Auflösung von 500 Meter x 500 Meter festgestellt. Mit dem Ziel verhältnismäßiger Bereitstellungszeiten wurde das Ausgabeformat von RaKliDa dementsprechend auf 1 000 Meter x 1 000 Meter angepasst.

#### <span id="page-32-1"></span>**5.1.3 Hydrodaten**

Im Weiteren sind Hydrodaten eine wichtige Vorraussetzung für die Modellierung. Der Begriff Hydrodaten bezieht sich auf Zeitreihen des Durchflusses und der Grundwasserstände sowie auf Bewirtschaftungsdaten, die auf eine Beeinflussung des natürlichen Wasserhaushalts hinweisen.

#### **Durchflussdaten**

Durchflussmessreihen werden sowohl für die Analyse des Wasserhaushaltes in Säule A als auch für die Beurteilung der Modellgüte, die Modellkalibrierung und -validierung in Säule B benötigt. Als Datengrundlage dienen hier langjährige Beobachtungsreihen täglicher Durchflüsse in Verbindung mit Informationen zu Gewässernetz und Einzugsgebieten in Sachsen.

Die am LfULG vorhandenen Durchflussdaten der sächsischen Pegel wurden von Beginn ihrer Messung bis zum Jahr 2007 übernommen und aufbereitet. Pegel, die für die DIFGA-Analyse verwendet werden sollen, müssen bestimmte Mindestanforderungen aufweisen, z. B. in Einzugsgebieten mit weitgehend homogener geologischer Situation liegen und einer nur geringen anthropogenen Beeinflussung unterliegen (vgl. dazu Kapitel 5.2). Für die Ganglinienanalyse mit DIFGA stehen derzeit ca. 120 Pegel zur Verfügung, welche diese Mindestanforderungen erfüllen (vgl. SCHWARZE et al. 2008).

Die bereitgestellten Durchflussreihen wurden zunächst einer Konsistenz- und Homogenitätsprüfung unterzogen, bevor bestehende Datenlücken behoben und Datenreihen verlängert werden konnten. Ziel der Verlängerung und Lückenschließung war die Verfügbarkeit der Durchflussreihen an allen geeigneten Pegeln von 1950 bis 2007. Lücken in den Durchflussreihen wurden mittels Interpolation (für einzelne Tage) oder über Regressionsbeziehungen benachbarter Pegel (längere Zeiträume) gefüllt. Das Bestimmtheitsmaß R<sup>2</sup> sollte dafür mindestens 0,8 betragen, um die Regressionsgleichung für die Lückenschließung zu verwenden. Bei ausreichendem Bestimmtheitsmaß der Regressionsbeziehung konnten Verlängerungen der Reihen vorgenommen werden. Dafür wurde ein R<sup>2</sup> von 0,7 voraus gesetzt (MANIAK 2005). Konnten die geforderten Gütemaße nicht erzielt werden, wurde keine Lückenschließung bzw. Reihenverlängerung vorgenommen. Ausnahmen bilden Lücken von wenigen Tagen bis maximal einem Monat. Weil für die Analyse mittels DIFGA in Säule A lückenlose Reihen benötigt werden, wurden in diesen Fällen trotz schlechterer Gütemaße die ermittelten Regressionsgleichungen für die Lückenfüllung genutzt. Die vorhandenen Durchflussdaten wurden vor und nach der Lücke interpoliert sowie auf Sprünge geprüft. Auf diese Weise mussten solche Datenreihen nicht verworfen werden.

Um die Arbeiten zu erleichtern und zu beschleunigen, wurden die nötigen Arbeitsschritte mit Hilfe eines für die Software Matlab (MATrix LABoratory) umgesetzten Algorithmus automatisiert. Anschließend wurden die Ergänzungen und Verlängerungen auf Passfähigkeit geprüft und korrigiert.

#### **Grundwassermessstellen**

Das Landesmessnetz Sachsen umfasst derzeit rund 1 000 Messstellen zur Dokumentation des Grundwasserstands, welche innerhalb der Datenbank WINSTYX verwaltet werden. Damit die Daten der Grundwassermessstellen als repräsentative Vergleichsgröße bei der Kalibrierung des Wasserhaushaltsmodells verwendet werden können, müssen sie bestimmte Kriterien erfüllen:

- <span id="page-33-0"></span>langjährige und konsistente Datenreihen (30 Jahre mit weniger als 100 Tagen Fehlwerten)
- Repräsentativität des hydrogeologischen Herkunftsraums
- unbeeinflusst durch oberirdische Gewässer
- frei von anthropogenen Einflüssen

Gegenwärtig genügen sachsenweit ca. 160 Grundwassermessstellen diesen Anforderungen (WUDTKE 2008). Damit ist keine flächendeckende Kalibrierung der Grundwasserstände möglich, jedoch kann beispielhaft an den vorhandenen Messstellen durch einen Vergleich der beobachteten Grundwasserstandsganglinien und der simulierten Grundwasserzuflüsse die Güte der Kalibrierung abgeschätzt werden. Diese Methode wurde anhand des Vergleichs von Lysimetermessungen mit Grundwasserstandsganglinien bereits erfolgreich getestet.

#### **Bewirtschaftungsdaten**

Der natürliche Wasserhaushalt ist in Einzugsgebieten mit wasserwirtschaftlichen Anlagen stark beeinflusst. Aufgrund des großen Aufwandes bei der Beschaffung, Prüfung und Homogenisierung der einzelnen Datenbestände zur Bewirtschaftung ist es sinnvoll, sich im Rahmen des Projektes auf Daten mengenmäßig relevanter Anlagen zu konzentrieren. Dazu zählen im Wesentlichen die Bewirtschaftungsdaten der 37 größten in Sachsen liegenden Talsperren, Hochwasserrückhaltebecken und Speicher. Dieses Vorgehen wurde mit der Sächsischen Landestalsperrenverwaltung abgestimmt.

Zusätzlich wurden das Digitale Wasserbuch Sachsen, die Datenbank der öffentlichen Wasserversorgung (WAVE) und die Abwasserdirekteinleitungsdatenbank (ADÜ) für eine Verwendung im Projekt geprüft. Weil diese Daten nicht in jedem Fall vollständig vorliegen oder auf Richtigkeit geprüft wurden, sollen sie nur in Einzelfällen wie beispielweise bei auftretenden Bilanzproblemen im Wasserhaushalt oder zur Plausibilisierung der Modellergebnisse herangezogen werden.

#### <span id="page-33-1"></span>**5.1.4 Abgrenzung von Sonderflächen**

Weiterhin müssen Sonderflächen ausgewiesen werden, die mit den üblicherweise verwendeten Ansätzen zur Wasserhaushaltsmodellierung nicht ohne weiteres zu berechnen sind. In Sachsen betrifft das urbane Ballungsräume, Landschaften mit aktivem Bergbau und Bergbaufolgelandschaften.

#### **Urbane Sonderflächen**

Die Abgrenzung urbaner und anthropogen beeinflusster Räume als Sonderflächen für die Wasserhaushaltsberechnung erfolgte anhand der Kriterien »Flächengröße der Siedlungsfläche« und »Bevölkerungsdichte«. Sie basiert auf den Angaben des Statistischen Landesamtes des Freistaates Sachsen zu Bevölkerungsdichte im Portal GENESIS-online (STALA 2011, Gebietsstand 2006), den Daten des Digitalen Landschaftsmodells (ATKIS-BasisDLM) sowie den digitalen Gemeindegrenzen des Freistaates Sachsen (Gebietsstand 2006). In den urbanen Räumen bestehen spezifische Anforderungen an die Wasserhaushaltsmodellierung, die insbesondere die Ermittlung und die Beschreibung der Wirkung von Versiegelungsflächen, die Parametrisierung der oft stark veränderten Böden und die Berücksichtigung der Auswirkungen der technischen Infrastruktur umfasst. Die Frage der Parametrisierung von urbanen Flächen bezüglich Versiegelung, Anschlussgrad an die Kanalisation etc. wurde im Rahmen einer Diplomarbeit (GLÖCKNER & RÜSTER 2010) in Zusammenarbeit mit dem Leibniz-Institut für ökologische Raumentwicklung, dem Institut für Siedlungsentwässerung der Technischen Universität Dresden und dem LfULG untersucht. Als Ergebnis wurde ein regionalisierungsfähiges Parametermodell zur Ableitung der effektiven Versieglungsflächen auf Basis der ATKIS-Landnutzungsklassen entwickelt, dessen Umsetzung für die Modelle ArcEGMO und AKWA-M inklusive Sensitivitätsstudie getestet wurde.

#### **Bergbaubeeinflusste Flächen**

Im Bereich des Braunkohlenbergbaus wurde durch die Technologie der Kohleförderung die natürliche Landschaft stark verändert und somit auch der Gebietswasserhaushalt. Für die Berücksichtigung der in Sachsen bestehenden Bergbauregionen wird in KliWES daher auf spezielle Wasserhaushaltsmodelle zurückgegriffen. Diese wurden bereits durch verschiedene Projekte zur Modellierung braunkohlenbergbaubeeinflusster Flächen in Ostsachsen z. B. der Flussgebiete Spree/Schwarze Elster und dem Einflussbereich der Tagebaue Nochten/Reichwalde erarbeitet. Im Mitteldeutschen Revier (Leipziger Raum) bestehen ebenfalls Modellanwendungen, die auch den aktiven Bergbau umfassen. Die Passfähigkeit an den Bearbeitungsrändern zwischen den Bergbauregionen und dem KliWES-Wasserhaushaltsmodell wird durch einen Ergebnisvergleich in einer Pufferzone, in der sich die Berechnungen überlappen, gewährleistet.

<span id="page-34-3"></span><span id="page-34-0"></span>Die Ermittlung und Aufbereitung der Datengrundlagen wurde wie oben beschrieben im KliWES-Projekt Teil 1 »Kernkomponente« durchgeführt und im Wesentlichen abgeschlossen. Die flächendeckende Bereitstellung von Wasserhaushaltsinformationen erfordert nicht nur lückenlose Informationen in entsprechender Auflösung, sie setzt auch Daten voraus, die zur Ableitung von Modellparametern für eine ausreichend detaillierte Gebietscharakterisierung geeignet sind. Durch Parametermodelle müssen aus den bezogenen Informationen Gebietsparameter abgeleitet werden, die den Input für die sachsenweite Wasserhaushaltsmodellierung bilden. Weil die Datengrundlagen, Parametermodelle und Wasserhaushaltsmodelle eng miteinander verknüpft sind und sich gegenseitig beeinflussen, ist deren Auswahl und Aufbereitung ein mehrstufiger Prozess, der im Laufe der weiteren Projektbearbeitung bei Erfordernis fortgeführt wird.

Auf der Basis der bisher ausgewählten und aufbereiteten Daten des hydrologisch-meteorologischen Messnetzes wurde der Ist-Zustand des Wasserhaushalts mit DIFGA analysiert. Die Methodik und Ergebnisse werden im anschließenden Kapitel näher erläutert. Zudem bilden die ermittelten digitalen Karten und Daten die Grundlage für den im Kapitel [5.3](#page-42-1) beschriebenen Modelltest in ausgewählten Testgebieten.

### <span id="page-34-1"></span>5.2 Abbildung des Ist-Zustands durch die Analyse von Daten des hydrologisch-meteorologischen Messnetzes (DIFGA)

Auf Basis der aufbereiteten hydrologischen und meteorologischen Daten wurde zunächst der Wasserhaushalt für den Ist-Zustand mit dem Verfahren DIFGA berechnet (vgl. Säule A des Drei-Säulen-Konzepts in Kapitel 4.1). Mit diesem Verfahren werden Wasserhaushaltskomponenten für hydrologisch beobachtete Gebiete ermittelt. Die Analyseergebnisse können im Weiteren mit einer Regionalisierungsstrategie auf hydrologisch unbeobachtete Gebiete übertragen werden. Im Folgenden werden die Umsetzung des DIFGA-Verfahrens und die daran anschließende Regionalisierung näher erläutert.

Der Durchfluss in Flüssen lässt sich auf verschiedene Teilsysteme und -gebiete innerhalb eines Einzugsgebiets zurückverfolgen. Die sogenannten Abflusskomponenten können hinsichtlich ihrer Herkunftsräume, Fließwege und Verweilzeiten im Einzugsgebiet sowie durch ihre Dynamik und Beschaffenheit differenziert werden. Die Ganglinie des Gesamtdurchflusses lässt sich dementsprechend in die Ganglinien der einzelnen Abflusskomponenten aufgliedern. Dieses Verfahren wird als Ganglinienseparation (Differenzenganglinienanalyse) bezeichnet.

#### <span id="page-34-2"></span>**5.2.1 Methodischer Ansatz der Differenzenganglinienanalyse (DIFGA)**

Die Methode der Differenzenganglinienanalyse (DIFGA) wurde an der Technischen Universität Dresden im Institut für Hydrologie und Meteorologie entwickelt und mit der Software DIFGA2000 als rechnergestütztes Verfahren umgesetzt (SCHWARZE 1985, SCHWARZE et al. 1991). Dieses hydrologische Modell separiert über eine inverse Methode den Durchfluss in den Direktabfluss und Basisabfluss. Dabei bedeutet invers, dass aus bekannten Messwerten auf die Eigenschaften eines »unbekannten Systems« geschlossen wird (vgl. Abbildung 11). Der Input und Output des unbekannten Systems sind bekannt und werden über eine Ursache-Wirkungs-Beziehung miteinander verbunden. Als Eingangsdaten werden lediglich der Niederschlag und die Lufttemperatur als Systeminput sowie der Durchfluss als Systemoutput benötigt. Weil bei dieser Methode ausschließlich gemessene Werte analysiert werden, ist bei Vorliegen konsistenter und homogener Daten keine Validierung erforderlich. Eventuell auftretende Fehler in den Ergebnissen sind im Wesentlichen auf die Güte der verwendeten Daten zurückzuführen. Als Ergebnis liefert DIFGA eine Wasserhaushaltsbilanz, die zur Validierung der Ergebnisse anderer Wasserhaushaltsmodelle herangezogen werden kann.

Die mit DIFGA berechnete Wasserhaushaltsbilanz bestimmt das Neubildungs- und Abflusskonzentrationsverhalten für unterschiedlich schnelle Abflussanteile auf Monatswertbasis. In DIFGA werden die vier Abflusskomponenten schneller Direktabfluss RD1/QD1, verzögerter Direktabfluss RD2/QD2, kurzfristiger Grundwasserabfluss RG1/QG1 und langfristiger Grundwasserabfluss RG2/QG2 unterschieden. Mit R werden dabei die Zuflüsse zum Gebietsspeicher (Abflussbildung) und mit Q die Abgaben aus dem Speicher in das Gewässernetz (Abflusskonzentration) bezeichnet (vgl. Abbildung 11). Der schnelle und langsame Direktabfluss bilden die schnelle Abflusskomponente, während der kurzfristige und langfristige Grundwasserabfluss (Basisabfluss) die langsamen Abflusskomponenten darstellen. Der schnelle Direktabfluss (auch Oberflächenabfluss) entspringt meistens den versiegelten sowie den Sättigungsflächen des Einzugsgebietes. Der Landoberflächenabfluss entsteht nur bei hohen Nie-

<span id="page-35-0"></span>derschlagsintensitäten und hohem Bodenwassergehalt. Der verzögerte Direktabfluss (Zwischen- oder hypodermischer Abfluss) wird als bodeninnerer lateraler Abfluss bei geschichteten Böden und Bodensättigung definiert. Bei der Analyse von täglichen Durchflüssen werden die beiden schnellen Abflusskomponenten RD1 und RD2 zum Direktabfluss zusammengefasst.

Der kurzfristige Basisabfluss ergibt sich vorwiegend aus der oberen Zersatz- und Auflockerungszone des anstehenden Festgesteins in Mittelgebirgen. Ein weiterer Herkunftsraum sind lokale, auf Staunässe basierende Talgrundwasserleiter. Bei QG1 handelt es sich meistens um verzögerten hypodermischen Abfluss, der in ausgeprägten Trockenjahren aufgrund des geringen Retentionsvermögens und der guten Entwässerbarkeit der Herkunftsräume bereits in den ersten Sommermonaten versiegt. Der langfristige Basisabfluss stellt die eigentliche grundwasserbürtige Basisabflusskomponente dar und entstammt im Mittelgebirge dem anstehenden Festgestein. Die maßgeblichen Herkunftsräume im Tiefland sind die Lockergesteins-Grundwasserleiter. In längeren Trockenperioden ist der langfristige Basisabfluss die einzig kontinuierliche Abflusskomponente. Diese entspricht dem minimalen Grundwasserdargebot.

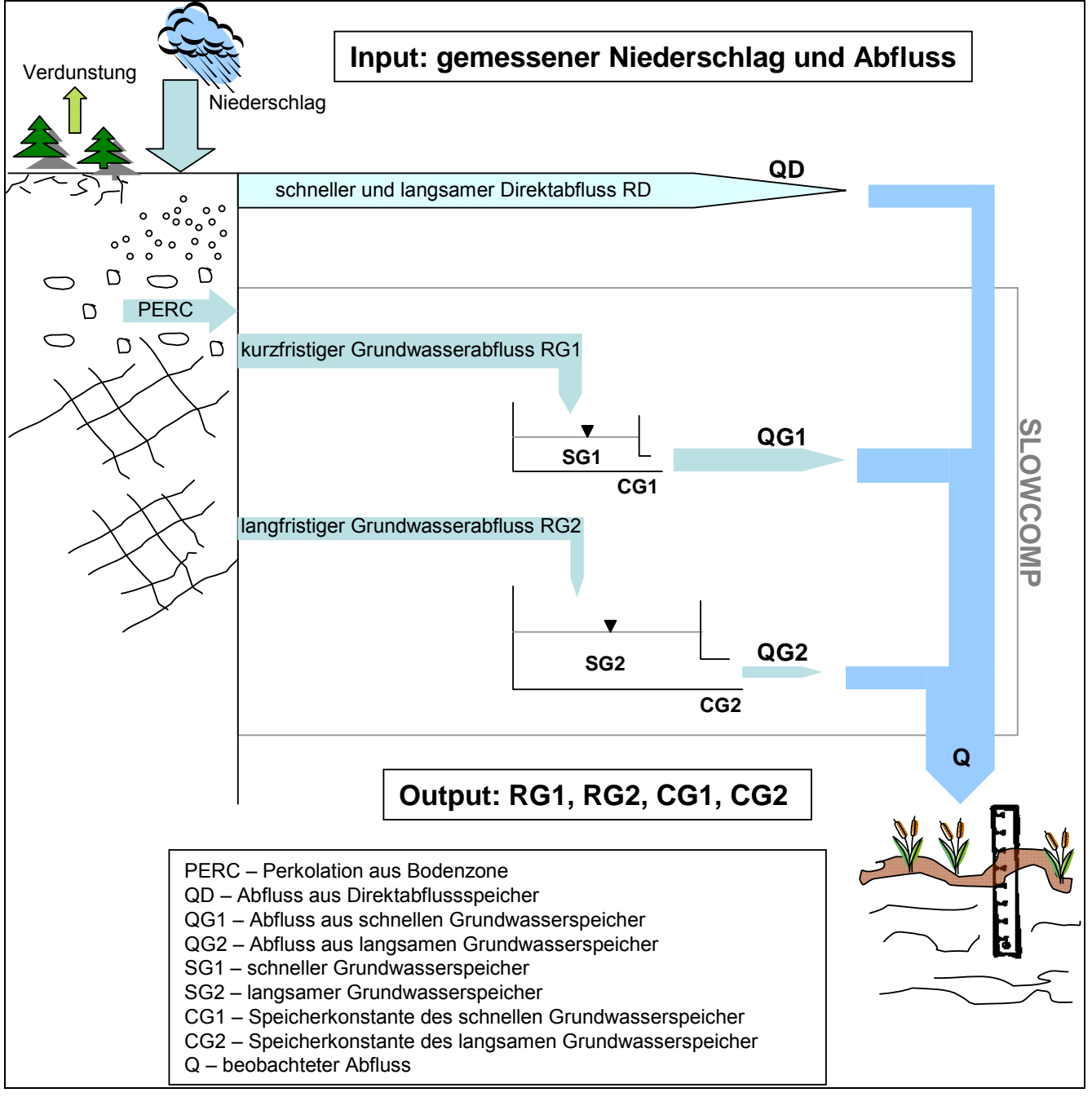

<span id="page-35-1"></span>**Abbildung 11: Schematische Darstellung der Aufteilung des Niederschlags in Abflusskomponenten (verändert nach SCHWARZE et al. 2008)** 

<span id="page-36-0"></span>Der Gesamtabfluss setzt sich aus den drei Komponenten QD, QG1 und QG2 zum Zeitpunkt t wie folgt zusammen:  $Q(t) = QD(t) + QG1(t) + QG2(t)$  Gl. 2

Als Grundlage zur Beschreibung der Aufteilung des Niederschlags in die Abflusskomponenten dient die Modellvorstellung des Einzellinearspeichers ELS. Die hydrologischen Grundprozesse Speicherung und Translation können unter der Annahme unterschiedlich schnell auslaufender Speicher mittels Einzellinearspeicher abgebildet werden. In diesem Ansatz wird vereinfacht ein linearer Zusammenhang zwischen der Speicherung und der Abflusskurve angenommen. Der einfachste Typ eines Speichers ist der Einzellinearspeicher, dessen Ausfluss stets proportional zu der in ihm vorhandenen Wassermenge ist. Für jede Abflusskomponente werden die Parameter Speicherkonstante (CG1, CG2) und Speichergrenzwert (SGgrenz) bestimmt. Die Speicherkonstante (bzw. Rückgangskonstante) charakterisiert die Intensität, mit welcher der Speicher entleert wird. Der Speichergrenzwert definiert dessen Speichervolumen. Durch den Ansatz des Einzellinearspeichers lässt sich der Abfluss in einem Einzugsgebiet als Summe des Auslaufes von n parallel geschalteten ELS beschreiben.

#### <span id="page-36-1"></span>**5.2.2 Umsetzung von DIFGA**

Für die Umsetzung der Säule A stehen ca. 120 geeignete sächsische Pegeleinzugsgebiete zur Verfügung, von denen derzeit 30 Gebiete fertig gestellt sind. Als geeignet ist ein Pegeleinzugsgebiet anzusehen, wenn folgende Mindestanforderungen erfüllt sind:

- **N** weitgehend homogene geologische Situation
- vernachlässigbare anthropogene Beeinflussung (keine Talsperre, kein Tagebau etc.)
- **Vorliegen eines Pegels mit homogenen und konsistenten Daten**

Um verlässliche, signifikante Analyseergebnisse zu erhalten, sollten Datenreihen in einem Gebiet eine Mindestlänge von 30 Jahren aufweisen. Je länger die Reihen sind, desto geringer ist ihre Anfälligkeit gegenüber zufälligen Schwankungen. Zudem können die Rückgangskonstanten der langsamsten Komponente im Bereich zwischen 150 und 1 000 Tagen liegen und nur anhand anhaltender Niedrigwasserperioden extremer Trockenjahre bestimmt werden.

Nach der Homogenitäts- und Konsistenzprüfung der vorliegenden Abflussdatenreihen werden die Pegeldaten aufbereitet, indem eventuelle Lücken (Fehlwerte) in den Datenreihen behoben werden. Dies erfolgt anhand von Korrelationsanalysen, die einen Zusammenhang zwischen Pegeln herstellen, und einer sich anschließenden Regression – dem Auffüllen der Fehlwerte mit Hilfe der zuvor bestimmten Korrelationsgleichung. Bei der Korrelationsanalyse werden zwei benachbarte Pegel mit ähnlichen hydrologischen Eigenschaften untersucht. Dabei werden die Abflussreihen beider Pegel in einem Diagramm gegeneinander abgetragen und die Korrelationsgleichung bestimmt. Auf Grundlage des ermittelten Zusammenhanges können die Fehlwerte durch eine lineare Regression berechnet werden. [Abbildung 12](#page-37-2) zeigt schematisch die Vorgehensweise der Korrelation und Regression bei fehlerbehafteten Abflussreihen.

Bei der Auswahl der Pegel für die lineare Regression müssen die Lagebeziehung der Pegel zueinander, die Höhenlage sowie die hydrologischen Gebietseigenschaften der zu nutzenden Pegel berücksichtigt werden. Bei Pegeln, die in Einzugsgebieten unterschiedlicher hydrologischer Charakteristika und Höhenlage liegen sowie großen räumlichen Abstand haben, kann nicht von einer ähnlichen Niederschlagsverteilung und -menge sowie ähnlichem Abflussverhalten ausgegangen werden.

<span id="page-37-0"></span>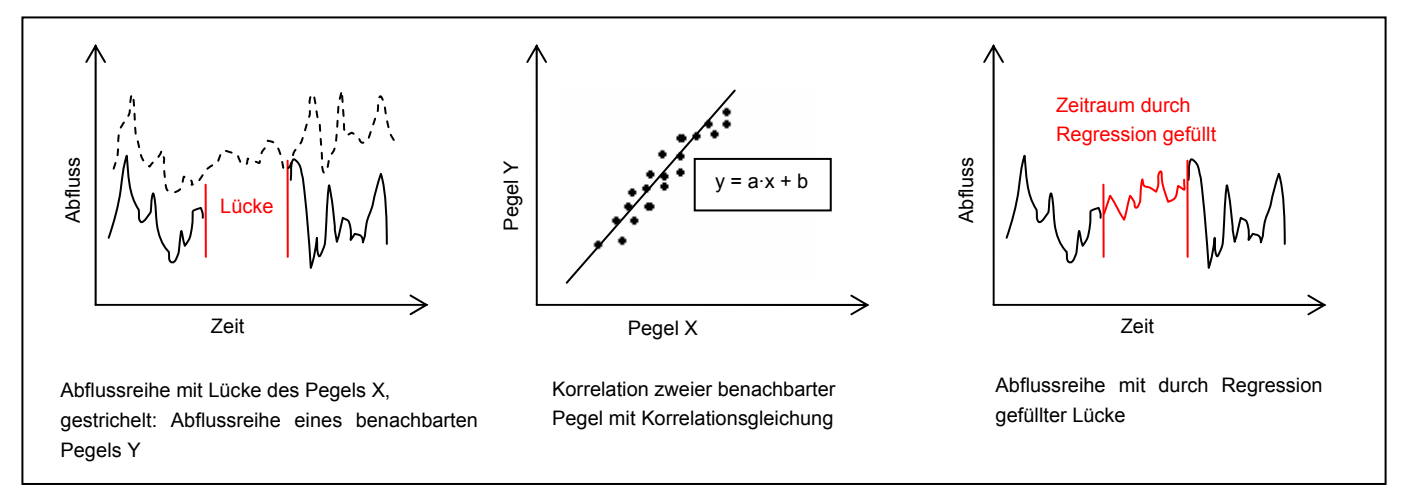

<span id="page-37-2"></span>**Abbildung 12: Korrelation und Regression bei fehlerbehafteten Abflussreihen** 

Die bereinigten Abflussreihen sowie die geprüften, verfügbaren Niederschlagsdaten bilden die Eingangsdaten für die Differenzenganglinienanalyse in DIFGA2000. Die Abflussganglinie wird in ihre Einzelkomponenten Direktabfluss sowie in den schnellen und langsamen Grundwasserabfluss separiert. [Abbildung 13](#page-37-3) stellt schematisch die Separation der Abflussganglinie dar. Nach der Separation der Ganglinie wird eine monatliche Wasserhaushaltsbilanz berechnet, die die Separation kontrolliert.

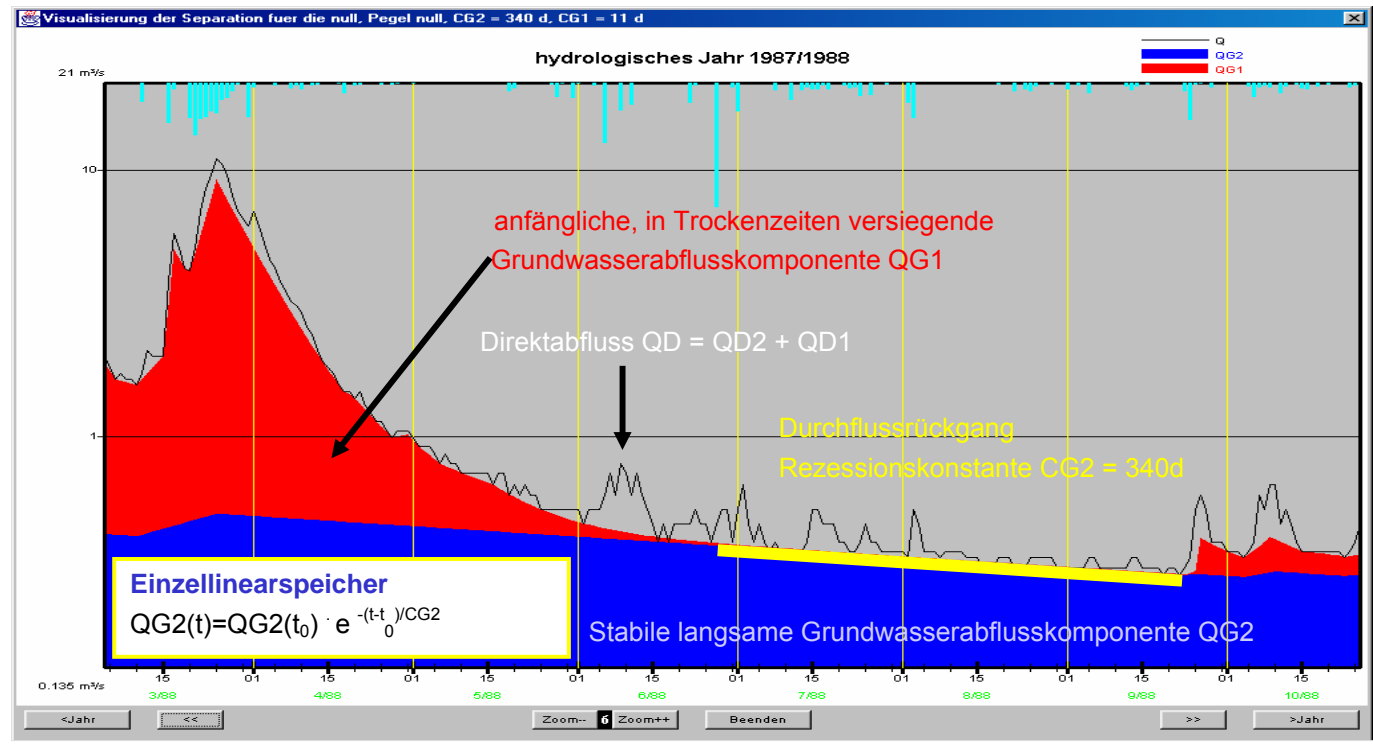

<span id="page-37-3"></span>**Abbildung 13: Schematische Darstellung der Abflussganglinienseparation** 

#### <span id="page-37-1"></span>**5.2.3 Ergebnisse der DIFGA-Analyse**

Das DIFGA-Verfahren führt pro untersuchtes Pegeleinzugsgebiet zu folgenden Ergebnissen:

- **Angaben zum Gebiet** (Pegelname, Gewässer, Einzugsgebietsfläche, Gewässerkennzahl, Name innerhalb DIFGA, z. B. tsneungän)
- **Angaben zu SLOWCOMP-Parametern** (Rückgangskonstante CG1 für den Auslauf aus dem schnellen Grundwasserspeicher SG1, Rückgangskonstante CG2 für den Auslauf aus dem langsamen Grundwasserspeicher SG2, SG1grenz als Grenze für den Speicherzufluss für SG1)
- <span id="page-38-0"></span>**aktuelle und mittlere Wasserhaushaltsbilanzen** in monatlicher und jährlicher Auflösung (Niederschlag P, Zufluss RG1 zum schnelleren Grundwasserspeicher SG1, Zufluss RG2 zum langsamen Grundwasserspeicher SG2, Zufluss zum Direktabflussspeicher RD, Bilanzdefizit DEF und der Bilanzrest REST bzw. die Verdunstung ETR bei der mittleren jährlichen Bilanz, Abfluss der schnelleren grundwasserbürtigen Abflusskomponente QG1, Abfluss der langsameren grundwasserbürtigen Abflusskomponente QG2, Gesamtabfluss Q)
- **hydrogeologische Karten** für die Attribute der HÜK200

[Abbildung 14](#page-38-1) fasst beispielhaft die mittlere Wasserhaushaltsbilanz von DIFGA2000 für das Einzugsgebiet des Gänsebachs bis zum Pegel Talsperre Neunzehnhain zusammen. Dargestellt sind die mittleren monatlichen Niederschläge, der Direktabfluss und der Grundwasserabfluss mit seinen abgeteilten Komponenten sowie die Verdunstung als Restglied. Das Restglied beinhaltet dabei die aktuelle Verdunstung plus die Änderung in der verdunstungswirksamen Gebietsspeicherung. Weiterhin sind mittlere Halbjahres- und Jahressummen der betrachteten Wasserhaushaltsgrößen dargestellt. Weil bei der mittleren jährlichen Bilanz die Speicherinhaltsänderung zu Null saldiert, kann hier ETR direkt benannt werden. Oberhalb der Tabelle sind zusammengefasst Informationen über die Gebietseigenschaften und die Speicherkonstanten aufgelistet.

|                                                            | DIFGA 2000: MITTLERE WASSERHAUSHALTSBILANZ<br>Technische Universität Dresden, Institut für Hydrologie und Meteorologie<br>Gewässer: Gänsebach, Pegel: TS Neunzehnhain Gänsebach<br>Einzugsgebietsfläche: 1,04 km <sup>2</sup><br>Lithofazieseinheit: Phyllit<br>CG2: 390 d, CG1: 12 d, SG1grenz: 24.0 mm<br>Reihe von 11/1935 bis 10/2007, Bilanzierung von 01/1951 bis 12/2005 |                 |               |                                                     |                |                 |                         |              |                  |               |  |
|------------------------------------------------------------|----------------------------------------------------------------------------------------------------|-----------------|---------------|-----------------------------------------------------|----------------|-----------------|-------------------------|--------------|------------------|---------------|--|
| 591<br>Monatsmittel aller Summen in mm/Monat:<br>tsneungän |                                                                                                    |                 |               |                                                     |                |                 |                         |              |                  |               |  |
|                                                            | ΙP<br>RG2<br>RG1<br>RD<br>lo<br>OG <sub>2</sub><br>OG1<br>OD<br>Def                                                                                                    |                 |               |                                                     |                |                 |                         |              |                  | Rest          |  |
| 1                                                          | 71,9                                                                                                    | 7,5             | 19,3          | 5,2                                                 | 32,9           | 9,0             | 18,7                    | 5,2          | 0,1              | 39,9          |  |
| ÷                                                          | 100,0                                                                                                    | 10,4            | 26,9          | 7,3                                                 | 100,0          | 27,3            | 56,8                    | 15,9         | 0,3              | 55,5          |  |
| 2<br>÷                                                     | 61,9<br>100,0                                                                                                    | 10,4<br>16,9    | 18,2<br>29,5  | 4,2<br>6,8                                          | 31,4<br>100,0  | 8,3<br>26,3     | 18,9<br>60,3            | 4,2<br>13,5  | 0,0<br>0,1       | 29,0<br>46,8  |  |
| 3                                                          | 89,2                                                                                                    | 12,7            | 41,7          | 7,9                                                 | 48,6           | 9,3             | 31,4                    | 7,9          | 0,0              | 26,9          |  |
| ÷                                                          | 100,0                                                                                                    | 14,3            | 46,7          | 8,9                                                 | 100,0          | 19,1            | 64,6                    | 16,3         | 0,0              | 30,1          |  |
| 4<br>÷                                                     | 79,3<br>100,0                                                                                                    | 11,5<br>14,5    | 26,6<br>33,6  | 9,3<br>11,8                                         | 53,9<br>100,0  | 9,3<br>17,3     | 35,2<br>65,4            | 9,3<br>17,3  | 0,0<br>0,0       | 31,9<br>40,2  |  |
| 5                                                          | 85,0                                                                                                    | 5,8             | 12,7          | 6,2                                                 | 33,2           | 9,4             | 17,5                    | 6,2          | 0,1              | 60,3          |  |
| ÷<br>6                                                     | 100,0<br>103,4                                                                                                    | 6,8<br>3, 5     | 15,0<br>10,1  | 7,3<br>6,6                                          | 100,0<br>26,2  | 28,5<br>8,6     | 52,9<br>11,0            | 18,7<br>6,6  | 0,2<br>0,3       | 70,9<br>83,1  |  |
| ÷                                                          | 100,0                                                                                                    | 3,4             | 9,8           | 6,4                                                 | 100,0          | 32,7            | 42,0                    | 25,3         | 1,0              | 80,4          |  |
| 7                                                          | 117,1                                                                                                    | 6,1             | 9,7           | 9,3                                                 | 28,8           | 8,6             | 10,9                    | 9,3          | 0, 3             | 92,0          |  |
| ÷                                                          | 100,0                                                                                                    | 5,2             | 8,2           | 8,0                                                 | 100,0          | 29,8            | 37,8                    | 32,5         | 1,0              | 78,6          |  |
| 8<br>÷                                                     | 98,6<br>100,0                                                                                                    | 8,3<br>8,4      | 4,7<br>4,8    | 6,2<br>6,3                                          | 20,6<br>100,0  | 8,3<br>40,1     | 6,2<br>29,9             | 6,2<br>30,0  | 0,4<br>1,9       | 79,5<br>80,6  |  |
| 9<br>÷                                                     | 73,2<br>100,0                                                                                                    | 9,3<br>12,7     | 5,1<br>7,0    | 4,2<br>5,7                                          | 17,1<br>100,0  | 8,1<br>47,5     | 4,8<br>28,3             | 4,2<br>24,4  | 0,4<br>2,3       | 54,6<br>74,6  |  |
| 10                                                         | 64.8                                                                                                    | 7,9             | 9,1           | 3,0                                                 | 18,7           | 8,3             | 7,5                     | 3,0          | 0,4              | 44,8          |  |
| ÷                                                          | 100,0                                                                                                    | 12,3            | 14,0          | 4,6                                                 | 100,0          | 44,3            | 39,9                    | 15,8         | 2,0              | 69,2          |  |
| 11<br>ిక                                                   | 67,2<br>100,0                                                                                                    | 8,5<br>12,6     | 11,5<br>17,1  | 3,2<br>4,8                                          | 22,3<br>100,0  | 8,2<br>36,8     | 10,8<br>48,6            | 3, 2<br>14,6 | 0, 2<br>1,1      | 44,0<br>65,5  |  |
| 12<br>ま                                                    | 77,7<br>100.0                                                                                                    | 13,1<br>16,9    | 20,1<br>25,9  | 6,6<br>8,5                                          | 31,5<br>100,0  | 8,6<br>27,4     | 16,3<br>51,7            | 6,6<br>20,9  | 0,1<br>0,5       | 37,9<br>48,7  |  |
|                                                            |                                                                                                    |                 |               |                                                     |                |                 |                         |              |                  |               |  |
|                                                            | Þ                                                                                                    | RG <sub>2</sub> | RG1           | Winterhalbjahressumme in mm/6 Monate<br>RD          | lO             | QG <sub>2</sub> | $(330$ Monate):<br>lOG1 | QD           | tsneungän<br>Def | Rest          |  |
|                                                            | 447,1                                                                                                    | 63,8            | 137,4         | 36,5                                                | 220,5          | 52,7            | 131,3                   | 36,5         | 0,5              | 209,4         |  |
|                                                            | 100,0                                                                                                    | 14,3            | 30,7          | 8,2                                                 | 100,0          | 23,9            | 59,5                    | 16,6         | 0, 2             | 46,8          |  |
|                                                            |                                                                                                    |                 |               | Sommerhalbjahressumme in mm/6 Monate ((330 Monate): |                |                 |                         |              | tsneungän        |               |  |
|                                                            | P                                                                                                    | RG2             | RG1           | RD                                                  | lo             | OG <sub>2</sub> | lQG1                    | ЮD           | Def              | Rest          |  |
|                                                            | 542,0                                                                                                    | 40,8            | 51,4          | 35,5                                                | 144,5          | 51,3            | 57,9                    | 35,5         | 1,8              | 414.3         |  |
|                                                            | 100.0                                                                                                    | 7.5             | 9,5           | 6.5                                                 | 100.0          | 35,5            | 40,0                    | 24.5         | 1.2              | 76,4          |  |
| (660 Monate):<br>Jahressumme in mm/a (<br>tsneungän        |                                                                                                    |                 |               |                                                     |                |                 |                         |              |                  |               |  |
|                                                            | Þ                                                                                                    | RG2             | <b>RG1</b>    | RD                                                  | lO             | OG <sub>2</sub> | lOG1                    | OD           | Def              | ETR           |  |
|                                                            | 989,2<br>100,0                                                                                                    | 104,6<br>10,6   | 188,8<br>19,1 | 72,0<br>7,3                                         | 365,0<br>100,0 | 103,9<br>28,5   | 189,2<br>51,8           | 72,0<br>19,7 | 2,3<br>0,6       | 623,8<br>63,1 |  |
|                                                            |                                                                                                    |                 |               |                                                     |                |                 |                         |              |                  |               |  |

<span id="page-38-1"></span>**Abbildung 14: Mittlere Wasserhaushaltsbilanz aus DIFGA2000** 

<span id="page-39-0"></span>Typische mit DIFGA ermittelte Unterschiede zwischen Gebieten mit unterschiedlicher geologischer Situation zeigt exemplarisch [Abbildung 15](#page-39-2). Hier werden für das Trockenjahr 1976 der Verlauf der Ganglinie des langsamen Grundwasserabflusses QG2, des schnellen Grundwasserabflusses QG1 und des Direktabflusses QD (entspricht QD1+QD2) dargestellt. Die Abflüsse wurden in Spenden umgerechnet, um einen Vergleich unabhängig von der Einzugsgebietsgröße zu ermöglichen. Auch wenn dadurch nicht die Unterschiede eliminiert werden, welche zusätzlich aus dem unterschiedlichen Verlauf der Gebietsniederschläge herrühren, zeigt die Darstellung dennoch, welche grundlegende Erkenntnisse sich mit DIFGA erzielen lassen. Sie lässt erkennen, dass QG2 mit einer unterschiedlichen Intensität abnimmt. Das Maß dafür ist die Rückgangskonstante, welche von 150 d im verkarsteten Muschelkalk der Unstrut über 345 d im Brockengranit, 300 d im Erzgebirgsgneis bis zu 590 d im Randpleistozän der Lausitz reicht. Weiterhin werden Unterschiede in den Anteilen der verschiedenen Abflusskomponenten deutlich. Im Kalksteingebiet ist die Komponente QG1 praktisch über den gesamten Betrachtungszeitraum erschöpft und der Gesamtabfluss besteht überwiegend aus dem langsamen Grundwasserabfluss QG2 überlagert von kurzfristigen Direktabflussepisoden. Im Gneisgebiet hingegen ist auch in diesem extremen Trockenjahr noch ein relativ hoher Anteil von QG1 zu verzeichnen, welcher nur von Juli bis Oktober versiegt.

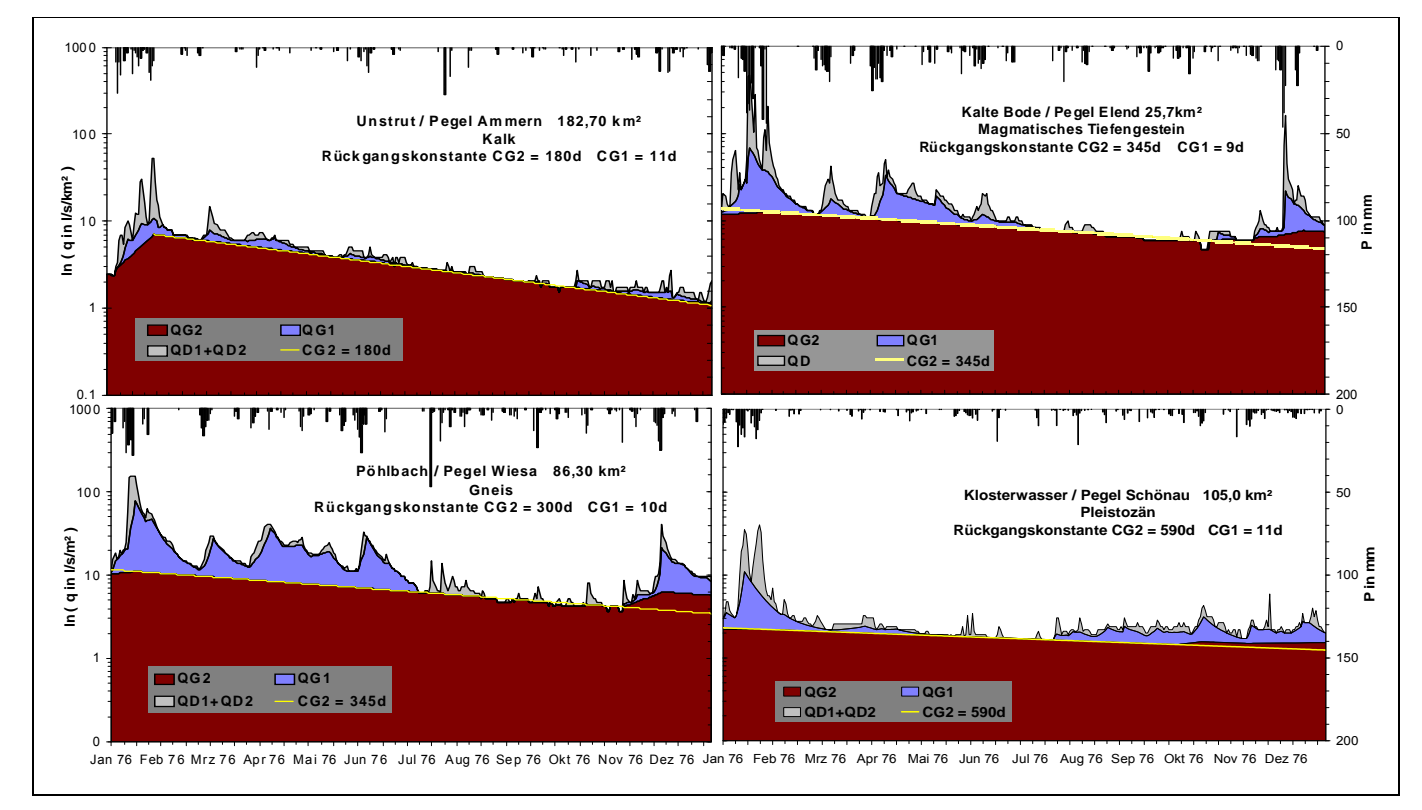

#### <span id="page-39-2"></span>**Abbildung 15: Vergleich der Abflusskomponentenseparation für das Trockenjahr 1976 in Einzugsgebieten mit unterschiedlichem geologischem Gebietsuntergrund (SCHWARZE et al. 2010 c)**

#### <span id="page-39-1"></span>**5.2.4 DIFGA als Teil des Gesamtkonzepts von KliWES**

In Kapitel 4 wurden die für das Vorhaben KliWES charakteristischen Methodikansätze des Drei-Säulen-Konzepts beschrieben. Im Folgenden wird erläutert, welche Funktion DIFGA im Drei-Säulen-Konzept übernimmt und wie es sich in die Gesamtkonzeption von KliWES einordnet.

#### **Ergänzung und Stützung des Wasserhaushaltsmodells in Säule B**

Mittels der mit DIFGA berechneten Wasserhaushaltsgrößen wie z. B. der Grundwasserneubildung oder der Verdunstung als Restglied werden Angaben geliefert, die zur Bewertung der Ergebnisse aus Säule B verwendet werden können. Sie dienen der Kalibrierung und Validierung des Wasserhaushaltsmodells in Säule B sowie als Grundlage für das Parametermodell des Grundwassermodels SLOWCOMP. Die mit dem Analyseverfahren berechnete abflusskomponentenbezogene Gebietswasserhaushaltsbilanz stellt ein zur Säule B unabhängiges Ergebnis dar. Ohne die Ergebnisse aus Säule A würde für die Kalibrierung des Modells in Säule B nur der Gesamtabfluss zur Verfügung stehen. DIFGA ergänzt und stützt daher die Wasserhaushaltsberechungen in Säule B, kann diese allerdings nicht ersetzen, weil

- <span id="page-40-0"></span>DIFGA ein einfaches Berechnungsverfahren ist, das die Einflüsse des komplexen Systems Boden-Pflanze-Atmosphäre nicht berücksichtigen kann,
- geeignete Datenreihen nicht flächendeckend vorliegen,
- die Disaggregierung von Gebietswerten zu räumlichen Berechnungseinheiten wie Hydrotopen nicht die Auflösung einer standortbezogenen Wasserhaushaltsberechnung erreicht,
- DIFGA nicht szenariofähig ist und nur der Status quo analysiert werden kann.

Eine regelmäßige Durchflussganglinienanalyse ermöglicht jedoch, den Grundwasserabflussanteil am Gesamtabfluss kontinuierlich zu ermitteln. Begründet durch die langjährige Anwendung isotopenhydrologischer Verfahren (Tritium-Methode, stabile Isotope) in mehr als 50 Gebieten konnte DIFGA mittels eines unabhängigen Verfahrens als zuverlässig für die Bestimmung des Grundwasserabflussanteils bestätigt werden. Voraussetzung für eine zuverlässige Anwendung von DIFGA ist, dass im Analysezeitraum mindestens ein extremes Trockenjahr vorkommt.

#### **Berechnung von Modellparametern für das Grundwassermodell SLOWCOMP**

Ausgehend von den DIFGA-Analysen wird ein physikalisch begründetes regionales Parametermodell für das Grundwassermodell SLOWCOMP erstellt. Das Modell SLOWCOMP wurde an der TU Dresden entwickelt und ist in SCHWARZE et al. (2004) beschrieben. Die aus dem Wasserhaushaltsmodell stammende Perkolation (Sickerwasser der ungesättigten Zone) stellt den Input in das Modell SLOWCOMP zur Berechnung der unterirdischen Abflusskomponenten dar. Es werden die Speicher- und Translationsprozesse des wassergesättigten Gebietsuntergrundes (Grundwassersystem) simuliert. Mit SLOWCOMP kann das Speicherverhalten unterschiedlich schnell entwässerbarer unterirdischer Herkunftsräume und der Abfluss aus ihnen in ihrem zeitlichen Verlauf berechnet und bilanzieret werden. SLOWCOMP basiert auf der Annahme eines relativ kurzfristig (mobil) und eines extrem langfristig (immobil) auslaufenden Speichers. Dabei handelt es sich um den schnellen Grundwasserabfluss QG1 und den langsamen Grundwasserabfluss QG2 (vgl. grauer Kasten Abbildung 11). Die Separation der Perkolation auf diese beiden Abflusskomponenten ist abhängig von der Füllung des Speichers SG1. Die Speicher sind durch die Speicherkonstanten CG und ihr Speichervolumen durch den Speichergrenzwert SGgrenz definiert. Die Aufteilung dieser Speicher und ihrer Parameter entsprechen den Angaben von DIFGA. Somit können zur Parametrisierung von SLOWCOMP (Speicherkonstanten CG1/CG2 und Speichergrenzwert SGgrenz) direkt DIFGA-Analysen eingesetzt werden. Diese einzugsgebietsbezogenen Modellparameter können nicht gemessen werden, sind aber für den Betrieb von SLOWCOMP in Säule B erforderlich.

#### <span id="page-40-1"></span>**5.2.5 Regionalisierung**

Nachdem die DIFGA-Ergebnisse für die hydrologisch beobachteten Gebiete berechnet wurden, sollen diese auf Gesamtsachsen übertragen werden. Der dafür erstellte Regionalisierungsansatz kombiniert die Analyse der Abflusskomponenten mit einem Verfahren zur sachsenweiten Klassifizierung hydrogeologischer Gebietseigenschaften. Die Übertragung der DIFGA-Ergebnisse auf hydrologisch unbeobachtete Gebiete wird wie folgt realisiert.

#### **Bestimmung von hydrogeologischen Klassen**

Auf Grund der hydrogeologischen Interpretierbarkeit von DIFGA ist die Zuordnung der Ergebnisse zu definierten Klassen möglich. Diese Klassen stellen Gebiete mit ähnlichen hydrogeologischen Eigenschaften dar, die in erster Linie vom Ausgangsgestein bedingt sind. Die Einteilung der Klassen basiert im Wesentlichen auf der Hydrogeologischen Übersichtskarte 1 : 200 000 (HÜK200). Mit der Klassifizierung sollen Eigenschaften ausgewiesen werden, welche den Grundwasserabfluss eines Gewässereinzugsgebiets maßgeblich prägen. Für die Festlegung der Klassen wurde wie folgt vorgegangen:

In einem ersten Schritt erfolgte eine Feingliederung ausgehend vom Verfestigungsgrad (Locker-, Festgestein), Leitercharakter (Grundwasserleiter, -geringleiter), Hohlraumart (Poren, Kluft) und Durchlässigkeit nach der HÜK200. Durch die Kombination der Merkmale Verfestigungsgrad und Leitercharakter ergaben sich folgende sechs Hauptgruppen:

- Grundwasser-Geringleiter Festgestein
- Grundwasser-Leiter Festgestein
- **Grundwasser-Leiter/Geringleiter Festgestein**
- Grundwasser-Geringleiter Lockergestein
- Grundwasser-Leiter Lockergestein
- Grundwasser-Leiter/Geringleiter Lockergestein

In jeder dieser Hauptgruppen sind verschiedene Gesteine enthalten, denen mehrere unterschiedliche Durchlässigkeiten zugeordnet werden konnten. Diese Feingliederung ergab ca. 80 Einheiten. Sie war für das DIFGA-Verfahren noch wesentlich zu detailliert, weil den 80 hydrogeologischen Einheiten nur ca. 120 Abflusskomponentenanalysen gegenüberstanden. Ausgehend von der Feingliederung erfolgte eine Generalisierung, bei der einzelne Informationen, welche die HÜK200 bereithält, zusammengefasst wurden. Dabei wurden zunächst innerhalb der Hauptgruppen Angaben zur Gesteinsdurchlässigkeit nicht mehr einbezogen.

#### Beispiel:

- Feingliederung der Hauptgruppe Grundwasser-Geringleiter Festgestein:
	- Magmatisches Tiefengestein mit sehr geringer Durchlässigkeit
	- Magmatisches Tiefengestein geringe bis äußerst geringe Durchlässigkeit
	- Magmatisches Tiefengestein mit geringer Durchlässigkeit etc.
- Grobgliederung:
	- Magmatisches Tiefengestein

Des Weiteren wurden Informationen zum Leitertyp nicht weiter berücksichtigt und die fünf Lockergesteinsklassen zu einer Einheit Lockergestein zusammengefasst. Im Ergebnis der Generalisierung liegen 15 hydrogeologische DIFGA-Klassen vor, welche im Gebietsmaßstab die erkennbaren Unterschiede bestimmen wie sie die Abbildung 6 zeigt. Dabei muss die Untergliederung an dieser Stelle nur so fein sein, dass mit ihr die mittels DIFGA erkennbaren einzugsgebietsbezogenen Unterschiede im Abflussregime berücksichtigt werden können und in jeder Klasse eine ausreichende Anzahl von analysierten Einzugsgebieten zugeordnet werden kann. Bei der anschließend beschriebenen Zusammenhangsanalyse von DIFGA-Ergebnissen und den bestimmten hydrogeologischen Klassen werden alle im Zuge der Generalisierung zurückgestellten Merkmale (z. B. Durchlässigkeit und Leitertyp) wieder einbezogen, um die Varianz innerhalb einer hydrogeologischen Klasse zu beschreiben.

Ausgehend von einem für jedes Gebiet erstellten hydrogeologischen Steckbrief können nunmehr ca. 80 % der betrachteten Untersuchungsgebiete einer hydrogeologischen DIFGA-Klasse zugewiesen werden. Bei Gebieten mit sehr heterogener geologischer Situation wird u. U. auf die Angabe einer hydrogeologischen Klasse verzichtet. Diese werden als Mischgeologie angesprochen.

#### **Zuordnung der DIFGA-Ergebnisse zu hydrogeologischen Klassen**

Die Zuordnung der DIFGA-Ergebnisse zu hydrogeologischen Klassen erfolgt über eine Zusammenhangsanalyse zwischen den DIFGA-Parametern und morphometrischen (Hanglänge, durchströmte Höhe bzw. Aquifermächtigkeit) und geohydraulischen (Gebirgsdurchlässigkeit, entwässerbare Porosität) Gebietseigenschaften. Wird beispielweise der Parameter CG2 in der hydrogeologischen Klasse Gneisgebiete im Erzgebirge betrachtet, lässt sich eine Abhängigkeit von CG2 zum Geländegefälle und zur Hanglänge feststellen (vgl. HENNIG & SCHWARZE 2001). Das abweichende Verhalten der beiden maximal einen Quadratkilometer großen Gebiete (A<sub>E</sub> = 1 Quadratkilometer und A<sub>E</sub> = 0,75 Quadratkilometer) ist auf ihre geringe Größe und die damit verbundene Dominanz lokaler Effekte zurückzuführen. Abbildung 16 stellt den Sachverhalt dar.

Entsprechend dieser Analyse wurden für jede hydrogeologische Klasse Zusammenhänge zwischen den DIFGA-Parametern und den dazugehörigen morphometrischen Gebietseigenschaften ermittelt. Als Ergebnis liegen pro DIFGA-Klasse Erwartungswerte für jeden dieser Parameter und Angaben zu deren möglichen Schwankungsbereichen vor. Darüber hinaus wurden Regeln festgelegt, um konkrete Parameterwerte innerhalb eines Schwankungsbereiches durch morphometrische und hydrogeologische Gebietseigenschaften zu bestimmen.

Im Rahmen der Zusammenhangsanalyse werden alle aus den verfügbaren Datengrundlagen ableitbaren Informationen verwendet. Unter anderem werden die hydrogeologischen Merkmale der HÜK200 wieder einbezogen, die bei der Bestimmung der hydrogeologischen Klassen zurückgestellt wurden. Mit Hilfe der ermittelten Beziehungen und Daten ist es möglich, die SLOW-COMP-Parameter und Gebietswasserhaushaltgrößen flächendeckend für Sachsen zur Verfügung zu stellen. Die regionalisierten Ergebnisse können in Jahrsummen und mittleren Jahreswerten angegeben werden. Alle Parameter und Wasserhaushaltsgrößen sind physikalisch interpretierbar und aus Gebietseigenschaften bzw. breitenverfügbaren Messungen ableitbar.

<span id="page-42-0"></span>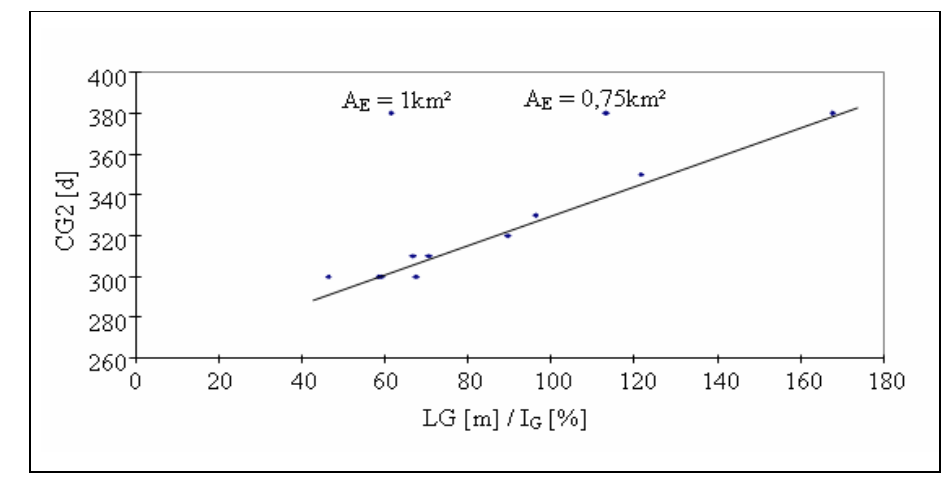

<span id="page-42-3"></span>**Abbildung 16: Beobachtete Rückgangskonstanten CG2 in Gneisgebieten des Erzgebirges in Abhängigkeit vom morphologischen Quotienten aus der Hanglänge LG und dem Geländegefälle Ig (HENNIG & SCHWARZE 2001)**

Um in Säule B das Grundwassersystem zu modellieren, kommt wie bereits erwähnt das Modell SLOWCOMP zum Einsatz. Die Parametrisierung von SLOWCOMP beruht auf den regionalisierten Speicherparametern von DIFGA. Durch die Regionalisierung ist es daher möglich, die Abflusskomponenten des Grundwassers in hydrologisch unbeobachteten Gebieten zu berechnen.

### <span id="page-42-1"></span>5.3 Modelltest

Die Berechnung des Gesamtwasserhaushaltes in Säule B untergliedert sich in zwei Abschnitte. Zum einen in die Berechnung des Bodenwasserhaushaltes mit Berücksichtigung der Prozesse im System Boden-Pflanze-Atmosphäre. Zum anderen in die Berechnung unterirdischer Abflusskomponenten mit dem bereits vorgestellten Grundwassermodell SLOWCOMP. Die Schnittstelle zwischen beiden Modellen bildet die Perkolation aus der Bodenzone. Mit einem in Säule B integrierten Modelltest soll ein geeignetes Modell zur Beschreibung der Prozesse im System Boden-Pflanze-Atmosphäre gewählt werden.

In den vergangenen zwei bis drei Jahrzehnten wurden verschiedenste Wasserhaushaltsmodelle entwickelt. Aus der Vielzahl der Modelle bewährten sich bei Wasserhaushaltsberechungen in sächsischen Einzugsgebieten in diversen Vorgängerprojekten vor allem die Modelle AKWA-M®, ArcEGMO, MIKE SHE und WaSiM-ETH. Deshalb wurden die vier genannten Modelle für einen erweiterten Modelltest im Vorhaben KliWES ausgewählt. Primäres Ziel war die Selektion eines oder mehrerer geeigneter Wasserhaushaltsmodelle für die sachsenweite Wasserhaushaltsberechnung. Das gewählte Modell bzw. die gewählten Modelle sollten in der Lage sein, sowohl den Ist-Zustand als auch Szenarien abzubilden. Um die Szenariofähigkeit zu gewährleisten, musste vorrangig die Güte der Prozessabbildung geprüft werden. Ein weiteres Kriterium bei der Auswahl war die gegenwärtig verfügbare Datengrundlage zur Parametrisierung der Modelle.

#### <span id="page-42-2"></span>**5.3.1 Vorstellung der getesteten Modelle**

Im Folgenden werden die Modelle, die beim Modelltest zum Einsatz kamen, kurz erläutert.

#### **AKWA-M®**

In den 1980er-Jahren wurde das Wasserhaushaltsmodell AKWA-M® (**Ak**tueller **Wa**sserhaushalt **M**ünch) von GOLF (1981) bzw. GOLF & LUCKNER (1991) entwickelt und in den folgenden Jahren stetig erweitert und verbessert (GOLF, LUCKNER & MÜNCH 1993, MüncH 1994 und 2009). Das Wasserhaushalts- und Niederschlags-Abfluss-Modell AKWA–M® berechnet den Wasserhaushalt sowie Hochwässer für Einzugsgebiete, hydrologische Systeme und Einzelstandorte unter Nutzung physikalischer und konzeptioneller Modellansätze. Das Zusatzprogramm AKWA-M-GIS ermöglicht einen einfachen Import von Flächendaten für Vegetation, Boden und Geologie.

Das Modell AKWA-M® arbeitet zunächst hydrotopbasiert, ist aber auch in der Lage, größere Flächen zu berechnen. Teilflächen (Hydrotope) mit gleichen Informationen können dabei mit oder ohne Lagebezug zusammengefasst werden. Die Simulation und Ausgabe der Ergebnisse kann sowohl für Teilflächen, Teilgebiete (mehrere Teilflächen mit Auslasspegel) und auch Bilanzgebiete (mehrere Teilgebiete mit Gebietsauslass) erfolgen. Allerdings finden keine Interaktionen zwischen den horizontalen Schichten statt.

Bezüglich der zeitlichen Auflösung kann das Modell für eine Betrachtung des Wasserhaushalts lediglich in Tagesschrittweite angewendet werden. Limitierend wirkt sich hierbei die tagesweise Betrachtung der Verdunstungsprozesse aus. Die Ausgabegrößen werden sowohl in täglicher Auflösung als auch für längere Zeiträume (Monate, Halbjahre, Jahre) angegeben.

#### **ArcEGMO**

Das Modell ArcEGMO wurde als Nachfolger des Models EGMO (**E**inzugs**G**ebiets-**MO**dell) nach BECKER (1975) und PFÜTZNER (1990) entwickelt, um bei der hydrologischen Modellierung auf der Grundlage einer definierten GIS-Datenbasis eine Verarbeitung der gegebenen Daten zu ermöglichen. Das Modellsystem ArcEGMO kann sowohl als Wasserhaushalts- wie auch als Niederschlags-Abfluss-Modell betrieben werden. Das Modell-System besteht überwiegend aus konzeptionellen Modellen, deren Parameter physikalisch begründet sind und GIS-gestützt unter Nutzung von ArcEGMO aus allgemein verfügbaren Landoberflächenkennwerten (u. ä.) ermittelt werden können. In Abhängigkeit der Aufgabenstellung und verfügbarer Datenbasis kann mit unterschiedlich detaillierten Teilmodellen in verschiedenen Raum- und Zeitdiskretisierungen gearbeitet werden.

Mit ArcEGMO besteht die Möglichkeit, Geographische Informationssysteme (GIS) in der hydrologischen Modellierung einzusetzen. Diese Vorgehensweise bietet sich insbesondere an, weil in der Wasserhaushaltsmodellierung verschiedenste raumbezogene Daten analysiert und miteinander verknüpft werden müssen. Für das Modellsystem ArcEGMO sind sowohl raumbezogene Eingangsdaten, aus denen das GIS-Datenmodell aufgebaut wird, als auch zeitbezogene Eingangsdaten für die Abbildung der zeitlichen Dynamik über den Modellierungszeitraum grundlegend.

Die räumliche Diskretisierung beruht auf der Verschneidung aller Flächeninformationen zu sogenannten Elementarflächen. Diese können anschließend durch entsprechende Attributzuweisung räumlich aggregiert werden. Dabei werden u. a. folgende Raumeinheiten unterstützt: Hydrotop, Hydrotopklasse, Teileinzugsgebiet, Gesamtgebiet, Zwischengebiet, Gewässerabschnitt und Raster.

Die zeitliche Diskretisierung, die wesentlich die erreichbare Genauigkeit bei der Wiedergabe der zu beschreibenden Prozesse bestimmt, wird generell durch die Auflösung der meteorologischen Eingangsdaten vorgegeben. Es ist eine Berechnung auf Basis von Minuten-, Stunden- und Tageswerten möglich. Dabei ist eine modellinterne Disaggregierung der Daten nicht vorgesehen.

#### **MIKE SHE**

Das physikalisch begründete Wasserhaushaltsmodell MIKE SHE (GRAHAN & BUTTS 2005) ist die Weiterentwicklung eines durch ein europäisches Forschungs-Konsortium konzipierten europäischen Simulationsmodells SHE (**S**ystem **H**ydrologique **E**uropeen). Mit dem umfassenden Softwarepaket können alle wichtigen hydrologischen Prozesse im Einzugsgebietsmaßstab mit Schwerpunkt auf dem Grundwasser modelliert werden. Je nach Aufgabenstellung und Datenlage ist es aufgrund des modularen Modellaufbaus möglich, relevante Teilmodule ab- bzw. einzuschalten. Beispielsweise kann die Bodenzone physikalisch basiert mit Hilfe der Richards-Gleichung oder konzeptionell mit einem einfachen zweischichtigen Bodenspeichermodell abgebildet werden.

Die horizontale Einteilung des Einzugsgebietes erfolgt über Raster, wodurch Wechselwirkungen im gesamten Gebiet erfasst werden. Die Modelldaten (Einzugsgebiet, Topografie, Landnutzung, Böden, meteorologische Eingangsdaten etc.) sind unabhängig vom Rechengitter und werden zur Laufzeit auf das Raster interpoliert.

In MIKE SHE wird für jede Simulation eine problemadäquate Rechenzeitschrittweite (initial time step) vorgegeben. Diese ist u. a. abhängig von den gewählten Modellansätzen und der räumlichen Diskretisierung des Gebiets. Der initial time step gilt für alle Komponenten, solange keine eigenen, kleineren Zeitschritte für einzelne Bausteine definiert werden. Prinzipiell können für die wesentlichen hydrologischen Teilprozesse jeweils eigene Zeitschritte definiert werden. Weil z. B. die unterschiedliche Dy-

<span id="page-44-0"></span>namik im Grund- und Oberflächenwasserabfluss sehr unterschiedliche Zeitschrittweiten erfordern kann, wirkt sich eine mögliche Differenzierung insgesamt positiv auf die Rechenzeiten aus.

#### **WaSiM-ETH**

Das Modell WaSiM-ETH (**Wa**sserhaushalts-**Si**mulations-**M**odell) ist ein flächendifferenziertes, hydrologisches Einzugsgebietsmodell zur Simulation des Wasserkreislaufes über und unter der Landoberfläche, welches von Jörg Schulla am Geografischen Institut der ETH Zürich entwickelt wurde (1994–1996).

Das Modell arbeitet überwiegend mit physikalisch begründeten Modellansätzen und vermeidet, wenn möglich, Modellkomponenten mit schwer abschätzbaren Parametern, wodurch eine relativ schnelle und robuste Übertragbarkeit des Modells auf andere Gebiete gewährleistet wird. Das Modell liegt in zwei verschiedenen Varianten vor. Variante 1 basiert auf dem Topmodel-Ansatz, der mittels konzeptioneller Ansätze die Abflussbedingungen beschreibt. Die konzeptionellen, physikalisch nicht begründbaren Parameter müssen im Zuge der Modellkalibrierung angepasst werden. Variante 2 verfügt über ein verbessertes Bodenmodell, dass auf der Richards-Gleichung beruht. Der Wassertransport im Boden wird auf Grundlage von Potenzialgradienten und detaillierten bodenphysikalischen Eigenschaften berechnet. Das Modell kann in verschiedenen räumlichen und zeitlichen Skalenbereichen eingesetzt werden und bietet je nach Aufgabenstellung und Datenlage die Auswahl zwischen verschiedenen Berechnungsalgorithmen für die Simulation desselben Prozesses.

WaSiM-ETH ist ein rasterbasiertes Wasserhaushaltsmodell. Die Rastergröße ist abhängig von der Datensituation und kann beliebig gewählt werden. Die Minimalanforderungen des Modells sind Zeitreihen von Niederschlag und Temperatur sowie Rasterdaten zu Topografie, Landnutzung und Bodeneigenschaften.

Die zeitliche Diskretisierung des Modells WaSiM-ETH wird durch die meteorologischen Eingangsdaten bestimmt. Die Basisintervalllänge für die Modellierung beträgt eine Minute. Wird die Modellvariante mit dem Richards-Ansatz genutzt, kann das Modell auf eine kleinere variable Diskretisierung (Zeitschrittsteuerung) zurückgreifen. Stunden- und tageswertbasierte Berechnungen sind mit WaSiM-ETH möglich.

#### <span id="page-44-1"></span>**5.3.2 Testgebietsauswahl**

Zu Beginn des Modelltests mussten zunächst geeignete Testgebiete festgelegt werden, um die typischen Untergrundeigenschaften in Sachsen zu erfassen und eine begründete Modellauswahl durchführen zu können. Dazu wurden für die drei Raumskalen Lysimeter, Kleinsteinzugsgebiet und Einzugsgebiet je drei Gebiete ausgewählt (siehe [Tabelle 6\)](#page-44-2).

#### <span id="page-44-2"></span>**Tabelle 6: Testgebietsauswahl**

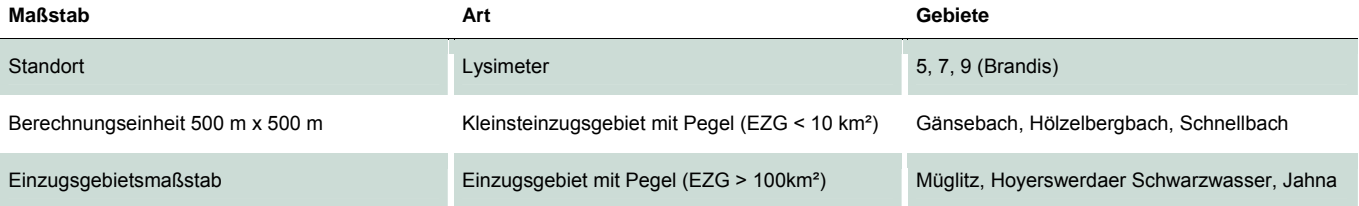

Der Einsatz der Modelle auf Standortebene an Lysimetern dient der Beurteilung der Prozessabbildung. Vor allem in diesem Maßstab kann die Szenariofähigkeit der Bodenwasserhaushalts- und Phänologiemodule der verschiedenen Modelle gut eingeschätzt werden. Nur auf Lysimeterebene existieren entsprechende Messdaten, um simulierte Wasserhaushaltsteilgrößen mit beobachteten Werten zu vergleichen und dabei die Abhängigkeit der Landnutzung auf den Bodenwasserhaushalt zu untersuchen.

Die genutzten, wägbaren Lysimeter 5, 7 und 9 befinden sich in der Lysimeterstation Brandis. Sie werden im Auftrag des LfULG durch die Staatliche Betriebsgesellschaft für Umwelt und Landwirtschaft Sachsen betrieben. Sie präsentieren die in Sachsen häufig verbreiteten Bodentypen Braunerde (Lysimeter 5), Braunerde – Pseudogley (Lysimeter 7) und Parabraunerde (Lysimeter 9). Auf Grund der langen Beobachtungsdauer dieser Lysimeter seit 1980 können die durchgeführten Messungen als repräsentativ betrachtet werden. Dies wurde auch durch die Zerlegung und Analyse von drei Lysimetern im Jahr 1994 bestätigt.

<span id="page-45-0"></span>Im Gegensatz zu den Lysimetern können auf der Kleinsteinzugsgebietsebene auch laterale Abflussprozesse berücksichtigt werden. Diese bildet den Skalenübergang zum Einzugsgebietsmaßstab. Für die Wasserhaushaltsanalyse muss ein Pegel am Gebietsauslass mit mindestens einer kontinuierlich aufzeichnenden messenden Messeinrichtung vorhanden sein, was in analoger Weise auch für Einzugsgebiete gilt. Der Pegel sollte über eine mindestens 30-jährige, kontinuierliche Messreihe verfügen. Eine weiteres wichtiges Kriterium bei der Auswahl geeigneter Testgebiete waren die typischen Merkmale der geologischen Einheit Fest-/Lockergestein, der dadurch bedingten natürlichen Bodenentwicklung und Landnutzung/-bedeckung (Forst-/ Landwirtschaft). Unter Berücksichtigung dieser Kriterien wurden die Gebiete Gänsebach, Hölzelbergbach (Festgestein) und Schnellbach (Lockergestein) als Testgebiete bestimmt. Zusätzlich stehen für diese Gebiete neben den breitenverfügbaren Informationen weitere, detaillierte Ergebnisse bzw. Informationen aus Einzeluntersuchungen zur Verfügung, die bei der Beurteilung der Modelle während des Modelltests hilfreich sein können.

Die dritte Maßstabsebene der Einzugsgebiete diente der Modellbewertung im Hinblick auf die angestrebte sachsenweite Anwendung, da Einzugsgebiete mehrere 100 Quadratkilometer groß sein können. Der Hauptschwerpunkt bei der Auswahl dieser Testgebiete lag in der Untergliederung Sachsens in den Fest- und Lockergesteinsbereich und den damit verbundenen unterschiedlichen hydrologischen Wirksamkeiten des Untergrundes. Darüber hinaus sollten die Testgebiete über einen weitestgehend natürlichen Wasserhaushalt ohne anthropogene Beeinflussung verfügen. Aufgrund der Größe und der dadurch bedingten heterogenen Gebietseigenschaften weisen Einzugsgebiete meist unterschiedliche Landnutzungstypen auf. Um einzelne Landnutzungstypen wie z. B. Forstwirtschaft abzubilden, wurden die Testgebiete so gewählt, dass ein Landnutzungstyp flächenhaft dominierte. Um die genannten Kriterien möglichst vollständig zu berücksichtigen, wurden folgende Testgebiete ausgewählt:

- **Festgesteinsbereich:** Müglitz
- Lockergesteinsbereich Lössverbreitung: Jahna, Schnellbach
- Lockergesteinsbereich Randpleistozän: Hoyerswerdaer Schwarzwasser

Tabelle 7 gibt eine Kurzcharakteristik der Kleinst- und Einzugsgebiete wieder. Außer MIKE SHE wurden alle vorgestellten Modelle in den genannten Testgebieten für unterschiedliche Datengrundlagen getestet. So wurden die Unterschiede bei Verwendung der BKkonz und BK50 sowie bei der bodenkundlichen Kartieranleitung KA 4 und KA 5 untersucht.

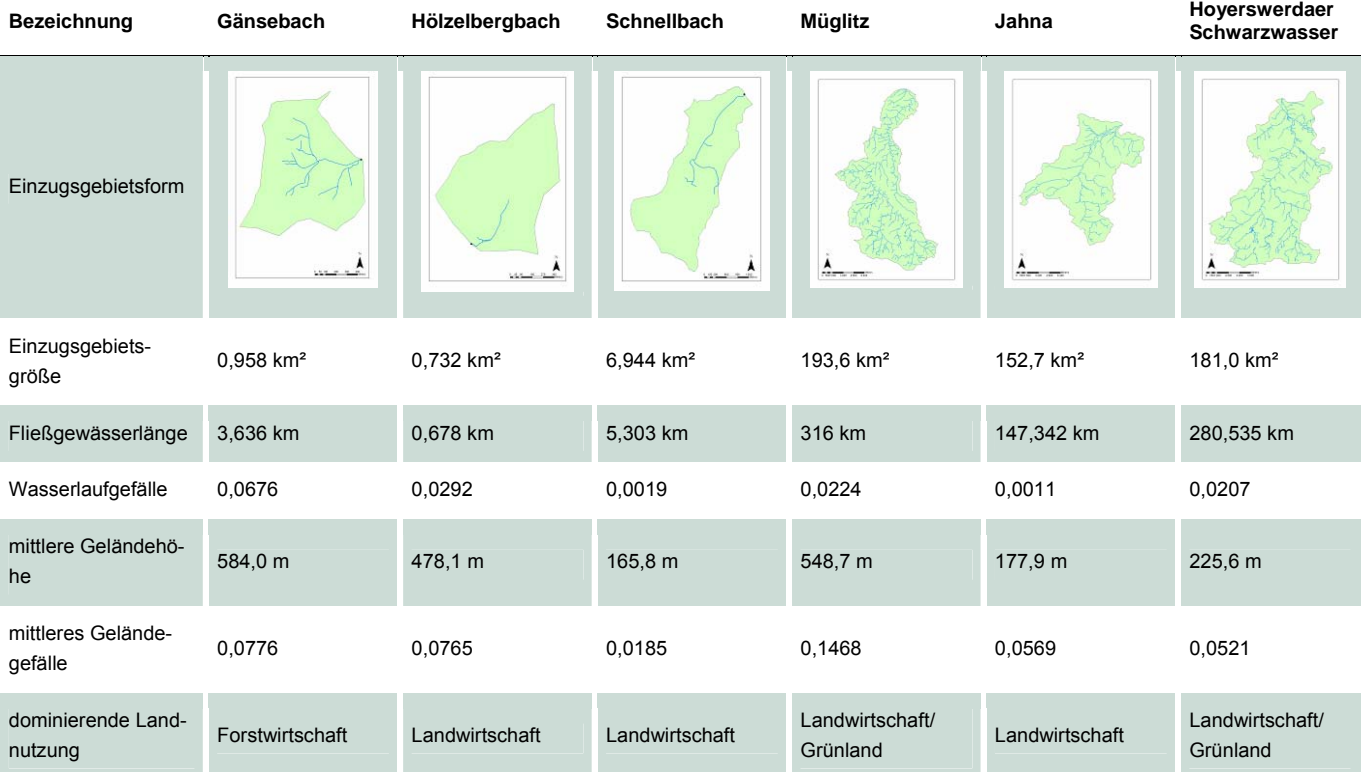

#### <span id="page-45-1"></span>**Tabelle 7: Kurzcharakteristik der Kleinsteinzugsgebiete und Einzugsgebiete**

#### <span id="page-46-1"></span><span id="page-46-0"></span>**5.3.3 Modelltestkriterien**

Um eine transparente und möglichst objektive Bewertung der Modell zu ermöglichen, wurden im Vorfeld verschiedene Modelltestkriterien definiert, die sich an Kriterien nach HABERLANDT et al. (2009) anlehnen und speziell für die sachsenweite Anwendung der Wasserhaushaltsberechnungen angepasst wurden (siehe [Tabelle 8](#page-46-3)). Anhand der vorab festgelegten Modellanforderungen und Testkriterien wurden die Modelle mittels eines Punkteschlüssels bewertet. Die Bewertungsergebnisse wurden in einer Bewertungsmatrix zusammengestellt.

<span id="page-46-3"></span>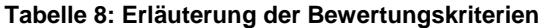

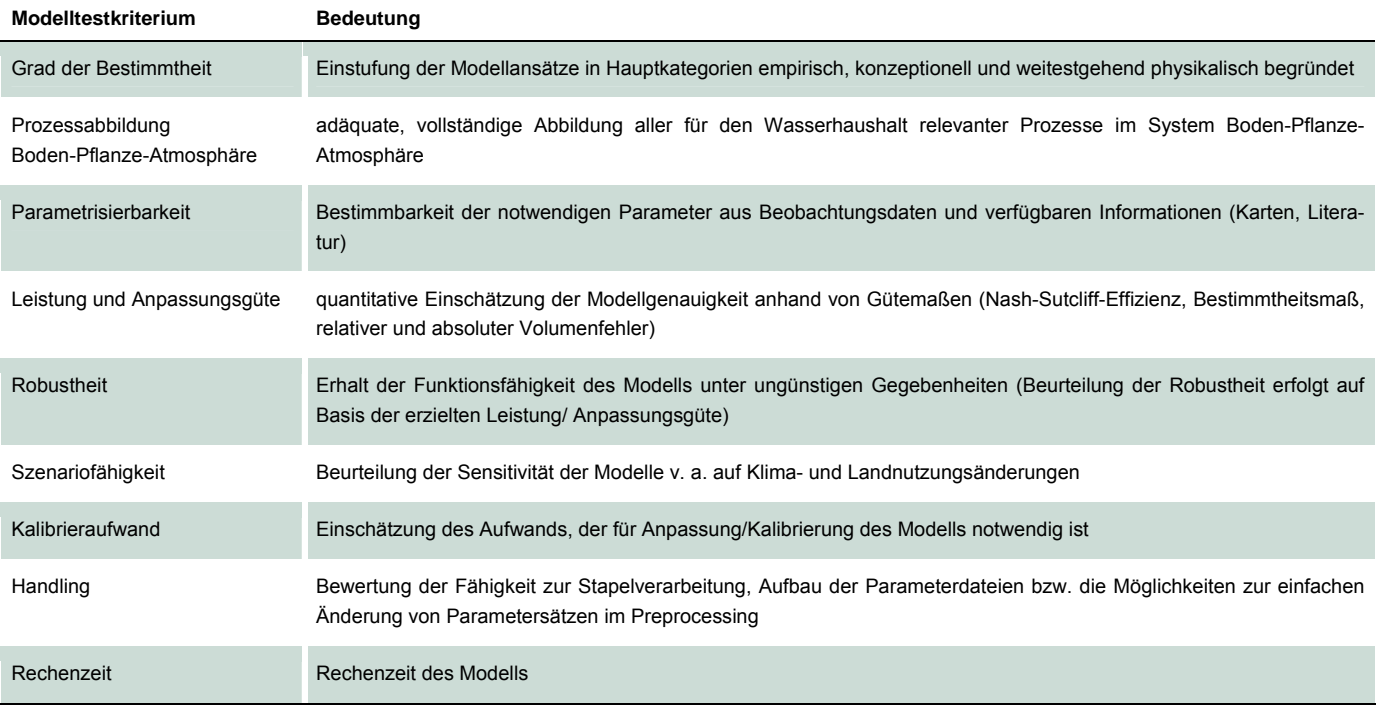

#### <span id="page-46-2"></span>**5.3.4 Modelltestablauf**

Im Anschluss an die Vorgabe der Modelltestkriterien wurden zunächst die notwendigen Eingangsdaten und Parametersätze für alle Testgebiete aufbereitet und anschließend in die Modelle implementiert. Wenn möglich wurden beim Modellaufbau für alle Modelle die gleichen Modellansätze verwendet (siehe [Tabelle 9](#page-47-1)). Der Hauptunterschied zwischen den gewählten Modellansätzen besteht in der Abbildung der Bodenwasserdynamik. Während ArcEGMO und AKWA-M® die Bodenzone mit einem Mehrschicht-Speichermodell abbilden, wurde für MIKE SHE der Ansatz eines zweischichtigen Bodenspeichermodells gewählt. Das Modell WaSiM-ETH greift auf den physikalisch begründeten Richards-Ansatz zurück. Anstelle eines weiteren konzeptionellen Ansatzes wurde der im KliWEP-Projekt weiterentwickelte Richards-Ansatz gewählt. Dieser sollte bezüglich seiner Einsatzmöglichkeiten für eine sachsenweite Wasserhaushaltsmodellierung getestet werden. Damit wurde auch der Forderung nach dem Einsatz möglichst physikalisch begründeter Modellansätze nachgekommen. Weil die vegetationsbeeinflusste Bodenzone das Bindeglied zwischen Atmosphäre und Grundwasserzone darstellt, kommt der Prozessbeschreibung in diesem Bereich eine große Bedeutung zu. Aufgrund vielfältiger Rückkopplungsmechanismen (z. B. Verdunstung - kapillarer Aufstieg, Bodenwassergehalt - Feldkapazität - Wurzeltiefe) ist die adäquate Beschreibung der Pedosphäre von großer Relevanz insbesondere auch im Hinblick auf die Szenariofähigkeit der Modelle.

Aus diesem Grund wurden die Modelle für verschiedene Varianten parametrisiert. Dadurch konnte der Einfluss der verwendeten Datengrundlagen bzw. Parametrisierungen untersucht und erfasst werden. Die verschiedenen Varianten können grob in Boden- und Landnutzungsparametrisierungen unterschieden werden. Bei der Darstellung der Bodeneigenschaften in den Modellen fanden zum einen unterschiedliche Kartengrundlagen (BKkonz und BK50) und zum anderen unterschiedliche Parametermodelle zur Ableitung der bodenhydraulischen Eigenschaften (KA4 und KA5) Anwendung. Eine Ausnahme bildeten hier die

<span id="page-47-0"></span>Lysimeter, weil die hydraulischen Kennwerte der Lysimeterböden bereits vorlagen. Die Parametrisierung der Landnutzung basiert auf dem Standardwerk ATV-DVWK-M 504, auf den Fruchtfolgen aus HAFERKORN (2001) und nach WEHRISCH (2008). Es konnten im Rahmen des Modelltests auf Grund des großen Arbeitsaufwandes und Zeitmangels nicht alle Varianten für alle Modelle simuliert werden. Die Testung des Modells MIKE SHE wurde durch den Nachauftragnehmer DHI WASY bearbeitet, wobei die verfügbaren finanziellen Mittel den Bearbeitungsumfang begrenzten, sodass nur eine Parametervariante untersucht wurde. Dadurch entstand insbesondere eine eingeschränkte Testung des Modells MIKE SHE, was ein Ungleichgewicht in der Bewertung der Modelle nach sich zog. Trotzdem gibt der Modelltest einen Anhaltspunkt für die Entscheidung eines für die Problemstellung geeigneten Modells.

#### <span id="page-47-1"></span>**Tabelle 9: Verwendete Modellansätze**

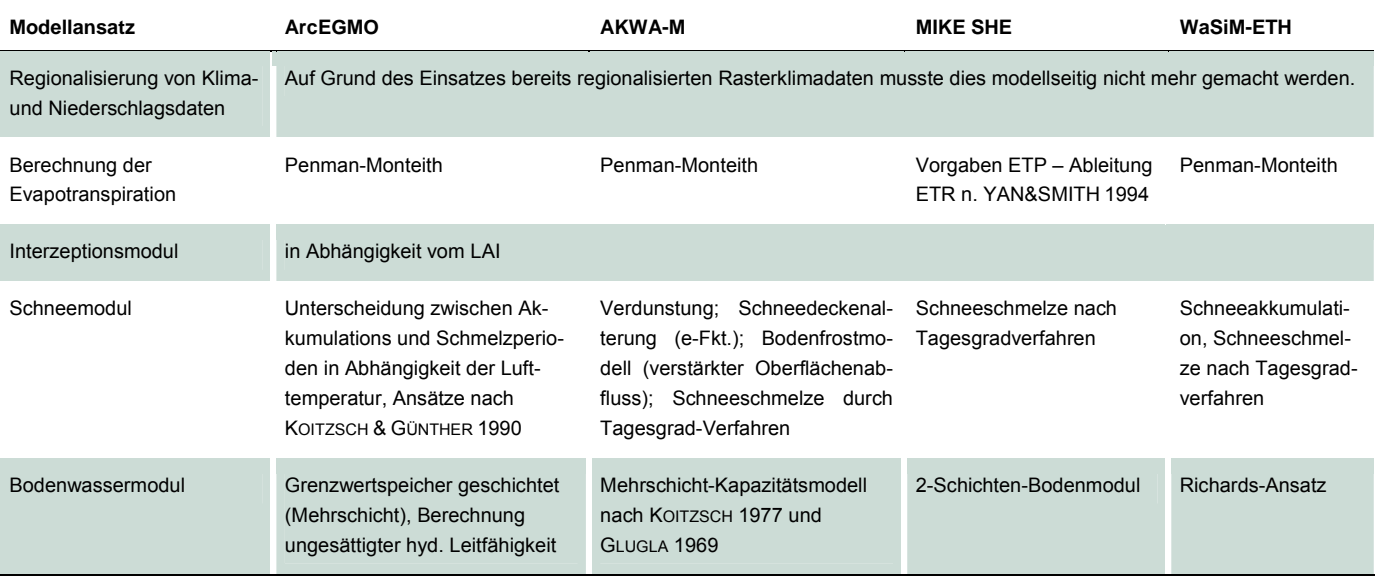

Alle aufgebauten, parametrisierten Modelle wurden auf Basis der zur Verfügung stehenden Datengrundlagen in allen Skalen unkalibriert angewendet. Mit Hilfe der unkalibrierten Anwendung sollte einerseits der Einfluss des Bearbeiters minimiert werden, indem die vorhandenen Modellkenntnisse des Bearbeiters unberücksichtigt blieben. Anderseits war auf diese Weise eine Einschätzung der Güte der Prozessabbildung, des notwendigen Kalibrierbedarfs und -aufwandes sowie der Modellrobustheit möglich.

Nach der unkalibrierten Anwendung der vier Modelle in den Testgebieten wurden die Modellergebnisse mit Beobachtungsdaten verglichen. Für die Lysimeter wurden die Beobachtungswerte der direkt gemessenen Perkolation aus dem Bodenmonolithen den Simulationsergebnissen gegenübergestellt. Zusätzlich wurde die reale Verdunstung, als Restglied der Bilanzgleichung aus Niederschlag abzüglich Perkolation und Speicher-/Gewichtsänderung, vergleichend herangezogen. Für die Raumskalen der Kleinsteinzugsgebiete und Einzugsgebiete standen Beobachtungswerte des Gesamtabflusses am Gebietsauslass für die Bewertung des Modellergebnisses zur Verfügung. Analog den Lysimeterbetrachtungen wurden die Perkolation aus der ungesättigten Zone sowie die reale Verdunstung in den Zeitskalen aktueller Monat, mittlerer Monat und Jahr betrachtet. Die Modellierungsgüte wurde anhand der Gütemaße Nash-Sutcliff-Effizienz, Bestimmtheitsmaß sowie absoluter und relativer Volumenfehler eingeschätzt.

Es ist stets davon auszugehen, dass sowohl die Eingangsgrößen der Modelle als auch die zur Einschätzung des Modellergebnisses herangezogenen Beobachtungswerte mit Unsicherheiten bzw. Messfehlern behaftet sind. Deswegen kann auch bei einer adäquaten und detaillierten Abbildung aller ablaufenden Prozesse keine exakte Übereinstimmung des Modellergebnisses mit den Beobachtungswerten erwartet werden. Zudem handelt es sich bei Modellen immer um eine Abstraktion von der Realität, die eine hundertprozentige Abbildung nie gewährleistet. Dies gilt für eine unkalibrierte Anwendung der Modelle umso mehr. In Abbildung 17 ist der Ablauf des Modelltests schematisch erklärt.

<span id="page-48-0"></span>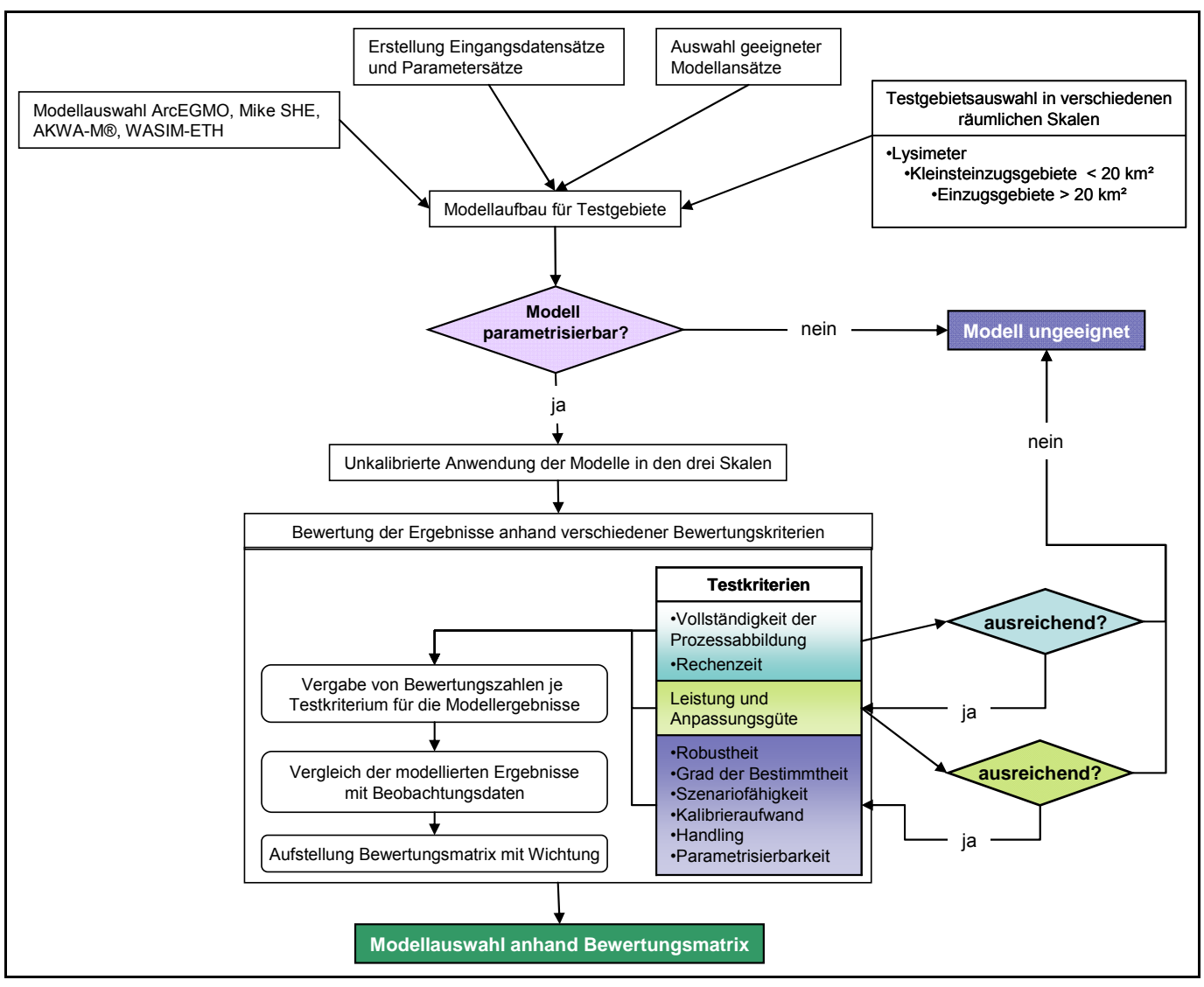

<span id="page-48-1"></span>**Abbildung 17: Schema Modelltestablauf (verändert nach SCHWARZE et al. 2010c)** 

Auf Grundlage der Modellergebnisse wurden für jeden Modelllauf für die einzelnen Modelltestkriterien Bewertungszahlen vergeben, wobei die Anzahl der Bewertungsstufen der einzelnen Kriterien variieren. Um die endgültige Bewertungsmatrix zu erstellen, wurden die einzelnen Bewertungszahlen der verschiedenen Testmodellierungen (Varianten und Skalen) zusammengeführt und hinsichtlich ihrer Bedeutung gewichtet.

Die Gewichtungsfaktoren der einzelnen Testkriterien wurden in Abhängigkeit ihrer Relevanz für die sachsenweite Umsetzung festgelegt. So wurden beispielsweise weniger bedeutende Kriterien wie die Rechenzeit in der Skala der Kleinsteinzugsgebiete oder die Leistung der Modelle im Einzugsgebietsmaßstab im Tagesschritt weniger stark gewichtet. Den Rechenzeiten im Einzugsgebietsmaßstab oder der Modellleistung im Tagesschritt am Lysimeter wurde hingegen eine größere Bedeutung zugewiesen. Um eine skalenübergreifende Bewertung der Kriterien Rechenzeit bzw. Robustheit zu gewährleisten, wurden die einzelnen Skalen unterschiedlich gewichtet. Das Verhältnis der Skala Kleinsteinzugsgebiet zur Skala Einzugsgebietsmaßstab beträgt 30 Prozent zu 70 Prozent. Die stärkere Wichtung des Einzugsgebietsmaßstabs erfolgte vor dem Hintergrund der geplanten sachsenweiten Modellierung des Wasserhaushalts.

Die Bewertungsmatrix (vgl. [Tabelle](#page-54-1) 10) zeigt die verwendeten Wichtungsfaktoren sowie die Ergebnisse des Modelltests. Anhand dieser Beurteilung konnte das für die sachsenweite Umsetzung des KliWES-Projektes am besten geeignete Modell ermittelt werden.

#### <span id="page-49-1"></span><span id="page-49-0"></span>**5.3.5 Ergebnisse**

Die Bewertung der Modellierungsergebnisse erfolgte visuell unter Zuhilfenahme von Diagrammen sowie objektiv anhand der Gütekriterien Nash-Sutcliff-Effizienz, Bestimmtheitsmaß und Volumenfehler auf Basis von Tages-, Monats-, Jahres- und Monatsmittelwerten. Für die Beurteilung der Modellanpassung wurden auf der Skala Lysimeter die gemessene Sickerwassermenge und die bilanzierte Evapotranspiration als Vergleichswerte herangezogen. Auf Kleinst- und Einzugsgebietsmaßstab dienten die beobachtete Durchflussreihe und die aus der DIFGA-Analyse stammende Evapotranspiration und Grundwasserneubildung als Referenzgrößen zu den modellierten Ganglinien. Dabei ist zu berücksichtigen, dass nur auf Jahreswertbasis ein objektiver Vergleich der DIFGA-Werte mit den berechneten Werten vorgenommen werden kann. Die Tages- und Monatswerte stehen lediglich für eine Plausibilisierung der Ergebnisse zur Verfügung. Sie wurden deshalb bei der Endbewertung weniger stark gewichtet.

Die unkalibrierte Anwendung der Modelle in verschiedenen Raumskalen sowie die Auswertung der Ergebnisse für unterschiedliche Zeitskalen zeigt die Robustheit der Modelle. Dabei werden die Modelle als umso robuster eingeschätzt, je stabiler die Modellergebnisse gegenüber den betrachteten Skalenübergängen sind. Gleichzeitig wurde auch die Leistung der Modelle hinsichtlich der Übereinstimmung im Vergleich zu beobachteten Werten berücksichtigt. Dies ist notwendig, weil nicht für den gesamten Modellraum Sachsen geeignete Beobachtungsdaten zur Verfügung stehen, an denen die Modelle kalibriert werden können. Daher müssen sie bereits im unkalibrierten Zustand möglichst plausible und robuste Ergebnisse liefern. Optimale Ergebnisse erreicht man jedoch nur mit einer Modellkalibrierung.

[Abbildung 18](#page-49-2) zeigt die beobachteten und simulierten Monatswerte des Gesamtabflusses des Testgebietes Hoyerswerdaer Schwarzwasser. Sie stellt die Gesamtabflüsse der vier Modelle für verschiedene Varianten der Jahre 1982 bis 1986 gegenüber. Es ist zu erkennen, dass bei allen Modellen eine Korrelation zwischen Beobachtungs- und Modellierungswerten vorliegt. Allerdings werden niedrige Abflusswerte von allen Modellen außer von WaSiM-ETH unterschätzt. Die Extremwerte werden hingegen überschätzt. Die Dynamik der beobachteten Abflüsse kann mit den unkalibrierten Modellen nicht realitätsnah abgebildet werden.

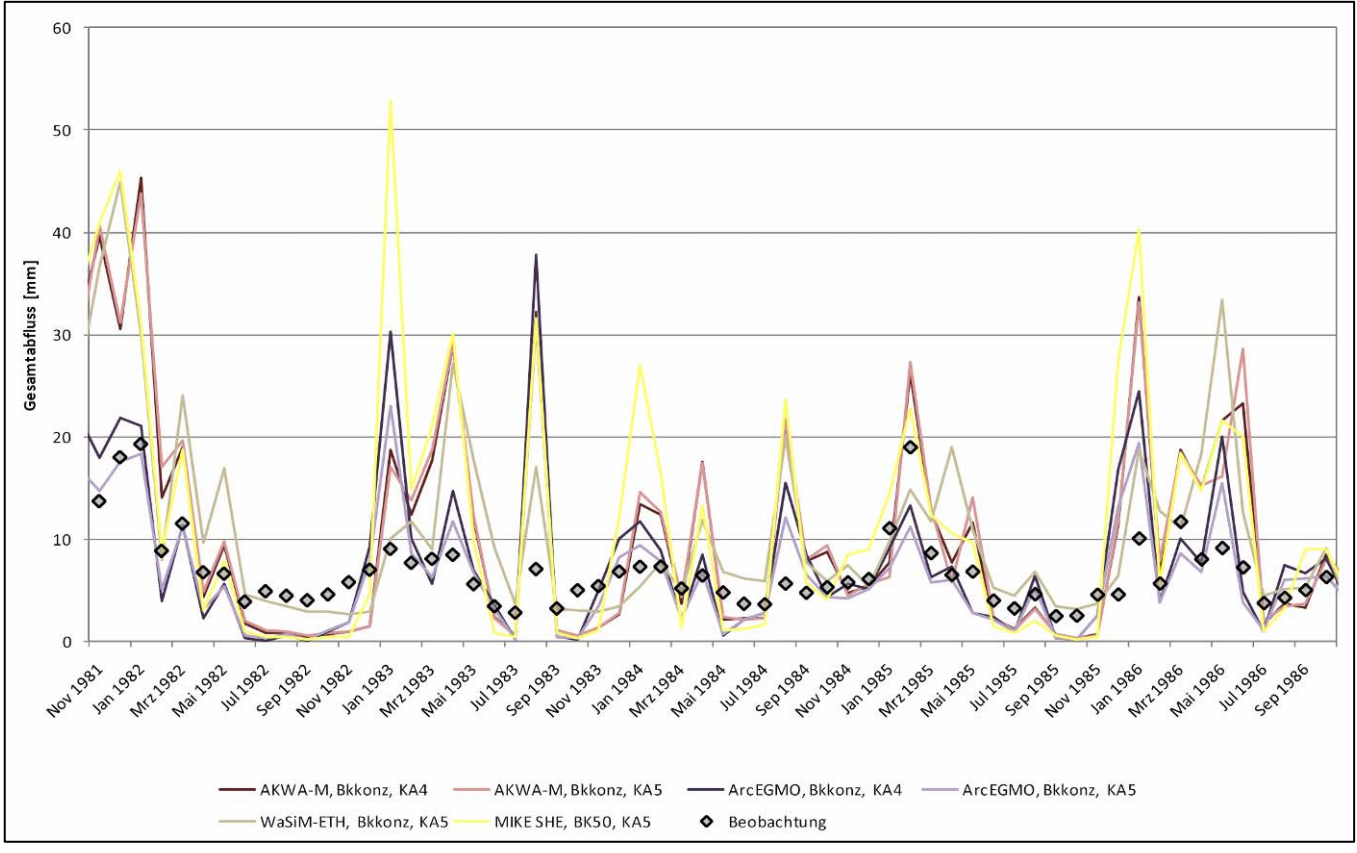

<span id="page-49-2"></span>**Abbildung 18: Gesamtabfluss Testgebiet Hoyerswerdaer Schwarzwasser auf Monatswertbasis** 

<span id="page-50-0"></span>Ebenfalls am Beispiel des Testgebietes Hoyerswerdaer Schwarzwasser sollen auch die Ergebnisse der Grundwasserneubildung und der Evapotranspiration auf Basis von Jahreswerten vorgestellt werden. Aufgrund des enormen Umfangs des Modellvergleichs und im Hinblick auf die sachsenweite Umsetzung soll hier nur eine Auswertung der Ergebnisse im Einzugsgebietsmaßstab erfolgen. Die vollständige Ergebnisdarstellung der anderen Testgebiete kann in SCHWARZE et al. (2010 c) nachgelesen werden.

Bei der Betrachtung der Grundwasserneubildung und Evapotranspiration stehen für den Vergleich keine Mess- bzw. Beobachtungswerte zur Verfügung. Deshalb werden, wie bereits erwähnt, die aus der DIFGA-Analyse ermittelten Komponenten Grundwasserneubildung und Evapotranspiration für den Vergleich herangezogen. In den [Abbildung 19](#page-50-1) und [Abbildung 20](#page-51-1) sind die Modell- und die DIFGA-Ergebnisse für das Testgebiet im Vergleich dargestellt, dabei entsprechen die Querbalken den DIFGA-Ergebnissen.

Aus der Darstellung geht hervor, dass das Modell AKWA-M die Grundwasserneubildung in den betrachteten Jahren über- wie auch unterschätzt. Das Modell ArcEGMO unterschätzt größtenteils die mit DIFGA modellierte Grundwasserneubildung. Außerdem ist bei ArcEGMO die negative Grundwasserneubildung auffällig, die einer Zehrung des Grundwasserspeichers in trockenen Jahren entspricht. Das Modell MIKE SHE überschätzt in allen Jahren die Grundwasserneubildung aus DIFGA stark. Die durch die DIFGA-Werte dargestellte Dynamik kann jedoch erkennbar abgebildet werden. Das Modell WaSiM-ETH unterschätzt über alle Jahre hinweg die Grundwasserneubildung. Die Dynamik bildet sich in den berechneten Werten nur schwach ab.

Beim Vergleich der beiden gerechneten Varianten mit Parametrisierungen nach KA4 und KA5 ist grundsätzlich eine höhere Grundwasserneubildungsrate mit der Bodenparametrisierung der KA5 festzustellen. In diesem Ergebnis spiegelt sich der Fakt wider, dass in der KA5 vor allem für den Parameter der Durchlässigkeit (kf-Wert) in Abhängigkeit von der Bodenart prinzipiell höhere Werte angesetzt werden als in der KA4. Die Modelle MIKE SHE und WaSiM-ETH wurden nur mit der KA5 parametrisiert.

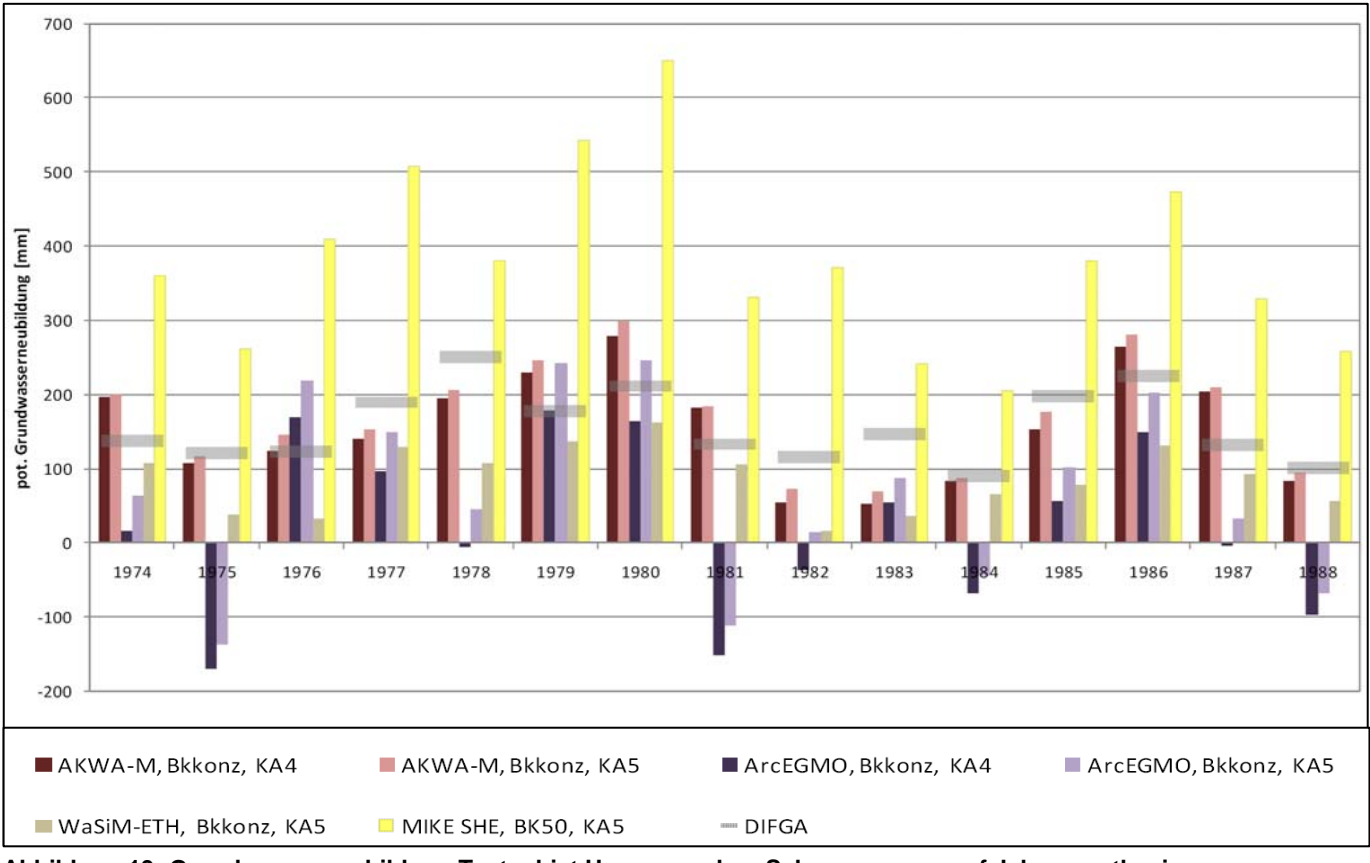

<span id="page-50-1"></span>**Abbildung 19: Grundwasserneubildung Testgebiet Hoyerswerdaer Schwarzwasser auf Jahreswertbasis** 

<span id="page-51-0"></span>In [Abbildung 20](#page-51-1) zeichnet sich bei allen Modellen, außer ArcEGMO, eine stetige Unterschätzung der mittels DIFGA bestimmten Evapotranspiration (als Restglied) ab. Die Dynamik kann nur gedämpft wiedergegeben werden. Besonders Anfang 1980 zeigt ArcEGMO eine gegenläufige Dynamik zum Restglied der DIFGA-Analyse.

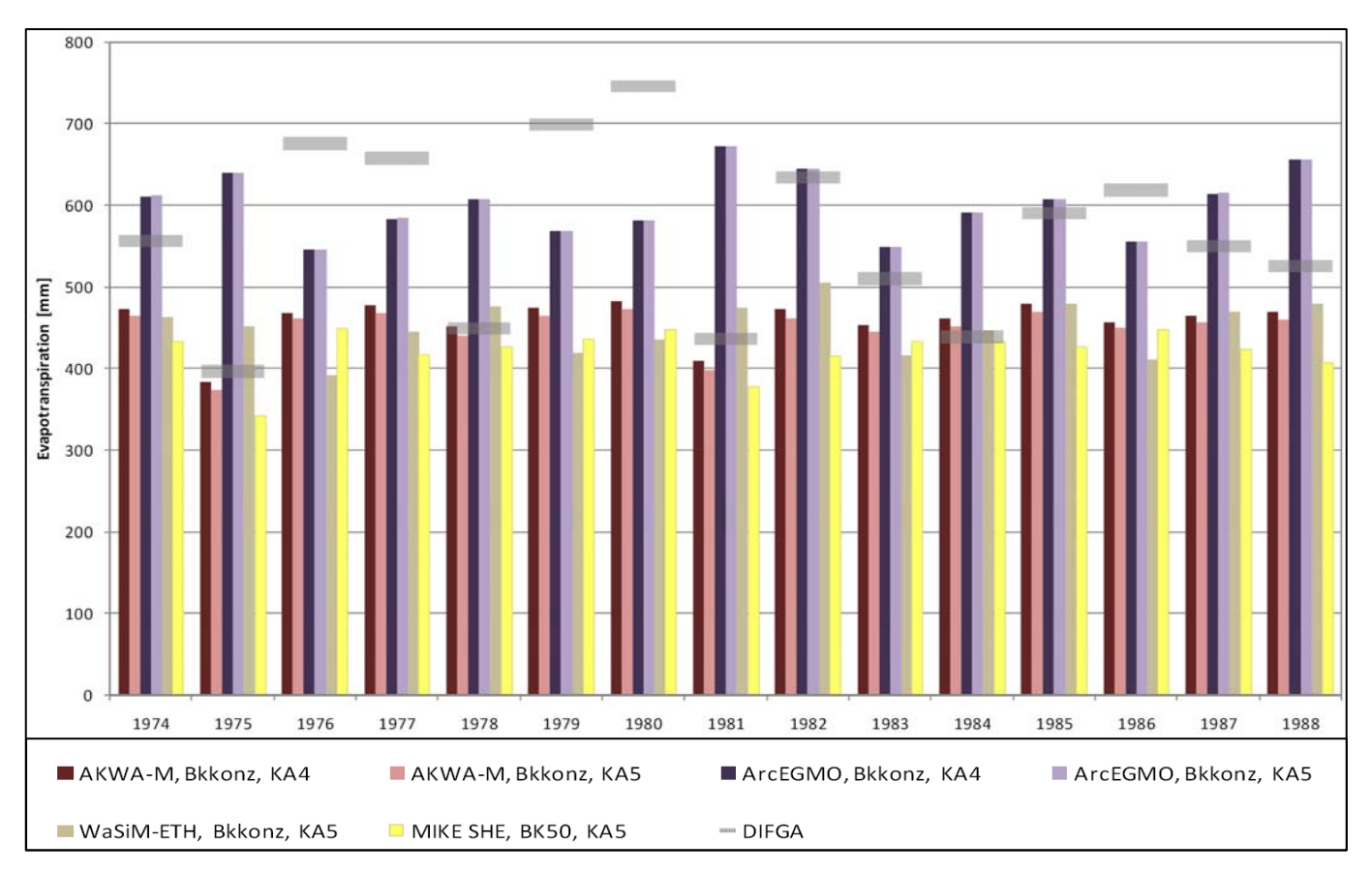

<span id="page-51-1"></span>**Abbildung 20: Evapotranspiration Testgebiet Hoyerswerdaer Schwarzwasser auf Jahreswertbasis** 

Insgesamt hat der Modelltest gezeigt, dass zwischen den Ergebnissen der nördlichen und südlichen Testgebiete auf Einzugsgebietsebene deutliche Unterschiede bestehen. Während im südlich gelegenen Einzugsgebiet der Müglitz akzeptable (WaSiM-ETH, MIKE SHE) bis sehr gute (AKWA-M, ArcEGMO) Modellierungsergebnisse des Gesamtabflusses auch im unkalibrierten Zustand erreicht werden konnten, war die Übereinstimmung simulierter und beobachteter Gesamtabflüsse in den nördlichen Einzugsgebieten unbefriedigend. Insbesondere im Einzugsgebiet der Jahna wurde die Dynamik des Abflussgeschehens unzureichend abgebildet. Im Einzugsgebiet des Hoyerswerdaer Schwarzwassers wurde bereits eine schwache Korrelation zwischen Beobachtung und Simulation erreicht. Zudem wurde festgestellt, dass die Evapotranspiration nahezu in allen Testgebieten und allen Modellen unterschätzt wurde, nur in wenigen Fällen trat eine Überschätzung auf. Die Unterschätzung der Verdunstung bewegt sich in fast gleicher Größenordnung wie die modellseitige Überschätzung der Abflusswerte. Daraus lässt sich ein Kalibrierungsbedarf der Verdunstungsprozesse über eine Anpassung der Landnutzung vor allem im Norden Sachsens ableiten.

Weiterhin zeigte der Modelltest, dass sich die unterschiedliche Parametrisierung des Bodens nach KA4 oder KA5 nur gering auf die Simulierung der Verdunstungs- und Gesamtabflusswerte auswirkte. Eine Ausnahme stellte die Teilgröße der Grundwasserneubildung dar, deren Werte teils deutliche Unterschiede zeigten. Dies ist, wie bereits weiter oben erwähnt, auf die geringeren Werte der gesättigten Wasserleitfähigkeit in der KA4 und der damit einhergehenden geringeren Grundwasserneubildungsraten zurück zu führen. Die verschiedenen Auflösungen und Informationsgehalte der Bodenkarten haben im Vergleich dazu einen wesentlich geringeren Einfluss, der auf Basis dieser Ergebnisse als vernachlässigbar eingeschätzt wird.

Der notwendige Kalibrieraufwand für das Modell ArcEGMO wurde im Vergleich zu den übrigen Modellen aufgrund des geringen Volumenfehlers als weniger hoch eingeschätzt. Der Vergleich der berechneten Verdunstungswerte mit dem Restglied aus DIF-GA zeigte ebenfalls geringe Unterschiede im langjährigen Mittel. Daraus kann geschlussfolgert werden, dass die durch die

Landnutzung gesteuerten Verdunstungsprozesse innerhalb von ArcEGMO bereits adäquat abgebildet werden. Die Modellkalibrierung kann sich im Gegensatz zu den übrigen Modellen vermutlich weitgehend auf Abflusskonzentrationsprozesse beschränken, während für die übrigen Modelle auch verdunstungssteuernde Prozesse gezielt kalibriert werden müssten.

Insgesamt konnte kein Modell im unkalibrierten Zustand vorbehaltlos überzeugen. In den Gebieten mit flachem Geländegefälle im Norden Sachsens zeigten alle Modelle deutlichen Kalibrierbedarf. Demgegenüber lieferten im Einzugsgebiet der Müglitz mit starkem Gefälle (hohe Reliefenergie) vor allem die Modelle ArcEGMO und AKWA-M auch im unkalibrierten Zustand eine gute Übereinstimmung mit den Beobachtungswerten. Der Aufwand für die notwendige Kalibrierung der Modelle in den beiden Einzugsgebiete im Norden Sachsens wurde aufgrund der erzielten Ergebnisse im unkalibrierten Zustand für das Modell ArcEGMO am geringsten eingeschätzt.

In den Abbildungen 21 und 22 ist die Anpassungsgüte der Modelle für die Teilgrößen Abfluss, Grundwasserneubildung und Verdunstung dargestellt. Damit wird die visuelle, subjektive Beurteilung der Modelle anhand der Diagramme (vgl. Abbildung 18 - 20) anhand von objektiven Gütemaßen (Nash-Sutcliff-Effizienz NSE, Bestimmtheitsmaß r², relativer und absoluter Volumenfehler VErel bzw. VEabs) bestätigt. Die roten Umrandungen markieren die jeweils beste Anpassung für jedes Gütemaß unter allen Parametervarianten. Während Abbildung 21 die verschiedenen Gütemaße für den Gesamtabfluss, die Evapotranspiration und Grundwasserneubildung zeigt, bewertet Abbildung 22 das Kriterium Anpassungsgüte und Leistung durch Zuordnung der Gütemaße zu den Bewertungszahlen.

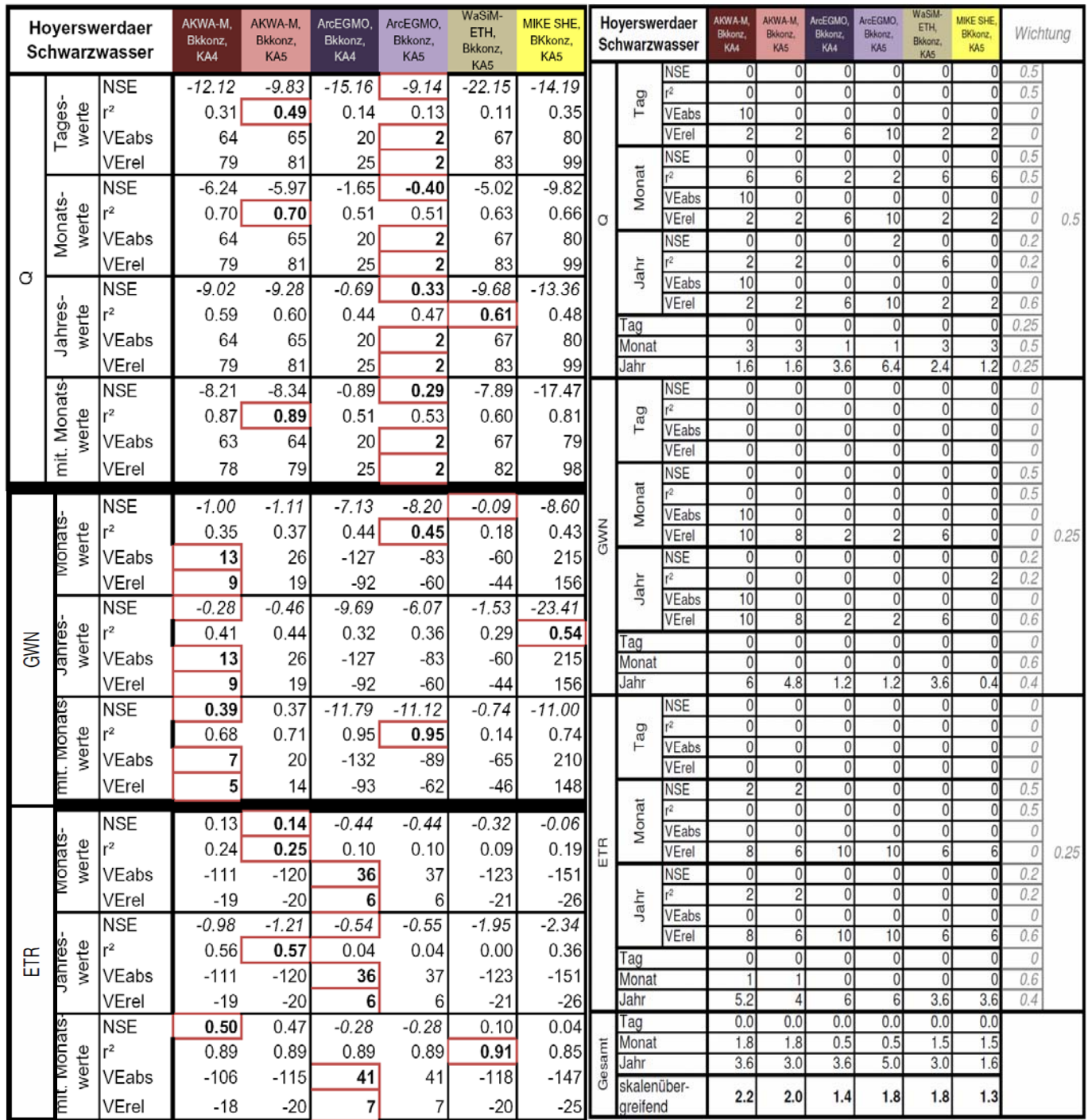

Abbildung 22: Anpassungsgüte der Modelle für verschiedene Abbildung 21: Umsetzung des Kriteriums Anpassungs-**Größen und Zeitskalen im Einzugsgebiet Hoyerswerdaer Schwarzwasser**

**güte und Leistung in Bewertungszahlen für verschiedene Größen und Zeitskalen im Einzugsgebiet Hoyerswerdaer Schwarzwasser** 

In der Bewertungsmatrix in Tabelle 10 sind die Ergebnisse des umfangreichen Modelltests zusammengefasst. Sie gibt einen Überblick über die Bewertungskriterien mit ihrer Wichtung und das Bewertungsergebnis für jedes Modell. Dabei ist zu beachten, dass die Vergleichbarkeit der Bewertungszahlen mit dem Modell MIKE SHE auf Grund der bereits in Kapitel 5.3.4 erwähnten Beschränkung auf eine Parametervariante, insbesondere hinsichtlich des Testkriteriums Güte/Leistung, eingeschränkt ist.

#### <span id="page-54-0"></span>**Tabelle 10: Bewertungsmatrix Modellvergleich**

<span id="page-54-1"></span>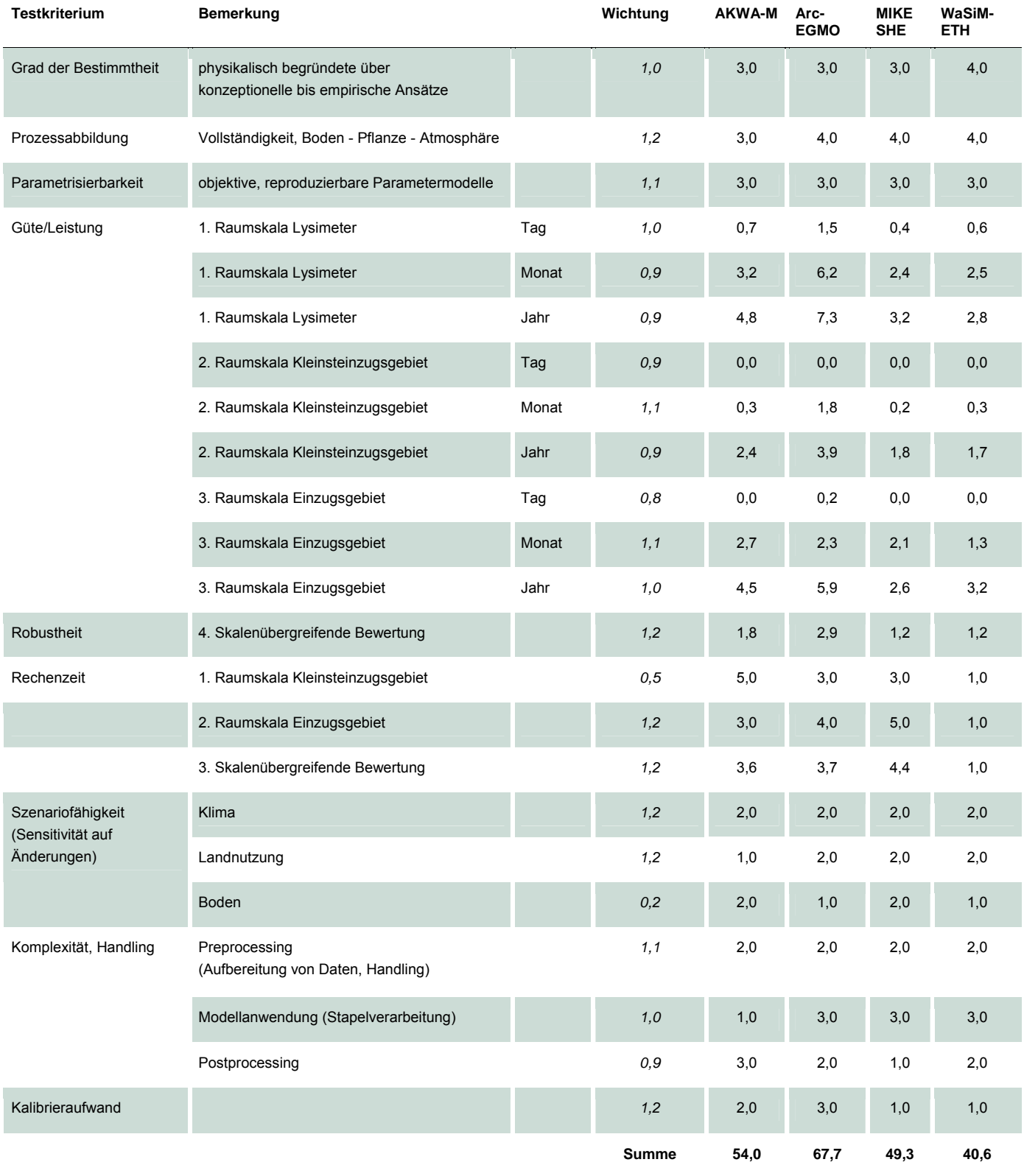

Für die sachsenweite Modellierung stellte sich ArcEGMO als das am besten geeignete Modell heraus. Auf Basis der vorliegenden Daten erfasste es alle wesentlichen Prozesse und zeigte sich hinsichtlich der Ergebnisse für die durchgeführten Testrechnungen im Vergleich zu den übrigen Modellen am robustesten für die angestrebten sachsenweiten Wasserhaushaltsberechnungen. Der notwendige Kalibrierungsaufwand wird dadurch ebenfalls am geringsten eingeschätzt. Weiterhin bestehen im Vergleich zu den übrigen Modellen keine Nachteile hinsichtlich des Handlings oder der Rechenzeit. Eine regional unterschiedli-

<span id="page-55-0"></span>che Modellwahl etwa für Tief- und Bergland bzw. Locker- und Festgesteinsbereich empfiehlt sich nicht. Auf Grund der aufwändigen parallelen Handhabung der Modelle (z. B. unterschiedliche Parameterdatenbanken) wäre ein solches Vorgehen nur gerechtfertigt, wenn sich ein Modell durch die besonders gelungene Abbildung eines der o. g. Bereiche ausgezeichnet hätte. Dies wurde im Rahmen des Modelltests jedoch nicht festgestellt.

### <span id="page-55-1"></span>5.4 Darstellung der Ergebnisse im KliWES-Portal »Wasser haushalt in Sachsen«

Um eine einfache und schnelle Nutzung der im Projekt KliWES gewonnenen Ergebnisse zu sichern, ist ein Recherchesystem mit GIS-Anbindung und Zugriff auf eine Datenbank mit vorab berechneten und validierten Ergebnissen vorgesehen. Zusätzlich soll es die Möglichkeit bieten, in einem gewissen Rahmen einfache Szenarien des Wasserhaushaltes operativ durch den Nutzer ad hoc zu berechnen. In der Datenbank werden die benötigten Grunddaten (meteorologische, geologische, geografische, Boden-, Landnutzungsdaten) und die berechneten Wasserhaushaltsdaten auf ihren Berechnungseinheiten und auf Rasterbasis vorgehalten.

Das Fachinformationssystem soll auch für externe Nutzer einfach zu bedienen sein und relativ kurze Rechenzeiten benötigen. Die Ergebnisse müssen eindeutig sein und sollen digital in Form von GIS-Shapes und Tabellen ausgegeben werden. Folgende Informationen müssen für die Kernkomponente vorgehalten werden:

#### Säule A:

- Ergebnisse der DIFGA-Analysen für jedes Einzugsgebiet für den pro Einzugsgebiet verfügbaren Zeitraum
- Ergebnisse der Regionalisierung von Parametern und mittleren Wasserhaushaltsgrößen
- Säule B:
	- Ergebnisse von Wasserhaushaltsrechnungen für den Ist-Zustand (monatliche, jährliche, mittlere Werte)
	- Ergebnisse von definierten Wasserhaushaltsrechnungen für Szenarien (Klima- und Landnutzungsszenarien)
- Säule C:
	- Standard-Parametrisierung für die Wasserhaushaltsberechnung
	- für die Modellierung notwendige Klimadaten für den Ist-Zustand und die ausgewählten Klimaszenarien in täglicher Auflösung für 50- bis 100-jährige Reihen
	- Wasserhaushaltsmodell für die Online-Modellrechnungen
	- Parametermodell zur Formulierung von Landnutzungsänderungen
	- Speicherplatz zur temporären und/oder ständigen Speicherung von Modellierungsergebnissen mit einer zeitlichen Auflösung im Monatsschritt

Diese Informationen müssen ständig für die Nutzung bereitstehen und für den Nutzerkreis online verfügbar sein. Für die Säulen A und B muss der Zugriff auf abgeleitete Informationen online verfügbar sein, für die Säule C sind je nach ausgewählter Fläche Reaktionszeiten des Modells im Stundenbereich anzustreben.

Das Portal soll zwei Kommunikationskanäle für den Nutzer bieten: ein Webportal zur Recherche und einen Web Feature Service (WFS) als GIS-Datenserver. Der WFS funktioniert so, dass der Nutzer die Adresse des WFS-Services in seinem GIS-Desktop, z. B. in ArcCatalog unter »Interoperability Connections« eingeben kann und so die die Karte als GIS-Layer erhält, um sie gegebenenfalls weiter zu verarbeiten. Der GIS-Layer enthält dabei alle Attribute, die für die Kartendarstellung benutzt wurden. Damit ist ein Weg aufgezeigt, wie einerseits die Vorteile der Webdarstellung zur schnellen Recherche in den KliWES-Ergebnissen genutzt werden können, andererseits die räumlichen Informationen von KliWES direkt einem GIS-Arbeitsplatz zur Verfügung gestellt werden können.

#### <span id="page-56-1"></span><span id="page-56-0"></span>**5.4.1 Bereitstellung der Ergebnisse von Säule A – DIFGA**

Die Daten für die Säule A in der Nutzerdatenbank bestehen aus den zwei unabhängigen Teilkomplexen der DIFGA-Ergebnisse und den regionalisierten DIFGA-Ergebnissen. Für die Säule A stehen zwei Wege der Nutzung zur Verfügung:

#### 1. Informationen zu den DIFGA-Gebieten

- Die Auswahl eines DIFGA-Gebietes erfolgt anhand von alternativen Suchkriterien wie Pegel, Gewässer, DIFGA-Einheit, Flusseinzugsgebiet (über GWKZ) oder interaktiv aus der DIFGA-Pegel-Karte.
- Angezeigt werden die DIFGA-Ergebnisse (SLOWCOMP-Parameter, monatliche und mittlere Wasserhaushaltsbilanzen) und die hydrogeologischen Grundlagenkarten für das jeweilige Gebiet.

#### 2. Informationen zu Regionalisierungsergebnissen

- Online durch Auswahl einer Region, eines Flussgebietes oder eines Einzugsgebietes. Die Darstellung kann dann in der Karte interaktiv gezoomt werden.
- Für authentifizierte Nutzer kann die zugrundeliegende Karte der Teileinzugsgebiete über den Web Feature Service (WFS) bereitgestellt werden. Daraus selektiert der Nutzer ein oder mehrere Polygone und schreibt das Auswahlergebnis zurück über den WFS in seinen Nutzerbereich. Diese Auswahl kann er dann online als Auswahlkriterium benutzen.
- Das Ergebnis wird teileinzugsgebietsbezogen als Attributtabelle bereitgestellt und kann in Form von Geodaten heruntergeladen werden.

#### <span id="page-56-2"></span>**5.4.2 Bereitstellung der Ergebnisse von Säule B – Klimaprojektionen, Einflüsse der Landnutzung**

Säule B enthält in der Nutzerdatenbank die Wasserhaushaltsergebnisse in Monatsschritten in verschiedenen räumlichen Auflösungen. Die räumliche Struktur wird durch die verschiedenen Modellebenen Hydrotop, Teileinzugsgebiet (TEG) und Einzugsgebiet (EZG) geprägt. Jeder räumlichen Ebene sind eigene Parameter und Wasserhaushaltsgrößen zugeordnet. Zusätzlich können die Ergebnisse auch rasterbasiert (Rasterweite: 500 x 500 m) ausgegeben werden. Somit können die Wasserhaushaltsinformationen für vier unterschiedliche räumliche Auflösungen bereitgestellt werden.

Säule B kann ebenfalls auf zwei Wegen genutzt werden:

1. Informationen zu Einzugsgebieten mit Pegeln mit einer separaten Wasserhaushaltsberechnung

- Die Auswahl eines Gebiets ist nach den Kriterien Pegel, Gewässer, Flusseinzugsgebiet (über GWKZ) oder interaktiv aus der Pegel-Karte vorgesehen.
- Angezeigt werden die monatliche und mittlere Wasserhaushaltsbilanz für den Ist-Zustand und bestimmte vorab berechnete Szenarien.

#### 2. Informationen zu Regionalisierungsergebnissen

- Die Ergebnisse liegen in allen räumlichen Ebenen vor.
- Die räumliche Vorauswahl erfolgt online durch Auswahl einer Region, eines Flussgebietes oder eines Einzugsgebietes. Die Darstellung kann dann in der Karte interaktiv gezoomt werden.
- Für authentifizierte Nutzer wird die zugrunde liegende Karte der Hydrotope, TEG, EZG bzw. Rasterzellen über den WFS bereitgestellt. Daraus selektiert der Nutzer ein oder mehrere Polygone bzw. Zellen und schreibt das Auswahlergebnis zurück über den WFS in seinen Nutzerbereich. Diese Auswahl kann er dann online als Auswahlkriterium benutzen.
- Das Ergebnis wird bezogen auf Hydrotope, TEG, EZG oder Rasterzellen als Attributtabelle bereitgestellt und kann als Shapefile heruntergeladen werden. Bei monatlichen Werten gehört zum Ergebnis eine separate Tabelle im Excel-Format, weil das Shapefile sonst zu viele Attribute aufweisen würde.

#### <span id="page-56-3"></span>**5.4.3 Bereitstellung der Ergebnisse von Säule C – operative Berechnung neu formulierter Aufträge**

Säule C enthält die Algorithmen zur Berechnung des Wasserhaushalts für einen gewählten geometrischen Ausschnitt, ein gewähltes Klimaszenario und eine gewählte Landnutzungsparametrisierung, die dazu notwendigen Berechnungsgeometrien und im Ergebnis die Speicherung der Parametrisierung und der Wasserhaushaltsergebnisse im Monatsschritt für die Berechnungsaufträge. Die räumliche Struktur entspricht der von Säule B, die tatsächlichen räumlichen Einheiten können aber wegen unterschiedlicher Modelle für die Säulen B und C voneinander abweichen. Die Säule C ist nur für authentifizierte Nutzer vorgesehen. Weil in Säule C Modellrechnungen vorgenommen werden, die auch länger als eine übliche Online-Session dauern können,

<span id="page-57-0"></span>muss eine Anfrage als Auftrag formuliert werden. Der Auftrag umfasst die Auswahl eines Klimaszenarios und des Zeitraums, die Auswahl des räumlichen Ausschnitts, für den gerechnet werden soll, und die Auswahl des Landnutzungsszenarios. Der Auftrag wird online zusammengestellt.

Die räumliche Auswahl kann wieder auf zwei Wegen vorgenommen werden:

- Durch Auswahl einer Region, eines Flussgebietes oder eines Einzugsgebietes, die Selektion kann in der Karte interaktiv markiert werden.
- Die zugrundeliegende Karte der Hydrotope, TEG und Einzugsgebiete bzw. Rasterzellen wird über WFS für den Nutzer bereitgestellt. Daraus selektiert der Nutzer ein oder mehrere Polygone bzw. Zellen und kann diese Auswahl online als Auswahlkriterium benutzen.

Nach Absenden des Auftrags wird dieser in einer Warteschlange eingeordnet. Der Nutzer erhält nach Erledigung des Auftrags eine Fertigstellungs-E-Mail und kann das Ergebnis im Nutzerbereich einsehen. Das Ergebnis wird bezogen auf die Hydrotope, TEG, Einzugsgebiete oder Rasterzellen als Attributtabelle bereitgestellt und kann als Shapefile heruntergeladen werden. Bei monatlichen Werten gehört auch hier eine separate Tabelle im Excel-Format zum Ergebnis, weil das Shapefile sonst zu viele Attribute aufweisen würde.

#### <span id="page-57-1"></span>**5.4.4 Prototyp des KliWES-Portals**

Der Prototyp ist eine erste webbasierte Nutzeroberfläche für den Abruf der Ergebnisse und Algorithmen von KliWES. Für den Prototyp wurden bereits einige Softwarearchitekturen getestet. Die derzeitige Konzeption geht davon aus, dass das System bei einer öffentlichen Nutzung neben den Ergebnissen von KliWES auch die Projektmethodik beschreibt, um die Interpretation der präsentierten Ergebnisse zu ermöglichen. Dazu ist eine Textbeschreibung von Methodik und Ergebnissen im Internetportal geplant. Die Nutzer des Prototyps werden in zwei Gruppen unterschieden: Gastnutzer und Nutzer mit eigenem Login. Nutzer mit eigenem Login haben erweitere Zugangsrechte, insbesondere können sie die Säule C benutzen und GIS-Selektionen auf den Server laden

[Abbildung 23](#page-58-2) zeigt beispielhaft die Darstellung der DIFGA-Ergebnisse im Wasserhaushaltsportal Sachsen. Anhand einer vorgegebenen Liste kann der gewünschte Pegel ausgewählt werden. Das System gibt anschließend die entsprechend berechneten Parameter und die Wasserhaushaltskomponenten wieder.

<span id="page-58-0"></span>

| kliwes                                                                                                    |         | Wasserhaushaltsportal für Sachsen<br>Version 0.1 |                  |                        |                                         |                           |                        |                             |                       |                    |
|----------------------------------------------------------------------------------------------------|---------|--------------------------------------------------|------------------|------------------------|-----------------------------------------|---------------------------|------------------------|-----------------------------|-----------------------|--------------------|
| Willkommen                                                                                                    | Projekt | Methodik                                         |                  | <b>Ergebnisse</b>      |                                         |                           |                        |                             |                       |                    |
| Ergebnisse » Säule A » DIFGA-Ergebnisse                                                                                               |         |                                                  |                  |                        |                                         |                           |                        |                             |                       |                    |
| Übersicht                                                                                                    |         |                                                  |                  |                        |                                         | Auswahl des DIFGA-Gebiets |                        |                             |                       |                    |
| Säule A                                                                                                    |         |                                                  |                  |                        | <b>Adorf</b><br>Altchemnitz 1           |                           |                        |                             |                       |                    |
| Übersicht                                                                                                    |         |                                                  |                  |                        | Ammelsdorf<br>Annaberg 1                |                           |                        |                             |                       |                    |
| <b>DIFGA-Ergebnisse</b>                                                                                                    |         |                                                  |                  |                        | Aue 1<br>Bad Elster 1                   |                           |                        |                             |                       |                    |
| Regionalisierung                                                                                                    |         |                                                  |                  |                        | Beerwalde<br>Berthelsdorf<br>Bielatal 1 | Bautzen-Weite Bleiche     |                        | ▼                           |                       |                    |
|                                                                                                    |         | Pegel                                            | Adorf            | Gewässer               | Weisse<br>Elster                        | Fläche                    |                        | 171,0 km <sup>2</sup> DIFGA | Adorf                 |                    |
|                                                                                                    |         | CG <sub>2</sub>                                  | 0 d              | CG1                    | 0 d                                     | <b>SG1grenz</b>           | 0 d                    |                             |                       |                    |
|                                                                                                    |         | Þ<br>0,0                                         | RG1<br>0,0       | RG <sub>2</sub><br>0,0 | RD.<br>0,0                              | Q<br>0,0                  | QG1<br>0,0             | QG <sub>2</sub><br>0,0      | <b>DEF</b><br>0,0     | <b>REST</b><br>0,0 |
|                                                                                                    |         |                                                  | <b>HUEK FEIN</b> |                        | <b>HUEK</b><br><b>HYDROGEO</b>          |                           | Tabelle<br><b>FEIN</b> |                             | Tabelle<br>HYDGEO_EIN |                    |
| Copyright TUD Institut für Hydrologie und Meteorologie und Sächsisches Landesamt für Umwelt, Landwirtschaft und Geologie, erzeugt mit |         |                                                  |                  |                        |                                         |                           |                        |                             |                       |                    |

<span id="page-58-2"></span>**Abbildung 23: Auswahl und Anzeige der DIFGA-Ergebnisse für einen Pegel (noch nicht im Corporate Design des Freistaats Sachsen)** 

Zum derzeitigen Zeitpunkt wurden die Datengrundlagen sowie die ersten DIFGA-Ergebnisse in der Datenbank gespeichert. Der Prototyp wurde entwickelt und funktioniert für Säule A mit den ersten berechneten DIFGA-Gebieten. Im Verlauf des Projektes werden immer mehr Ergebnisse eingespeist, sodass voraussichtlich Ende 2011 der Prototyp für den internen Test mit den vollständigen Ergebnissen der Säule A frei geschaltet wird.

## <span id="page-58-1"></span>**6 Zusammenfassung und Ausblick**

In Sachsen wurden in den letzten Jahren zunehmend Veränderungen des regionalen Klimas beobachtet. Dazu zählen Temperaturerhöhungen, längere und extremere Trockenperioden und ein sich veränderndes Niederschlagsregime. Die prognostizierten Klimaänderungen werden erhebliche Auswirkungen auf den Wasser- und Stoffhaushalt in den sächsischen Gewässereinzugsgebieten nach sich ziehen. Diese Auswirkungen gilt es im Vorhaben KliWES abzuschätzen und sachsenweit darzustellen. Mit der Beurteilung der Anfälligkeit des Wasserhaushalts gegenüber dem Klimawandel soll das Projekt eine Entscheidungsgrundlage schaffen, die die Auswahl der Gebiete ermöglicht, in denen die Entwicklung von Anpassungsstrategien für Wasser-, Land- und Forstwirtschaft vorrangig ist. Zudem stellt sich die Frage, wie sich Strukturänderungen von land- und forstwirtschaftlich genutzten Flächen zusätzlich auf den Wasser- und Stoffhaushalt auswirken.

Vorerst liegt der Fokus der Untersuchung in KliWES auf dem Wasserhaushalt, weil dieser eine entscheidende Grundlage für die spätere Bilanzierung des Stoffhaushalts in Sachsen liefert. Um mögliche Auswirkungen von projizierten Klimaänderungen auf den Wasserhaushalt quantifizieren zu können und dabei sachsenweit belastbare Ergebnisse zu erzielen, wurde im Vorfeld des Projekts ein Konzept entwickelt, das drei Methoden zur Wasserhaushaltsberechnung kombiniert, die sich als »drei Säulen« gegenseitig ergänzen und stützen:

- <span id="page-59-0"></span>A. Berechnung des Wasserhaushalts für den Ist-Zustand mittels DIFGA-Verfahren (Differenzenganglinienanalyseverfahren) zur Analyse von Daten des Routinemessnetzes (Niederschlag, Durchfluss an Fließgewässern etc.)
- B. Simulation des Wasserhaushalts für den Ist-Zustand sowie bestimmte Szenarien der Klima- und Landnutzungsänderung mit einer dafür geeigneten Kombination aus Boden- und Grundwasserhaushaltsmodell
- C. Etablierung eines anwendungsorientierten Modells, das individuelle Anfragen per Internet entgegen nimmt, ad hoc simuliert und die Ergebnisse dem Nutzer automatisiert zur Verfügung stellt

Diese drei Säulen bilden den Schwerpunkt der Projektmethodik und die Basis für den Projektablauf und -inhalt. Wie in Abbildung 1 dargestellt, teilt sich das Projekt in zwei Bearbeitungsschritte: Teil 1 »Kernkomponente« und Teil 2 »Klimaprojektionen«. Die Hauptaufgaben in Teil 1 »Kernkomponente« lagen im Wesentlichen in der Bearbeitung der vier Arbeitspakete:

- Recherche und Aufbereitung von Datengrundlagen
- **Modelltest und Modellauswahl**
- Berechnung des Wasserhaushalts mittels DIFGA
- **Erarbeitung eines IT-Konzepts zur Verwaltung und Präsentation der berechneten Ergebnisse**

Die Ergebnisse der Arbeitspakete werden im Folgenden zusammenfassend beschrieben.

Als Basis für die sachsenweite Umsetzung des KliWES-Projekts wurden zunächst die erforderlichen Daten recherchiert, geprüft, ausgewählt und aufbereitet. Dabei wurden auch erforderliche Informationen aus den angrenzenden Bundesländern Brandenburg, Sachsen-Anhalt und Thüringen sowie aus der Tschechischen Republik herangezogen.

Die erforderlichen Datengrundlagen lassen sich in meteorologische Daten, Hydrodaten und Geodaten unterteilen. Die meteorologischen Daten liefert das F/E-Vorhaben »Ableitung von Rasterdaten aus gemessenen und projizierten Klimazeitreihen für den Freistaat Sachsen«, das durch die Technische Universität Dresden, Institut für Meteorologie, bearbeitet wurde. Die sachsenweit berechneten Rasterklimadaten, die für KliWES benötigt werden, stehen seit Juli 2011 zur Verfügung. Als Hydrodaten werden vor allem langjährige Durchflussreihen und Bewirtschaftungsdaten von mengenmäßig relevanten Talsperren in Absprache mit der Landestalsperrenverwaltung, bei Bedarf aber auch Daten des Wasserbuchs Sachsen oder der Datenbank der öffentlichen Wasserversorgung (WAVE) herangezogen. Die im Projekt aufbereiteten und verwendeten Geodaten sind in [Tabelle 11](#page-59-1) aufgeführt.

Wichtigstes Kriterium der Datenauswahl waren homogene und sachsenweit verfügbare Daten, um flächendeckend konsistente und belastbare Ergebnisse zum Wasserhaushalt zu erhalten. Diese Voraussetzung erfüllten nicht alle Daten, sodass bei einigen Themen wie Boden oder Relief auf Daten mit einer geringeren Eignung (z. B. geringere Auflösung, weniger Informationsgehalt) zurückgegriffen werden musste. Bestehende Datenlücken wurden, wenn möglich, durch standardisierte Berechnungsverfahren ergänzt.

#### <span id="page-59-1"></span>**Tabelle 11: Datengrundlage Geodaten für Sachsen und benachbarte Länder**

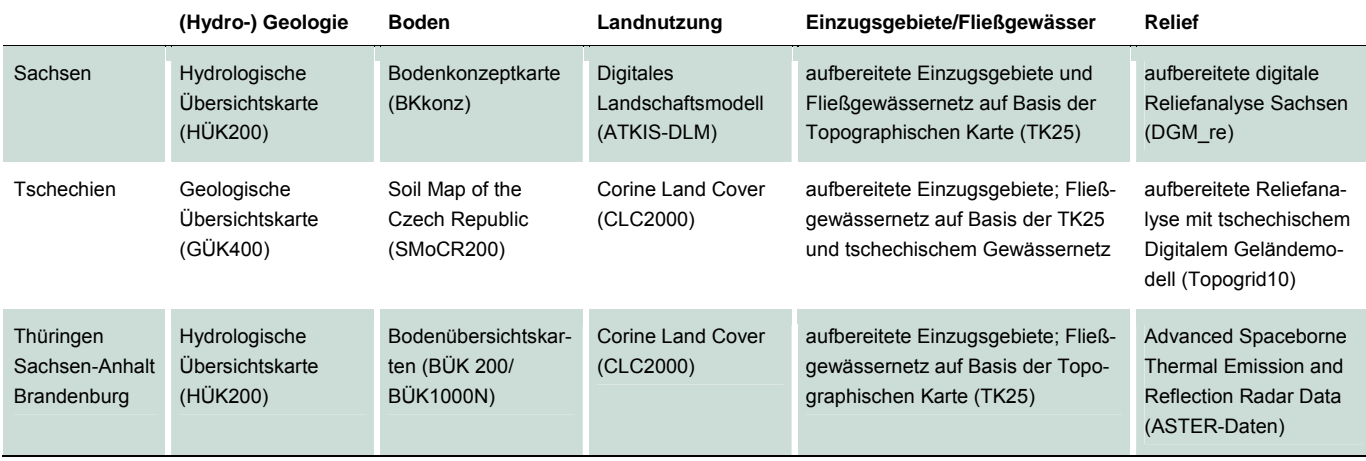

An die Erarbeitung der Datengrundlagen schloss die Berechnung der Wasserhaushaltsbilanz für den Ist-Zustand mittels des Analyseverfahrens DIFGA an. Mit DIFGA können anhand von langjährigen Beobachtungsdaten des Niederschlages und Durchflusses Abflusskomponenten analysiert und der Wasserhaushalt in einem Einzugsgebiet berechnet werden.

In einem ersten Analyseschritt wurden in ca. 120 Einzugsgebieten Sachsens unterschiedlich schnelle Abflusskomponenten berechnet. Ergebnis der Berechung sind monatliche, mittlere monatliche und mittlere jährliche Angaben zum Wasserhaushalt pro Gebiet. Das Verfahren ermöglichte außerdem, aus Datenreihen des Routinemessdienstes gebietsbezogene Speicherparameter (z. B. Rückgangskonstanten) zu bestimmen, die nicht für Gesamtsachsen gemessen werden können.

Die DIFGA-Ergebnisse wurden für die Regionalisierung anschließend in Klassen mit einheitlichen geohydraulischen Eigenschaften aufgeteilt. Für jede dieser Klassen stellte eine Zusammenhangsanalyse Beziehungen zwischen den Speicherparametern und den Gebietseigenschaften her. Über diese Beziehungen konnten bei der Regionalisierung die Speicherparameter aus morphometrischen und geohydraulischen Gebietseigenschaften auch für hydrologisch unbeobachtete Gebiete flächendeckend ermittelt werden.

Die Angaben zu allen Berechnungsgebieten, deren mittlere und monatliche Wasserhaushaltsbilanz, die Speicherparameter sowie hydrogeologische Gebietskarten wurden nach der Berechnung in einer Datenbank »Wasserhaushalt und Klimawandel in Sachsen« abgelegt. Sie werden voraussichtlich ab 2012 im Internet bereitgestellt.

Einen weiteren wesentlichen Bestandteil des Teils 1 »Kernkomponente« bildete der Vergleich verschiedener Wasserhaushaltsmodelle. Dabei sollte das Wasserhaushaltsmodell ermittelt werden, das sich für die konkrete Aufgabenstellung in KliWES am besten eignet. An dem Modellvergleich waren die Wasserhaushaltsmodelle AKWA-M®, ArcEGMO, MIKE SHE und WaSiM-ETH (mit Richards-Ansatz) beteiligt, die in den drei verschiedenen Raumskalen Lysimeter, Kleinsteinzugsgebiet und Einzugsgebiet getestet wurden. Die Bewertung der Modelle erfolgte anhand von Kriterien wie Rechenzeit, Kalibrieraufwand, Szenariofähigkeit und Prozessabbildung und wurde abschließend in einer Bewertungsmatrix (vgl. Tabelle 10) zusammengefasst.

Im durchgeführten Modelltest kamen die Modelle auf Basis der ausgewählten Datengrundlagen unkalibriert zur Anwendung. Dadurch sollten zum einen Einflüsse verhindert werden, die durch die unterschiedlichen Modellkenntnisse und Kalibriererfahrungen der Bearbeiter entstanden wären. Zum anderen sollte auf diese Weise die Güte der Prozessabbildung im unkalibrierten Zustand bewertet werden, woraus sich der Kalibrierbedarf und -aufwand abschätzen ließ.

Im Weiteren zeigt die unkalibrierte Anwendung in verschiedenen Raum- und Zeitskalen und die Auswertung der Ergebnisse die Robustheit der Modelle. Dabei wurden diese umso robuster eingeschätzt, je stabiler die Modellergebnisse gegenüber den betrachteten Skalenübergängen waren. Gleichzeitig wurde betrachtet, inwiefern die Ergebnisse der einzelnen Modelle mit den beobachteten Werten übereinstimmten. Dies war notwendig, weil im weiteren Projektverlauf nicht für den gesamten Modellraum Sachsen geeignete Beobachtungsdaten zur Verfügung stehen, die eine Kalibrierung ermöglichen. Daher müssen die Modelle bereits im unkalibrierten Zustand möglichst plausible und robuste Ergebnisse liefern. Die Modelle zeigten teilweise deutliche Abweichungen von den Beobachtungswerten in den unterschiedlichen Skalen.

Im Hinblick auf die sachsenweite Modellierung sind insbesondere die Modellergebnisse auf der Einzugsgebietsebene von Interesse. Der Modelltest wies in den Berechnungsergebnissen der Testgebiete Müglitz, Hoyerswerdaer Schwarzwasser und Jahna signifikante Unterschiede auf. Beispielsweise bildeten die Modellsimulationen die hohe Dynamik des Abflussregimes im Einzugsgebiet der Müglitz besser ab als die wesentlich geringere Dynamik im Einzugsgebiet des Hoyerswerdaer Schwarzwassers und der Jahna. Die Müglitz repräsentiert dabei die typischen Merkmale von Mittelgebirgseinzugsgebieten mit hohem Gefälle. Es ist zu vermuten, dass in Gebieten, in welchen hauptsächlich die Morphologie die Abflussbildung und -konzentration bestimmt, die natürlich ablaufenden Prozesse durch die Modelle besser erfasst werden. In den Testgebieten der Jahna und des Hoyerswerdaer Schwarzwassers mit geringem Gefälle konnte die beobachte Abflussdynamik von keinem der Modelle im unkalibrierten Zustand abgebildet werden. Vor allem in den flachen Gebieten Mittel- und Nordsachsens zeigten die Modelle im Test einen enormen Kalibrierbedarf. Dagegen lieferten die Modelle ArcEGMO und AKWA-M im Einzugsgebiet der Müglitz mit hohem Geländegefälle bei Betrachtung auf Monatsbasis auch im unkalibrierten Zustand eine gute Übereinstimmung mit den Beobachtungswerten. Der Aufwand für die notwendige Kalibrierung der Modelle in den beiden Einzugsgebieten im Norden Sachsens wird aufgrund der erzielten Ergebnisse im unkalibrierten Zustand für das Modell ArcEGMO am geringsten eingeschätzt. Ausgehend von der abschließenden Bewertungsmatrix wurde ArcEGMO als das am besten geeignete Modell für die sachsenweite Umsetzung des KliWES-Projekts gewählt. Für andere Fragestellungen ist die Verwendung eines anderen Modells denkbar und zu prüfen.

Als letzter Baustein des Teils 1 »Kernkomponente« wurde zur Verwaltung und Darstellung der Ergebnisse ein IT-Konzept erarbeitet (vgl. Abbildung 24). Dies sieht ein benutzerfreundliches und informatives Recherchesystem mit GIS-Anbindung vor. Die im Rahmen von KliWES erarbeiteten Ergebnisse sollen der breiten Öffentlichkeit zur Verfügung stehen. Experten erhalten einen erweiterten passwortgeschützten Zugang mit zusätzlichen Abfragemöglichkeiten.

Nach der Bearbeitung der grundlegenden Arbeitspakete in Teil 1 »Kernkomponente« wird das Projekt in Teil 2 »Klimaprojektionen« fortgesetzt, der sich mit der Berechnung des Wasserhaushalts für den Ist-Zustand und für bestimmte Klima- und Landnutzungsszenarien beschäftigt. Dafür wird das szenariofähige Wasserhaushaltsmodell ArcEGMO für die Einzugsgebiete Sachsens parametrisiert, kalibriert und validiert sowie mit dem Grundwassermodell SLOWCOMP gekoppelt (vgl. Abschnitt B in Abbildung 24) . Mit der Modellkopplung wird zunächst sachsenweit der Wasserhaushalt für den Ist-Zustand berechnet.

Die Berechnung verschiedener Klima- und Landnutzungsänderungen soll Informationen darüber liefern, welche Auswirkungen die Änderungen auf den Wasserhaushalt in Sachsen erwarten lassen. Es werden verschiedene Möglichkeiten der Landschaftsentwicklung betrachtet und hinsichtlich ihrer Auswirkungen auf die Wasserhaushaltsbilanz miteinander verglichen. Eine flächendeckende Risikokarte soll die Anfälligkeit des Wasserhaushaltes gegenüber dem Klimawandel für sächsische Gewässereinzugsgebiete bewerten.

Für die Berechnung einzelner, noch nicht berücksichtigter Szenarien wird anschließend eine Abfragemöglichkeit im Internet bereitgestellt (vgl. Abschnitt C in Abbildung 24). In einem separaten Portal können der Zeitraum, der räumliche Ausschnitt sowie weitere Klima- und Landnutzungsszenarien ausgewählt werden. Mittels einer vereinfachten Form des Modells ArcEGMO (ohne Kalibrierung) werden diese berechnet und dem Nutzer als Internetlink per E-Mail zur Verfügung gestellt.

Alle in KliWES berechneten und aufbereiteten Ergebnisse werden in der zentralen Datenbank »Wasserhaushalt und Klimawandel in Sachsen« verwaltet und sollen im Internet unter »Wasserhaushaltsportal Sachsen« abgerufen werden können.

Das in KliWES entwickelte Wasserhaushaltsmodell, das zur Berechnung des Ist-Zustands sowie verschiedener Klima- und Landnutzungsszenarien dient, soll langfristig das bisher verwendete Modell GEOFEM2004 ablösen. Damit entfällt die Bearbeitung von Wasserhaushaltsproblemen Dritter. Die Daten können direkt aus dem Internet bezogen werden. Weiterhin bietet die neue Methode die Möglichkeit auch Wasserhaushaltsdaten für zukünftige Entwicklungen (z. B. der Grundwasserneubildung) zu berücksichtigen, z. B. relevant bei geplanten Bauvorhaben (Straßenverlegungen, Hochwasserschutzbauwerke, etc.). Dies war bei mit dem alten Verfahren nicht möglich. Des Weiteren beruhen die Ergebnisse auf aktuelleren Daten (statt 1961–1990 auf 1961–2010).

Ist die Modellierung des Wasserhaushalts abgeschlossen, sollen darüber hinaus die Möglichkeiten zur Erweiterung des bestehenden KliWES-Modellverbunds untersucht werden. Dabei sollen zum Beispiel Module zur Simulation der Stoffflüsse von Stickstoff und Kohlenstoff in den Einzugsgebieten in Sachsen erprobt werden. Des Weiteren sollen die KliWES-Ergebnisse mit dem Projekt Nährstoffatlas Sachsen gekoppelt werden, in dem ebenfalls Stoffflüsse berechnet werden. Derzeit wird in dem FuE-Vorhaben "ReArMo" der Modellverbund REPRO-ArcEGMO-MODFLOW aufgebaut. Dieses gekoppelte Stofftransportmodell soll als Prognoseinstrumentarium für die Beschaffenheitsentwicklung im Grundwasser dienen (beauftragt durch LfULG). Wie die genaue Umsetzung in KliWES erfolgen soll, ist gegenwärtig noch offen.

<span id="page-62-0"></span>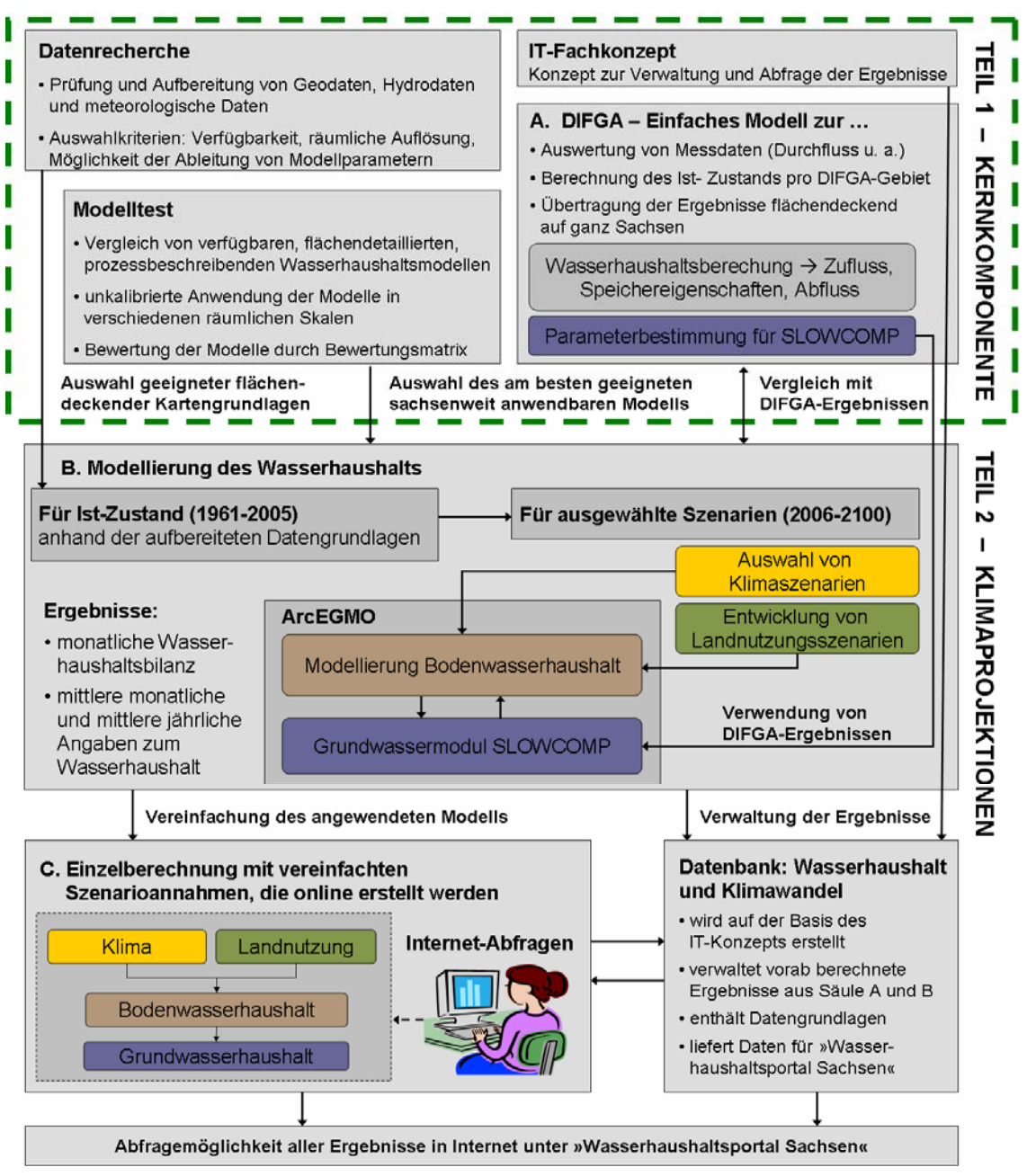

<span id="page-62-1"></span>**Abbildung 24: Übersicht über die in Teil 1 »KliWES, Kernkomponente« abgeschlossenen Arbeitsschritte und Ausblick in Teil 2 »KliWES, Klimaprojektionen«** 

## <span id="page-63-1"></span><span id="page-63-0"></span>**7 Quellenverzeichnis**

- ARNOLD, J.G.; SRINIVASAN, R.S.; MUTTIAH, J.R.; WILLIAMS, J.R. (1998): Large area hydrologic modeling and assessment, Part I: Model development. Journal of the American Water Resources Association 34: 73–89.
- BECKER, A. (1975): EGMO Einzugsgebietsmodelle zur Abflussberechnung, -vorhersage und -simulation. WWT 25 (1975) 9: 316–322.
- BERNHOFER, C.; FRANKE, J.; KURBJUHN, C.; HUPE, F. (2009): Ableitung von Rasterdaten aus gemessenen und projizierten Klimazeitreihen für den Freistaat Sachsen. unveröffentlichter Abschlussbericht zum Forschungs- und Entwicklungsvorhaben des Sächsischen Landesamtes für Umwelt, Landwirtschaft und Geologie (AZ: 24-8802.26/22/1). 95 S.
- BMU (Bundesministerium für Umwelt, Hrsg.) (2003): Hydrologischer Atlas von Deutschland. Wasserwirtschaft-Wassertechnik 36 (2): 33–36.
- GLUGLA, G. (1969): Berechnungsverfahren zur Ermittlung des aktuellen Wassergehaltes und Gravitationswasserabflusses im Boden. Albrecht-Thaer-Archiv, 13: 371–376.
- GLUGLA, G.; JANKIEWICZ, P.; RACHIMOW, C.; LOJEK, K.; RICHTER, K.; FÜRTIG, G.; KRAHE, P. (2003): Wasserhaushaltsverfahren BAGLUVA zur Berechnung vieljähriger Mittelwerte der tatsächlichen Verdunstung und des Gesamtabflusses. BfG-Bericht Nr. 1342, Bundesanstalt für Gewässerkunde, Koblenz. 102 S.
- GOLF, W. (1981): Prinzipien der Bilanzierung des Wasserhaushalts mit einem Anwendungsbeispiel in der Mittelgebirgsregion der DDR. Habil.-Schrift, Fakultät für Bau-, Wasser- und Forstwesen der Technischen Universität Dresden.
- GOLF, W.; LUCKNER, K. (1991): AKWA ein Modell zur Berechnung aktueller Wasserhaushaltsbilanzen kleiner Einzugsgebiete im Erzgebirge. Acta Hydrophys., 32: 5–20.
- GOLF, W.; LUCKNER, K.; MÜNCH, A. (1993): Berechnung der Waldverdunstung im Wasserhaushaltsmodell AKWA. Meteorologische Zeitschrift 2 (3): 99–107.
- GRAHAM, D. N.; BUTTS, M. B. (2005): Flexible, integrated watershed modelling with MIKE SHE. In: Watershed Models. Hrsg. V.P. Singh & D.K. Frevert: 245–272. CRC Press.
- GREIFENSTEIN, S. (2010): Möglichkeiten für eine flächendeckende Beschreibung der Bodenzone innerhalb einer Wasserhaushaltsmodellierung für Sachsen – Parametrisierungsmöglichkeiten und Sensitivitätsstudie, Diplomarbeit, Technische Universität Dresden, Institut für Hydrologie und Meteorologie, 2010. 168 S.
- HABERLANDT, U.; BUCHWALD, I.; VAN DER HEIJDEN, S.; VERWORN, A. (2009): Requirements for hydrological models to be used as part of decision support systems in integrated water resources management, Int. Symposium on the Role of Hydrology in Water Resources Management. IAHS Publ. 327, Capri, Italy: 29–35.
- HAFERKORN, U. (2001): Größen des Wasserhaushaltes verschiedener Böden unter landwirtschaftlicher Nutzung im klimatischen Grenzraumes des Mitteldeutschen Trockengebietes, Dissertation, Universität Göttingen. 184 S. Im Internet unter: <http://webdoc.sub.gwdg.de/diss/2001/haferkorn/haferkorn.pdf> Abruf am 16.05.2011.
- HENNIG, H.; SCHWARZE, R. (2001): Geohydraulische Interpretation des Konzeptmodells Einzellinearspeicher und Konsequenzen bei der Modellierung des Grundwasserabflusses. Wasserwirtschaft 90 (2001) 1: 42–48.
- HERTWIG, T. (2004): KliWEP Abschätzung der Auswirkungen der für Sachsen prognostizierten Klimaveränderungen auf den Wasser- und Stoffhaushalt im Einzugsgebiet der Parthe, Teil 1 Parametrisierung, Anpassung und Kalibrierung des Bodenwasserhaushaltsmodells WaSiM-ETH für das Einzugsgebiet der Parthe sowie Berechnung von drei Landnutzungsszenarien auf Grundlage der Klimaprognose für Sachsen. 46 S. Im Internet unter: [http://www.umwelt.sachsen.de/umwelt/wasser/download/Endbericht\\_KliWEP\\_Teil\\_1-1.pdf](http://www.umwelt.sachsen.de/umwelt/wasser/download/Endbericht_KliWEP_Teil_1-1.pdf) Abruf am 05.05.2011 .
- KOITZSCH, R. (1977): Schätzung der Bodenfeuchte aus meteorologischen Daten, Boden- und Pflanzenparametern mit einem Mehrschichtenmodell. Zeitschrift für Meteorologie, 27/5: 302–306.
- KOITZSCH, R.; GÜNTHER, R. (1990): Modell zur ganzjährigen Simulation der Verdunstung und der Boden-feuchte landwirtschaftlicher Nutzflächen mit und ohne Bewuchs. Archiv für Acker- und Pflanzenbau und Bodenkunde, 34/12: 803–810.
- LFULG (Sächsisches Landesamt für Umwelt, Landwirtschaft und Geologie) (Hrsg.) (2010): Kompendium Klima Sachsen im Klimawandel. Im Internet unter:<https://publikationen.sachsen.de/bdb/artikel/12190>
- LFULG (Sächsisches Landesamt für Umwelt, Landwirtschaft und Geologie) (Hrsg.) (2009) a: Regionalisierte Klimadaten für ganz Sachsen per E-Mail. Im Internet unter: <http://www.smul.sachsen.de/lfulg/18797.htm> und [https://141.30.160.222/RaKliDa\\_WebServlet/](https://141.30.160.222/RaKliDa_WebServlet/) Abruf am 14.06.2011
- LFULG (Sächsisches Landesamt für Umwelt, Landwirtschaft und Geologie) (Hrsg.) (2009) b: Atlas der Nährstoffeinträge in sächsische Gewässer. Im Internet unter: <https://publikationen.sachsen.de/bdb/artikel/11725>
- MÜNCH, A. (1994): Wasserhaushaltsberechnungen für Mittelgebirgseinzugsgebiete unter Berücksichtigung einer sich ändernden Landnutzung. Fakultät Forst-, Geo- und Hydrowissenschaften, Techn. Univers. Dresden, Dissertation.
- MÜNCH, A. (2007): Wasserhaushalts- und Niederschlags-Abfluss-Modell AKWA-M, Anwenderhandbuch. Version 4.6. Teil 1. Dr. Dittrich & Partner Hydro-Consult GmbH, Bannewitz.
- MÜNCH, A. (2009): Wasserhaushalts- und Niederschlags-Abfluss-Modell AKWA-M, Dokumentation. Version 4.6. Teil 2. Dr. Dittrich & Partner Hydro-Consult GmbH, Bannewitz.
- PFÜTZNER, B. (1990): Verallgemeinerungsfähige Techniken zur rechnergestützten Entwicklung, Anpassung und Praxisanwendung von Einzugsgebietsmodellen. Diss. A, TU Dresden, Sektion Wasserwesen, Bereich Hydrologie und Meteorologie. In: Mitteilungen des IfW, Heft 49, Verl. f. Bauwesen.
- SCHERZER, J.; PÖHLER, H.; CHMIELEWSKI, F.-M.; JASPER, K.; HENNIGES, Y. (2007): KliWEP Abschätzung der Auswirkungen der für Sachsen prognostizierten Klimaveränderungen auf den Wasser- und Stoffhaushalt im Einzugsgebiet der Parthe Weiterentwicklung von WaSiM-ETH: Implikation dynamischer Vegetationszeiten und Durchführung von Testsimulationen für sächsische Klimaregionen. Im Internet unter: [http://www.umwelt.sachsen.de/umwelt/wasser/download/KliWEP-](http://www.umwelt.sachsen.de/umwelt/wasser/download/KliWEP-Teil_5.pdf)[Teil\\_5.pdf.](http://www.umwelt.sachsen.de/umwelt/wasser/download/KliWEP-Teil_5.pdf) Abruf am 07.06.2011. 74 S.
- SCHERZER, J.; PÖHLER, H.; MÜLLER, M.; JASPER, K. (2008): KliWEP Abschätzung der Auswirkungen des Klimawandels auf den Wasserhaushalt im Parthe-Einzugsgebiet. unveröffentlichter Abschlussbericht im Auftrag des Sächsischen Landesamtes für Umwelt, Landwirtschaft und Geologie, Dresden.
- SCHNEIDER, P.; ZWEIG, M.; SCHWARZE, R.; ELGNER, P.; TICHATSCHKE, M.; SCHEBITZ, E.; KAISER, M.; ULLRICH, J.; DUNGER, V.; BOCHYNECK, C.; FRÖLICH, K.; GABRIEL, B.; HEINZ, A.; LÖSER, R.; GOTTSCHALK, N.; SCHAFFRATH, M.; GRAF, S.; JANKIEWICZ, P. (2007): Validierung von Grundwasserhaushaltsmodellen in Sachsen. unveröffentlichter Abschlussbericht im Auftrag des Sächsischen Landesamtes für Umwelt, Landwirtschaft und Geologie, Dresden.
- SCHULLA (1997): Hydrologische Modellierung von Flussgebieten zur Abschätzung der Folgen von Klimaänderungen. Eidgenössische Technische Hochschule Zürich, Dissertation. 161 S.
- SCHWARZE, R. (1985): Gegliederte Analyse und Synthese des Niederschlag-Abfluß-Prozesses von Einzugsgebieten. Dissertation Technische Universität Dresden.
- SCHWARZE, R.; HERRMANN, A.; MÜNCH, A.; GRÜNEWALD, U.; SCHÖNIGER, M. (1991): Rechnergestützte Analyse von Abflusskomponenten und Verweilzeiten in kleinen Einzugsgebieten. Acta Hydrophys. Berlin 35 (1991) 2: 143–184.
- SCHWARZE, R.; DRÖGE, W.; HOFMANN, J.; MALESKA, V.; MEISTER, S.; PRANGE, N.; SPITZER,S.; TICHATSCHKE, M. (2008): Fachkonzept zur Berechnung des Wasserhaushalts für den Fest- und Lockergesteinsbereich in Sachsen mit dem Schwerpunkt Grundwasserhaushalt (»Grundwasserhaushalt Sachsen«). 183 S. Im Internet unter: [http://www.umwelt.sachsen.de/umwelt/wasser/download/Feinkonzept\\_GWN\\_2008-06-23.pdf](http://www.umwelt.sachsen.de/umwelt/wasser/download/Feinkonzept_GWN_2008-06-23.pdf) Abruf am 20.04.2011
- SCHWARZE, R. (2009): Parametrisierung des SLOWCOMP Modells für das Land Sachsen-Anhalt zur Darstellung unterschiedlich schneller Grundwasserabflusskomponenten im integrierten Konzeptmodell zum Nährstoffmanagement. Im Auftrag des Ministeriums für Landwirtschaft und Umwelt des Landes Sachsen-Anhalt, unveröffentlichter Bericht.
- SCHWARZE, R.; DRÖGE, W.; MALESKA, V.; SPITZER, S. (2009): Begründeter Vorschlag zur Auswahl der Testgebiete, Teilbericht Projekt KliWES im Auftrag des Sächsischen Landesamtes für Umwelt, Landwirtschaft und Geologie, Dresden.
- SCHWARZE, R.; DRÖGE, W.; HOFMANN, J.; MALESKA, V.; SPITZER, S. (2010) a: KliWES Übertragung der Ergebnisse der Vorläuferprojekte zu Wasserhaushaltsuntersuchungen in Abhängigkeit vom Klimawandel auf die Landesfläche des Freistaates Sachsen, Teil 3: Wasserhaushalt-Kernkomponente, Datengrundlagen, Geodaten und Sonderflächen (Optionen 1.2, 1.4, 1.5, 9.1, 9.2), Endbericht im Auftrag des Sächsischen Landesamtes für Umwelt, Landwirtschaft und Geologie, April 2010, Dresden.
- SCHWARZE, R.; DRÖGE, W.; HOFMANN, J.; MALESKA, V.; SPITZER, S. (2010) b: KliWES Einbeziehung weiterer Testgebiete zur Umsetzung des Forschungsvorhabens KliWES – Abschätzung der für Sachsen prognostizierten Klimaveränderungen auf den Wasser- und Stoffhaushalt in den Einzugsgebieten sächsischer Gewässer, Teil 1: Kernkomponente (Arbeitspakete 4.7 und 4.11), Endbericht im Auftrag des Sächsischen Landesamtes für Umwelt, Landwirtschaft und Geologie, August 2010, Dresden.
- SCHWARZE, R.; DRÖGE, W.; HOFMANN, J.; LÜNICH, K.; MALESKA, V.; SCHÖNFELD, M.; SPITZER, S. (2010) c: KliWES Abschätzung der für Sachsen prognostizierten Klimaveränderungen auf den Wasser- und Stoffhaushalt in den Einzugsgebieten sächsischer Gewässer, Teil 1: Kernkomponente, Endbericht im Auftrag des Sächsischen Landesamtes für Umwelt, Landwirtschaft und Geologie, Oktober 2010, Dresden.
- SCHWARZE, R. (2004): Berechnung unterirdischer Abflusskomponenten mit dem Modul SLOWCOMP. In: Becker, A., Lahmer, W. (Hrsg.) Wasser- und Nährstoffhaushalt im Elbegebiet und Möglichkeiten zur Stoffeintragsminderung. - Konzepte für die nachhaltige Entwicklung einer Flusslandschaft. Weißenseeverlag, Berlin: 193–200.
- SMUL (Sächsisches Staatsministerium für Umwelt und Landwirtschaft, Hrsg.) (2008): Sachsen im Klimawandel, eine Analyse. Thieme & Co KG, Meißen. 211 S.
- WEHRISCH, S. (2008): Überprüfung des Modells WaSiM-ETH im Hinblick auf seine Eignung zur Berechnung der Grundwasserneubildung, Projektarbeit, IHM 2008.
- WUDTKE, A.C. (2008): Analyse des Einflusses des Klimawandels auf die Entwicklung der sächsischen Grundwasserstände Diagnose und Projektion, Diplomarbeit, TU Dresden. 97 S.
- YAN, J.; SMITH, K. (1994): Simulation of integrated surface water and ground water systems Model formulation, Water Resour Bull., 30: 1–12.

**Herausgeber:**

Sächsisches Landesamt für Umwelt, Landwirtschaft und Geologie (LfULG) Pillnitzer Platz 3, 01326 Dresden Telefon: + 49 351 2612-0 Telefax: + 49 351 2612-1099 E-Mail: lfulg@smul.sachsen.de [www.smul.sachsen.de/lfulg](http://www.smul.sachsen.de/lfulg) 

#### **Autoren:**

Kathleen Lünich, Christina Steinl LfULG, Abteilung Wasser, Boden, Wertstoffe/Referat Oberflächen- und Grundwasser Zur Wetterwarte 11, 01109 Dresden Telefon: + 49 351 8928-4420 Telefax: + 49 351 8928-4099 E-Mail: kathleen.luenich@smul.sachsen.de Dr. Robert Schwarze Technische Universität Dresden Institut für Hydrologie und Meteorologie Bergstraße 66, 01069 Dresden E-Mail: [robert.schwarze@tu-dresden.de](mailto:robert.schwarze@tu-dresden.de)

#### **Redaktion:**

Kathleen Lünich Abteilung Wasser, Boden, Wertstoffe/Referat Oberflächen- und Grundwasser Zur Wetterwarte 11, 01109 Dresden Telefon: + 49 351 8928-4420 Telefax: + 49 351 8928-4099 E-Mail: [kathleen.luenich@smul.sachsen.de](mailto:kathleen.luenich@smul.sachsen.de)

#### **Titelbild:**

Talsperre Eibenstock, Archiv Naturparkverwaltung Erzgebirge Vogtland, 2006

#### **Redaktionsschluss:**

23.09.2011

#### **ISSN:**

1867-2868

#### **Hinweis:**

Die Broschüre steht nicht als Printmedium zur Verfügung, kann aber als PDF-Datei unter <http://www.smul.sachsen.de/lfulg/6447.htm> heruntergeladen werden.

#### Verteilerhinweis

Diese Informationsschrift wird von der Sächsischen Staatsregierung im Rahmen ihrer verfassungsmäßigen Verpflichtung zur Information der Öffentlichkeit herausgegeben. Sie darf weder von Parteien noch von deren Kandidaten oder Helfern im Zeitraum von sechs Monaten vor einer Wahl zum Zwecke der Wahlwerbung verwendet werden. Dies gilt für alle Wahlen.

Missbräuchlich ist insbesondere die Verteilung auf Wahlveranstaltungen, an Informationsständen der Parteien sowie das Einlegen, Aufdrucken oder Aufkleben parteipolitischer Informationen oder Werbemittel. Untersagt ist auch die Weitergabe an Dritte zur Verwendung bei der Wahlwerbung. Auch ohne zeitlichen Bezug zu einer bevorstehenden Wahl darf die vorliegende Druckschrift nicht so verwendet werden, dass dies als Parteinahme des Herausgebers zugunsten einzelner politischer Gruppen verstanden werden könnte.

Diese Beschränkungen gelten unabhängig vom Vertriebsweg, also unabhängig davon, auf welchem Wege und in welcher Anzahl diese Informationsschrift dem Empfänger zugegangen ist. Erlaubt ist jedoch den Parteien, diese Informationsschrift zur Unterrichtung ihrer Mitglieder zu verwenden.